# Package 'RCy3'

April 23, 2016

Type Package Title Display and manipulate graphs in Cytoscape >= 3.2.1 Version 1.0.1 Date 2016-02-18 Author Tanja Muetze, Georgi Kolishovski, Paul Shannon Maintainer Tanja Muetze <tanja.muetze14@imperial.ac.uk>, Paul Shannon <paul.thurmond.shannon@gmail.com>, Georgi Kolishovski <g\_kolishv@yahoo.com> **Depends** R  $(>= 3.2)$ , graph  $(>= 1.31.0)$ , httr, RJSONIO, RCurl Imports methods Suggests RUnit, BiocGenerics Description Vizualize, analyze and explore graphs, connecting R to Cytoscape >= 3.2.1. License Artistic-2.0 LazyLoad yes biocViews Visualization, GraphAndNetwork, ThirdPartyClient, Network

NeedsCompilation no

## R topics documented:

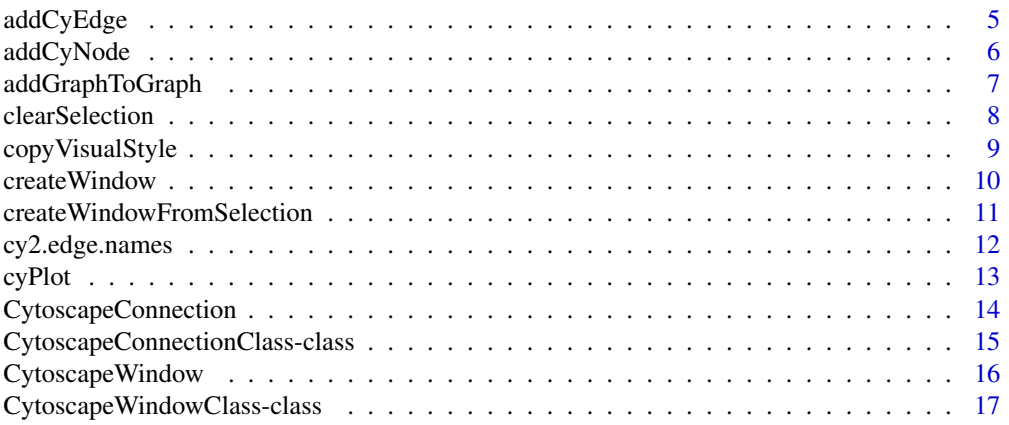

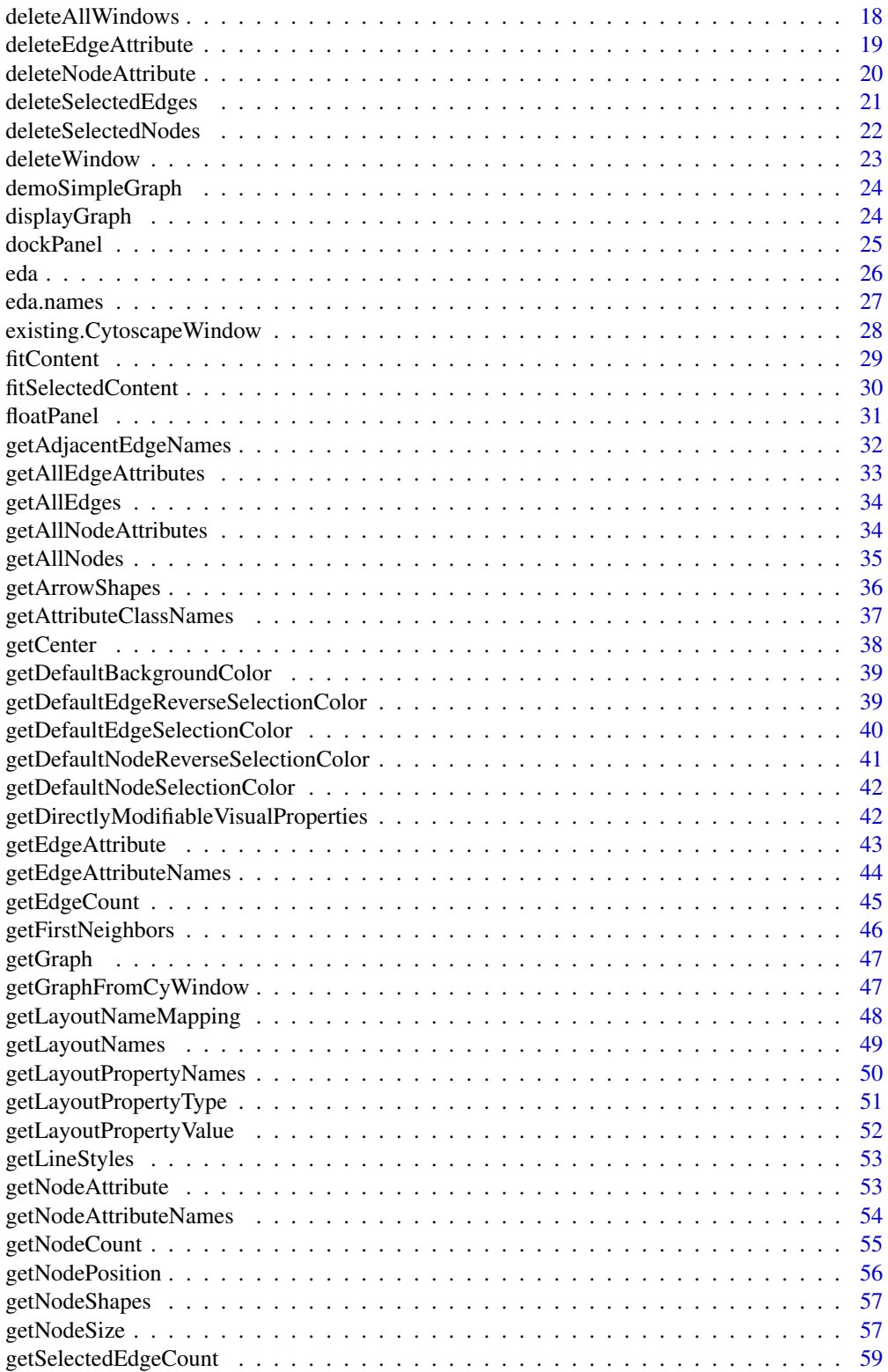

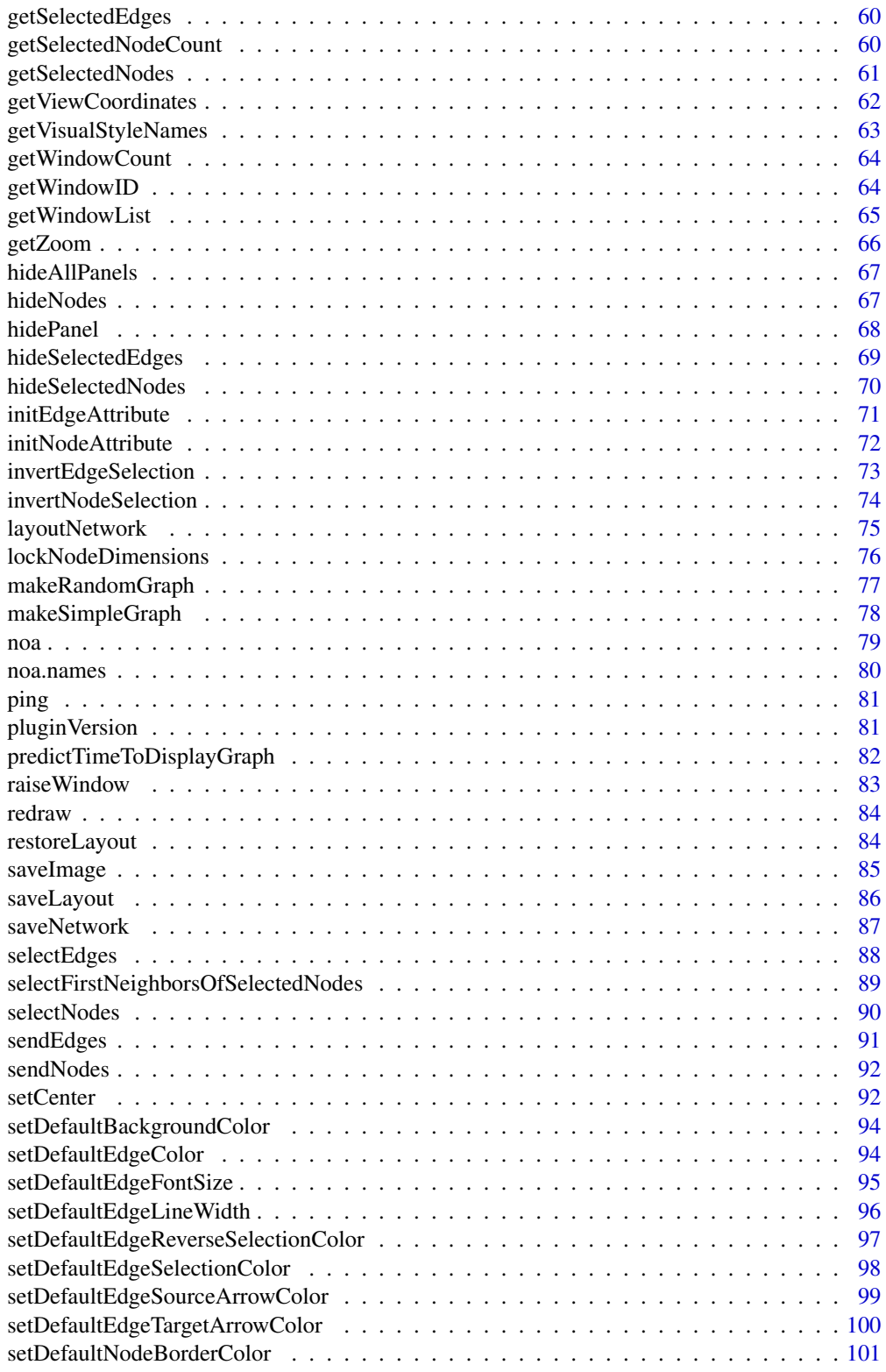

![](_page_3_Picture_249.jpeg)

<span id="page-4-0"></span>![](_page_4_Picture_208.jpeg)

addCyEdge *addCyEdge*

### Description

Given a CytoscapeWindow containing a (possibly empty) graph, this method adds a edge. Edge attributes are added separately, via successive calls to sendEdgeAttributesDirect. The two nodes must already exist in the Cytoscape network.

### Usage

addCyEdge(obj, sourceNode, targetNode, edgeType, directed)

### Arguments

![](_page_4_Picture_209.jpeg)

#### <span id="page-5-0"></span>Value

None.

### Author(s)

Paul Shannon

#### See Also

sendEdgeAttributesDirect addCyNode

### Examples

```
# first, delete existing windows to save memory:
deleteAllWindows(CytoscapeConnection())
window.name <- 'demo addCyEdge'
cw <- CytoscapeWindow (window.name, graph=makeSimpleGraph ())
displayGraph (cw)
directed = TRUE
addCyEdge (cw, 'A', 'B', 'synthetic rescue', directed)
redraw (cw)
layoutNetwork(cw)
```
addCyNode *addCyNode*

### Description

Given a CytoscapeWindow containing a (possibly empty) graph, this method adds a node. Node attributes are added separately, via successive calls to sendNodeAttributesDirect. The new node must be unique – not already a member of the graph as known to Cytoscape.

### Usage

addCyNode(obj, nodeName)

### Arguments

![](_page_5_Picture_131.jpeg)

#### Value

None.

### <span id="page-6-0"></span>addGraphToGraph 7

### Author(s)

Paul Shannon

### See Also

sendNodeAttributesDirect addCyEdge

### Examples

```
# first, delete existing windows to save memory:
deleteAllWindows(CytoscapeConnection())
window.name <- 'demo addCyNode'
cw <- CytoscapeWindow (window.name, graph=makeSimpleGraph ())
displayGraph (cw)
addCyNode (cw, 'A NEW NODE')
redraw (cw)
layoutNetwork(cw)
```
addGraphToGraph *addGraphToGraph*

### Description

Given a CytoscapeWindow containing a graph, this method adds new nodes, edges, and their attributes. Thus, it is the way to extend a graph – to merge a new graph with an existing one. A typical use would be to add a second KEGG pathway to a CytoscapeWindow upon discovering that two KEGG pathways overlap, sharing some enzymes and some reactions. No existing attributes are written over.

#### Usage

addGraphToGraph(obj, other.graph)

#### Arguments

![](_page_6_Picture_128.jpeg)

### Value

None.

#### Author(s)

Paul Shannon

#### Examples

```
# first, delete existing windows to save memory:
deleteAllWindows(CytoscapeConnection())
window.name <- 'demo addGraphToGraph'
cw3 <- CytoscapeWindow (window.name, graph=makeSimpleGraph ())
displayGraph (cw3)
redraw (cw3)
layoutNetwork(cw3)
  # create a new graph, which adds two nodes, and edges between them
  # and an existing node, A
g2 <- new("graphNEL", edgemode = "directed")
g2 <- graph::addNode ('A', g2)
g2 <- graph::addNode ('D', g2)
g2 <- graph::addNode ('E', g2)
g2 <- initNodeAttribute (g2, "label", "char", "default node label")
g2 <- initEdgeAttribute (g2, "edgeType", "char", "unspecified")
g2 <- initEdgeAttribute (g2, "probability", "numeric", 0.0)
nodeData (g2, 'D', 'label') <- 'Gene D'
nodeData (g2, 'E', 'label') <- 'Gene E'
g2 <- graph::addEdge ('D', 'E', g2)
g2 <- graph::addEdge ('A', 'E', g2)
edgeData (g2, 'D', 'E', 'probability') <- 0.95
edgeData (g2, 'D', 'E', 'edgeType') <- 'literature'
edgeData (g2, 'A', 'E', 'edgeType') <- 'inferred'
addGraphToGraph (cw3, g2)
redraw (cw3)
layoutNetwork(cw3)
```
clearSelection *clearSelection*

### Description

If any nodes are selected in the current Cytocape window, they will be unselected.

#### Usage

```
clearSelection(obj)
```
#### Arguments

obj a CytoscapeWindowClass object.

<span id="page-7-0"></span>

### <span id="page-8-0"></span>copyVisualStyle 9

### Value

Nothing

### Author(s)

Paul Shannon

### Examples

```
# first, delete existing windows to save memory:
deleteAllWindows(CytoscapeConnection())
cw<- CytoscapeWindow ('clearSelection.test', graph=makeSimpleGraph())
displayGraph (cw)
selectNodes (cw, 'A')
print (getSelectedNodeCount (cw)) # should be 1
clearSelection (cw)
print (getSelectedNodeCount (cw)) # should be 0
```
copyVisualStyle *copyVisualStyle*

#### Description

Once you have designed a visual style, you may wish to duplicate it, perhaps in preparation for adding further mapping rules. Another scenario arises when style rules have been added to the 'default' style, and you wish to create a Cytoscape session file with your current network and this default style. However, the default style is not saved into a session, only explicitly named styles are. Use this method to achieve this.

### Usage

```
copyVisualStyle(obj, from.style, to.style)
```
### Arguments

![](_page_8_Picture_136.jpeg)

### Value

Nothing.

#### Author(s)

Paul Shannon

### See Also

getVisualStyleNames setVisualStyle

#### Examples

```
# create the usual demo graph and Cytoscape window, then
 # specify that all the edges should be 5 pixels wide. This affects the 'default' style only
  # in order to save this style for later use, copy it to a
  # new style named 'fatEdgeStyle'
  # the related method 'setVisualStyle' must be called in order for
  # the fatEdgestyle to be associated with this window (and saved
  # into the CytoscapeSession file from the Cytoscape application's
  # File menu)
# first, delete existing windows to save memory:
deleteAllWindows(CytoscapeConnection())
window.name = 'demo.copyVisualStyle'
cw = CytoscapeWindow (window.name, graph=makeSimpleGraph ())
setDefaultEdgeLineWidth (cw, 5);
displayGraph (cw)
redraw (cw)
layoutNetwork(cw)
   # create a unique style name, using millisecond precision, so should be unique
time.msec = proc.time()[['elapsed']]
new.unique.style.name = paste ('fatEdgeStyle', time.msec, sep='.')
copyVisualStyle (cw, 'default', new.unique.style.name)
new.names = getVisualStyleNames (cw)
setVisualStyle (cw, new.unique.style.name)
 # save the session form the Cytoscape application menu. the new
 # style name will be saved along with the network and its attributes
```
createWindow *createWindow*

#### Description

Request that Cytoscape create a new window for the supplied CytoscapeWindowClass object. It will hold a new network, using the title supplied when the object's constructor was called.

This method will probably not often be useful: it is called behind the scenes by the CytoscapeWindow constructor unless you specify (in calling the constructor) 'create.window=FALSE'. In that case, or if you interactively delete the window in Cytoscape, or if you call the 'destroyWindow' or 'destroyAllWindows' methods, you can create a new window by calling this method.

<span id="page-9-0"></span>

### <span id="page-10-0"></span>createWindowFromSelection 11

### Usage

createWindow(obj)

### Arguments

obj a CytoscapeWindowClass object.

#### Value

Nothing.

### Author(s)

Paul Shannon

createWindowFromSelection

*createWindowFromSelection*

### Description

All selected nodes, their connecting edges, and associated attributes are copied into a new CytoscapeWindow, with the supplied title.

#### Usage

```
createWindowFromSelection(obj, new.windowTitle, return.graph)
```
#### Arguments

obj a CytoscapeWindowClass object. new.windowTitle a String. return.graph an logical object.

### Value

A new CytoscapeWindow object, with the graph slot populated with the new selected subgraph, if requested. If not requested, the graph slot holds an empty graph.

#### Author(s)

Paul Shannon

### See Also

selectNodes

#### Examples

```
# first, delete existing windows to save memory:
deleteAllWindows(CytoscapeConnection())
cy <- CytoscapeConnection ()
title <- 'createWindowFromSelection demo'
cw <- CytoscapeWindow (title, makeSimpleGraph ())
displayGraph (cw)
redraw (cw)
layoutNetwork(cw)
selectNodes (cw, c ('A', 'C'))
new.window.title <- 'NEW WINDOW'
if (new.window.title %in% as.character (getWindowList (cy)))
  deleteWindow (cy, new.window.title)
#c2 <- createWindowFromSelection (cw, new.window.title, TRUE)
#redraw (c2)
#layoutNetwork(c2)
#clearSelection (c2)
#selectNodes (c2, 'C')
#print (getSelectedNodeCount (c2)) # should be 1
```
cy2.edge.names *cy2.edge.names*

### Description

Bioconductor graph edges are named, i.e.,  $A \sim B$ . The same edge in the Cytoscape domain would be 'A (<edgeType>) B', where '<edgeType>' might be 'phosphorylates' or 'represses'.

#### Usage

cy2.edge.names(graph, R.edge.names=NA)

#### Arguments

![](_page_11_Picture_131.jpeg)

### Value

A named list, in with Cytoscape edges names are the content, and bioc graph edge names are their names.

<span id="page-11-0"></span>

#### <span id="page-12-0"></span>cyPlot the contract of the contract of the contract of the contract of the contract of the contract of the contract of the contract of the contract of the contract of the contract of the contract of the contract of the con

### Author(s)

Paul Shannon

#### Examples

```
deleteAllWindows(CytoscapeConnection())
g <- makeSimpleGraph ()
cy2.edge.names (g)
 # A~B B~C C~A
 # "A (phosphorylates) B" "B (synthetic lethal) C" "C (undefined) A"
cy2.edge.names (g, R.edge.names="B~C")
 # B~C
 # "B (synthetic lethal) C"
```
cyPlot *cyPlot*

# first, delete existing windows to save memory:

### Description

Given a node attribute data frame (node.df) with the node names in column 1, and an edge attribute data.frame (edge.df) with node names in the first two columns, cyPlot creates a graphNEL object with nodes, edges, and their attributes that can be loaded into Cytoscape with CytoscapeWindow.

#### Usage

cyPlot(node.df, edge.df)

#### Arguments

![](_page_12_Picture_116.jpeg)

#### Value

a graphNEL object with nodes, edges, and their attributes

### Author(s)

Mark Grimes

### Examples

```
# first, delete existing windows to save memory:
 deleteAllWindows(CytoscapeConnection())
# Create node and edge data frames
 node.tbl <- data.frame(Gene.Name=c("FOX", "CENT", "RTK"), Numeric.Data=as.numeric(c(10, 12, 7)), nodeType=c("t
 edge.tbl <- data.frame(Gene.1=c("FOX", "FOX", "CENT", "CENT"), Gene.2=c("CENT", "RTK", "FOX", "RTK"), Weight=as
 window.name <- 'demo cyPlot'
# Create graph and send to Cytoscape
 cg <- cyPlot(node.tbl, edge.tbl)
 cw <- CytoscapeWindow (window.name, graph=cg)
 displayGraph (cw)
 redraw (cw)
 layoutNetwork(cw)
```
CytoscapeConnection *CytoscapeConnection*

#### Description

The constructor for the CytoscapeConnectionClass. This class is both the base class for CytoscapeWindow objects, and quite usefully, and instantiable object in its own right. It is very useful for calling the many RCytoscape methods which do not address a single window in particular: getWindowList, getWindowCount, deleteWindow, getNodeShapes, etc.

#### Usage

```
CytoscapeConnection (host = "localhost", port = 1234)
```
#### Arguments

![](_page_13_Picture_128.jpeg)

#### Value

An object of the CytoscapeConnection Class.

#### Author(s)

Paul Shannon

### See Also

ping version getWindowCount getWindowID getWindowCount getWindowList deleteWindow deleteAll-Windows getNodeShapes getAttributeClassNames getLineStyles getArrowShapes getLayoutNames haveNodeAttribute haveEdgeAttribute getGraphFromCyWindow hidePanel dockPanel floatPanel

<span id="page-13-0"></span>

### <span id="page-14-0"></span>CytoscapeConnectionClass-class 15

### Examples

```
# first, delete existing windows to save memory:
deleteAllWindows(CytoscapeConnection())
cy <- CytoscapeConnection ()
deleteAllWindows (cy)
getNodeShapes (cy)
hidePanel (cy, 'Control')
```

```
CytoscapeConnectionClass-class
```
*Class "CytoscapeConnectionClass"*

### Description

A class providing access to operations of the Cytoscape application which are not specific to a particular window.

### Slots

uri: An attrData the address of the Cytoscape XMLRPC server.

### Methods

ping version getWindowcount getWindowID getWindowCount getWindowList destroyWindow destroyAllWindows getNodeShapes getAttributeClassNames getLineStyles getArrowShapes haveNodeAttribute haveEdgeAttribute copyNodeAttributesFromCyGraph copyEdgeAttributesFromCyGraph getGraphFromCyWindow hidePanel dockPanel floatPanel

### Author(s)

Paul Shannon

### Examples

```
# first, delete existing windows to save memory:
deleteAllWindows(CytoscapeConnection())
   # create a CytoscapeConnectionClass object by calling the constructor
cy <- CytoscapeConnection (host='localhost', port=1234)
```
CytoscapeWindow *CytoscapeWindow*

### Description

The constructor for the CytoscapeWindowClass

### Usage

```
CytoscapeWindow(title, graph = new("graphNEL", edgemode='directed'),
                 host = "localhost", port = 1234,
             create.window = TRUE, overwriteWindow=FALSE, collectTimings=FALSE)
```
### Arguments

![](_page_15_Picture_130.jpeg)

### Value

An object of the CytoscapeWindow Class.

<span id="page-15-0"></span>

### <span id="page-16-0"></span>Author(s)

Paul Shannon

### See Also

CytoscapeWindow existing.CytoscapeWindow, predictTimeToDisplayGraph

### Examples

```
# first, delete existing windows to save memory:
deleteAllWindows(CytoscapeConnection())
```

```
cw <- CytoscapeWindow ('new.demo', new ('graphNEL'))
```
CytoscapeWindowClass-class

*Class "CytoscapeWindowClass"*

#### Description

A class providing access to the Cytoscape application.

### **Slots**

```
title: An attrData the name of the window.
window.id: An attrData Cytoscape's identifier.
graph: An attrData a graph instance.
collectTimings: An logical object.
suid.name.dict: A list object.
edge.suid.name.dict: A list object.
view.id: A numeric object.
uri: An attrData the address of the Cytoscape CyREST API.
```
#### Methods

createWindow destroyWindow destroyAllWindows displayGraph firstNeighbors getArrowShapes getLayoutNames getLineStyles getNodeShapes getWindowCount

### Author(s)

Paul Shannon

### Examples

```
# first, delete existing windows to save memory:
deleteAllWindows(CytoscapeConnection())
```

```
# create a CytoscapeWindowClass object by calling the constructor
c2 <- CytoscapeWindow ('cwc demo', makeSimpleGraph ())
```
deleteAllWindows *deleteAllWindows*

### Description

Delete all the network windows currently held by Cytoscape, removing them from the screen, and deleting Cytoscape's copy of all of the graphs. The R graphs are unchanged.

#### Usage

```
deleteAllWindows(obj)
```
#### Arguments

obj a CytoscapeConnectionClass object.

#### Value

Nothing.

### Author(s)

Paul Shannon

```
cy <- CytoscapeConnection ()
cw1 = CytoscapeWindow ('cw1')
cw2 = CytoscapeWindow ('cw2')
deleteAllWindows (cy)
```
<span id="page-17-0"></span>

<span id="page-18-0"></span>Node and edge attributes are usually added to a Cytoscape network by defining them on the graph used to construct a CytoscapeWindow. Once Cytoscape has been passed an attribute, however, it persists until you exit the application or delete it – using the Cytoscape graphical user interface, or by calling this method.

#### Usage

deleteEdgeAttribute(obj, attribute.name)

#### Arguments

obj a CytoscapeConnectionClass object or CytoscapeWindow object. attribute.name a character string, the name of the attribute you wish to delete.

### Value

nothing

#### Author(s)

Paul Shannon

#### See Also

getEdgeAttributeNames addEdgeAttribute deleteNodeAttribute

```
# first, delete existing windows to save memory:
deleteAllWindows(CytoscapeConnection())
```

```
window.name = 'demo.deleteEdgeAttribute'
cw = CytoscapeWindow (window.name, graph=makeSimpleGraph ())
setDefaultEdgeLineWidth (cw, 5);
displayGraph (cw)
redraw (cw)
layoutNetwork(cw)
print (paste ("before: ", getEdgeAttributeNames (cw)))
deleteEdgeAttribute (cw, 'score')
```

```
print (paste ("after: ", getEdgeAttributeNames (cw)))
```
<span id="page-19-0"></span>deleteNodeAttribute *deleteNodeAttribute*

#### Description

Node and node attributes are usually added to a Cytoscape network by defining them on the graph used to construct a CytoscapeWindow. Once Cytoscape has been passed an attribute, however, it persists until you exit the application or delete it – using the Cytoscape graphical user interface, or by calling this method.

#### Usage

deleteNodeAttribute(obj, attribute.name)

#### Arguments

obj a CytoscapeConnectionClass object or CytoscapeWindow object. attribute.name a character string, the name of the attribute you wish to delete.

#### Value

nothing

#### Author(s)

Paul Shannon

### See Also

getNodeAttributeNames addNodeAttribute

```
# first, delete existing windows to save memory:
deleteAllWindows(CytoscapeConnection())
```

```
window.name = 'demo.deleteNodeAttribute'
cw = CytoscapeWindow (window.name, graph=makeSimpleGraph ())
displayGraph (cw)
redraw (cw)
layoutNetwork(cw)
print (paste ("before: ", getNodeAttributeNames (cw)))
```

```
deleteNodeAttribute (cw, 'count')
print (paste ("after: ", getNodeAttributeNames (cw)))
```

```
deleteSelectedEdges deleteSelectedEdges
```
In Cytoscape, remove all selected edges. These edges will still exist in the corresponding R graph until you delete them there as well.

#### Usage

```
deleteSelectedEdges(obj)
```
#### Arguments

obj a CytoscapeWindowClass object.

### Value

None.

### Author(s)

Paul Shannon

### See Also

selectEdges cy2.edge.names deleteSelectedNodes

```
# first, delete existing windows to save memory:
deleteAllWindows(CytoscapeConnection())
cw <- CytoscapeWindow ('deleteSelectedEdges.test', graph=makeSimpleGraph())
displayGraph (cw)
redraw (cw)
layoutNetwork(cw, 'force-directed')
print (cy2.edge.names (cw@graph)) # find out Cytoscape's names for these edges
selectEdges (cw, "B (synthetic lethal) C")
deleteSelectedEdges (cw)
redraw (cw)
```
<span id="page-21-0"></span>In Cytoscape, delete all the selected nodes. Edges originating or terminating in these nodes will be deleted also. The nodes will still exist in the corresponding R graph until you explicitly delete them there as well.

### Usage

```
deleteSelectedNodes(obj)
```
### Arguments

obj a CytoscapeWindowClass object.

#### Value

None.

### Author(s)

Paul Shannon

### See Also

selectNodes deleteSelectedEdges

```
# first, delete existing windows to save memory:
deleteAllWindows(CytoscapeConnection())
```

```
cw <- CytoscapeWindow ('deleteSelectedNodes.test', graph=makeSimpleGraph())
displayGraph (cw)
redraw (cw)
layoutNetwork(cw, 'force-directed')
print (nodes (cw@graph))
selectNodes (cw, "B")
deleteSelectedNodes (cw)
```
<span id="page-22-0"></span>Delete the window associated with the supplied CytoscapeConnection object. In addition, Cytoscape's copy of the network is deleted from Cytoscape's memory store, but the R graph object is unaffected.

There are two different ways to use this method. First, if you call it on a CytoscapeWindow object, using the default window.title value of NA, the Cytoscape window itself will be deleted. Alternatively, if you supply a window.title as the second argument – independent of whether or not the first argument is a CytoscapeConnection object, or its subclass, a CytoscapeWindow object, the named window is deleted.

#### Usage

deleteWindow(obj, window.title=NA)

### Arguments

![](_page_22_Picture_132.jpeg)

#### Value

Nothing.

#### Author(s)

Paul Shannon

```
# first, delete existing windows to save memory:
deleteAllWindows(CytoscapeConnection())
```

```
window.title <- 'demo deleteWindow'
cw <- CytoscapeWindow (window.title, graph=makeSimpleGraph())
displayGraph (cw)
redraw (cw)
layoutNetwork(cw)
deleteWindow (cw)
cw2 <- CytoscapeWindow ('demo 2')
cy = CytoscapeConnection ()
deleteWindow (cy, 'demo 2')
```
<span id="page-23-0"></span>demoSimpleGraph *demoSimpleGraph*

#### Description

Create, display and render the 3-node, 3-edge graph, with some biological trappings.

### Usage

demoSimpleGraph()

#### Value

Returns a CytoscapeWindow object, for subsequent manipulation

#### Author(s)

Paul Shannon

### Examples

```
# first, delete existing windows to save memory:
deleteAllWindows(CytoscapeConnection())
```

```
cwd <- demoSimpleGraph ()
```
displayGraph *displayGraph*

#### Description

This method transmits the CytoscapeWindowClass's graph data, from R to Cytoscape: nodes, edges, node and edge attributes, and displays it in a window titled as specified by the objects 'title' slot. With large graphs, this transmission may take a while. (todo: provide a few timing examples.) The resulting view, in Cytoscape, of the network will need layout and vizmap rendering; layout so that all the nodes and edges can be seen; rendering so that data attributes can control the appearance of the the nodes and edges.

### Usage

displayGraph(obj)

#### Arguments

obj a CytoscapeWindowClass object.

#### <span id="page-24-0"></span>dockPanel 25

### Value

Nothing.

#### Author(s)

Paul Shannon

### Examples

```
# first, delete existing windows to save memory:
deleteAllWindows(CytoscapeConnection())
cw <- CytoscapeWindow ('displayGraph.test', graph=makeSimpleGraph())
displayGraph (cw)
layoutNetwork(cw, 'force-directed')
redraw (cw)
```

```
dockPanel dockPanel
```
### Description

The specified panel is returned to its 'home' position in the Cytoscape Desktop if it had been previously floating or hidden. The panelName parameter is very flexible: a match is defined as a caseindependent match of the supplied panelName to any starting characters in the actual panelName. Thus, 'd' and 'DA' both identify 'Data Panel'.

### Usage

dockPanel(obj, panelName)

### Arguments

![](_page_24_Picture_127.jpeg)

### Value

Nothing.

### Author(s)

Paul Shannon

### See Also

floatPanel hidePanel

## <span id="page-25-0"></span>Examples

```
# first, delete existing windows to save memory:
deleteAllWindows(CytoscapeConnection())
cy <- CytoscapeConnection ()
dockPanel (cy, 'Control Panel')
 # or
dockPanel (cy, 'c')
```
eda *eda*

### Description

Obtain the value of the specified edge attribute for every edge in the graph.

### Usage

eda(graph, edge.attribute.name)

### Arguments

graph typically, a bioc graphNEL object edge.attribute.name a character string

### Details

The edge.attribute.name may be obtained from the function, eda.names.

### Value

A list, the contents of which are the attribute values, the names of which are the names of the edges.

### Author(s)

Paul Shannon

### See Also

eda.names

#### <span id="page-26-0"></span>eda.names 27

### Examples

```
# first, delete existing windows to save memory:
 deleteAllWindows(CytoscapeConnection())
g <- makeSimpleGraph()
eda (g, 'edgeType')
## The function is currently defined as
function (graph, edge.attribute.name)
{
 unlist (sapply (names (edgeData (graph)), function (n) edgeData (graph)[[n]][[edge.attribute.name]]))
 } # eda
```
eda.names *eda.names*

### Description

Retrieve the names of the edge attributes in the specified graph. These are typically strings like 'score', 'weight', 'link', and (strongly recommended when you create a graph) 'edgeType'. Once you are reminded of the names of the edge attributes, you can use the method 'eda' to get all the values of this attribute for the edges in the graph.

#### Usage

eda.names (graph)

#### Arguments

graph typically, a bioc graphNEL)

### Value

A list, the contents of which are the attribute values, the names of which are the names of the edges.

#### Author(s)

Paul Shannon

### See Also

noa, eda, noa.names

### Examples

```
# first, delete existing windows to save memory:
deleteAllWindows(CytoscapeConnection())
g <- makeSimpleGraph()
eda.names (g)
# "edgeType" "score" "misc"
```
existing.CytoscapeWindow

*existing.CytoscapeWindow*

### Description

The constructor for the CytoscapeWindowClass, used when Cytoscape already contains and displays a network.

### Usage

```
existing.CytoscapeWindow (title, host='localhost', port=1234, copy.graph.from.cytoscape.to.R=FALSE)
```
#### Arguments

![](_page_27_Picture_104.jpeg)

### Value

An object of the existing.CytoscapeWindow Class.

### Author(s)

Paul Shannon

<span id="page-27-0"></span>

#### <span id="page-28-0"></span>fitContent 29

### Examples

```
# first, delete existing windows to save memory:
deleteAllWindows(CytoscapeConnection())
cy <- CytoscapeConnection ()
cw <- CytoscapeWindow ('demo.existing', graph=makeSimpleGraph ())
displayGraph (cw)
#cw2 <- existing.CytoscapeWindow ('demo.existing', copy.graph.from.cytoscape.to.R=TRUE)
```
fitContent *fitContent*

### Description

Using all of the available window (the Cytoscape drawing canvas) display the current graph.

#### Usage

fitContent(obj)

### Arguments

obj a CytoscapeWindowClass object.

#### Value

None.

#### Author(s)

Paul Shannon

### See Also

setZoom fitSelectedContent

```
# first, delete existing windows to save memory:
deleteAllWindows(CytoscapeConnection())
cw <- CytoscapeWindow ('fitContent.test', graph=makeSimpleGraph())
displayGraph (cw)
redraw (cw)
```

```
layoutNetwork(cw, 'force-directed')
setZoom (cw, 0.1)
fitContent (cw)
setZoom (cw, 10.0)
fitContent (cw)
```
<span id="page-29-0"></span>Using all of the available window (the Cytoscape drawing canvas) display the current graph.

### Usage

fitSelectedContent(obj)

### Arguments

obj a CytoscapeWindowClass object.

#### Value

None.

### Author(s)

Paul Shannon

### See Also

setZoom fitContent

```
# first, delete existing windows to save memory:
deleteAllWindows(CytoscapeConnection())
```

```
cw <- CytoscapeWindow ('fitSelectedContent.test', graph=makeSimpleGraph())
displayGraph (cw)
redraw (cw)
layoutNetwork(cw, 'force-directed')
setZoom (cw, 0.1)
selectNodes (cw, 'A')
fitSelectedContent (cw)
setZoom (cw, 10.0)
fitSelectedContent (cw)
```
<span id="page-30-0"></span>floatPanel *floatPanel*

### Description

The specified panel will 'float' detached from its 'home' position in the Cytoscape Desktop. As of this writing (10 aug 2010) the panel will tenaciously claim the topmost (visual) position on the screen... The panelName parameter is very flexible: a match is defined as a case-independent match of the supplied panelName to any starting characters in the actual panelName. Thus, 'd' and 'DA' both identify 'Data Panel'.

### Usage

floatPanel(obj, panelName)

### Arguments

![](_page_30_Picture_120.jpeg)

### Value

Nothing.

### Author(s)

Paul Shannon

### See Also

hidePanel dockPanel

```
# first, delete existing windows to save memory:
deleteAllWindows(CytoscapeConnection())
```

```
cy <- CytoscapeConnection ()
floatPanel (cy, 'Control Panel')
  # or with less typing
floatPanel (cy, 'c')
```
<span id="page-31-0"></span>getAdjacentEdgeNames *getAdjacentEdgeNames*

#### Description

Given one or more node names, this method returns the 'cy2-style' names of the immediately adjacent edges – suitable for being passed, for instance, to selectEdges, and thereby extending the selection.

#### Usage

getAdjacentEdgeNames(graph, node.names)

### Arguments

![](_page_31_Picture_94.jpeg)

#### Value

Zero or more cy2-style edge names.

#### Author(s)

Paul Shannon

### See Also

cy2.edge.names, selectEdges, getSelectedNodes, selectFirstNeighborsOfSelectedNodes

```
# first, delete existing windows to save memory:
deleteAllWindows(CytoscapeConnection())
g <- makeSimpleGraph ()
print (nodes (g))
print (getAdjacentEdgeNames (g, 'A'))
```
<span id="page-32-0"></span>Create a data frame with all the edge attributes for the graph contained by the supplied CytoscapeWindow object. Only the local copy of the graph is queried. If you want all the (possibly different) edge attributes from the Cytoscape network which corresponds to this graph, one option is to create a new CytoscapeWindow; see the existing.CytoscapeWindow function.

#### Usage

```
getAllEdgeAttributes(obj, onlySelectedEdges=FALSE)
```
#### Arguments

obj a CytoscapeWindowClass object object. onlySelectedEdges

a logical variable, used to restrict the query.

#### Value

A data frame, with a column for each attribute, a row for each edge.

#### Author(s)

Paul Shannon

### See Also

getEdgeAttribute deleteEdgeAttribute getAllNodeAttributes

```
# first, delete existing windows to save memory:
deleteAllWindows(CytoscapeConnection())
```

```
window.name = 'demo.getAllEdgeAttributes'
cw = CytoscapeWindow (window.name, graph=makeSimpleGraph ())
displayGraph (cw)
redraw (cw)
layoutNetwork(cw)
  # get all attributes for all edges
tbl.eda = getAllEdgeAttributes (cw, onlySelectedEdges=FALSE)
```
<span id="page-33-0"></span>getAllEdges *getAllEdges*

### Description

Retrieve all edges in the current graph, expressed in the standard Cytoscape notation.

### Usage

```
getAllEdges(obj)
```
#### **Arguments**

obj a CytoscapeWindowClass object.

### Value

A list of character strings.

#### Author(s)

Paul Shannon

### Examples

```
# first, delete existing windows to save memory:
deleteAllWindows(CytoscapeConnection())
cw <- CytoscapeWindow ('getAllEdges.test', graph=makeSimpleGraph())
displayGraph (cw)
print (getAllEdges (cw))
  # [1] "C (undefined) A" "B (synthetic lethal) C" "A (phosphorylates) B"
```
getAllNodeAttributes *getAllNodeAttributes*

#### Description

Create a data frame with all the node attributes for the graph contained by the supplied CytoscapeWindow object. Only the local copy of the graph is queried. If you want all the (possibly different) node attributes from the Cytoscape network which corresponds to this graph, one option is to create a new CytoscapeWindow; see the existing.CytoscapeWindow function.

#### Usage

```
getAllNodeAttributes(obj, onlySelectedNodes=FALSE)
```
### <span id="page-34-0"></span>getAllNodes 35

#### Arguments

obj a CytoscapeWindowClass object object. onlySelectedNodes

a logical variable, used to restrict the query.

### Value

A data frame, with a column for each attribute, a row for each node.

### Author(s)

Paul Shannon

### See Also

getNodeAttribute deleteNodeAttribute

### Examples

```
# first, delete existing windows to save memory:
deleteAllWindows(CytoscapeConnection())
```

```
window.name = 'demo.getAllNodeAttributes'
cw = CytoscapeWindow (window.name, graph=makeSimpleGraph ())
displayGraph (cw)
redraw (cw)
layoutNetwork(cw)
  # get all attributes for all nodes
tbl.noa = getAllNodeAttributes (cw, onlySelectedNodes=FALSE)
```
getAllNodes *getAllNodes*

### Description

Retrieve the identifiers of all the nodes in the current graph - a list of strings.

#### Usage

getAllNodes(obj)

#### Arguments

obj a CytoscapeWindowClass object.

#### Value

A list of character strings. Note that node names are returned – their original and primary identifiers – and that these may be different from the node labels that you see when you look at the graph in Cytoscape.

### Author(s)

Paul Shannon

### Examples

```
# first, delete existing windows to save memory:
deleteAllWindows(CytoscapeConnection())
cw <- CytoscapeWindow ('getAllNodes.test', graph=makeSimpleGraph())
displayGraph (cw)
print (getAllNodes (cw))
 # [1] "C" "B" "A"
```
getArrowShapes *getArrowShapes*

#### Description

Retrieve the names of the currently supported 'arrows' – the decorations can (optionally) appear at the ends of edges, adjacent to the nodes they connect, and conveying information about the nature of the nodes' relationship. of strings.

#### Usage

```
getArrowShapes(obj)
```
#### Arguments

obj a CytoscapeConnectionClass object.

### Value

A list of character strings, e.g., 'WHITE\_DIAMOND', 'BLACK\_T'

#### Author(s)

Paul Shannon

<span id="page-35-0"></span>
## getAttributeClassNames 37

# Examples

```
# first, delete existing windows to save memory:
deleteAllWindows(CytoscapeConnection())
cy <- CytoscapeConnection ()
getArrowShapes (cy)
 # [1] "No Arrow" "Diamond" "Delta" "Arrow" "T" "Circle" "Half Arrow Top" "Half Arrow Bottom"
```
getAttributeClassNames

*getAttributeClassNames*

## Description

Retrieve the names of the recognized and supported names for the class of any node or edge attribute. Two or three options are provided for each of the basic types, with the intention that you can use names that seem natural to you, and RCytoscape will recognize them.

## Usage

```
getAttributeClassNames(obj)
```
#### Arguments

obj a CytoscapeConnectionClass object.

## Value

A list of character strings group, e.g., "floating|numeric|double", "integer|int", "string|char|character"

# Author(s)

Paul Shannon

```
# first, delete existing windows to save memory:
deleteAllWindows(CytoscapeConnection())
cyw <- CytoscapeConnection ()
getAttributeClassNames (cyw)
# [1] "floating|numeric|double" "integer|int" "string|char|character"
```
getCenter *getCenter*

# Description

This method returns the coordinates of the current center of the visible Cytoscape canvas, or drawing surface. The intial values are a little unpredictable, but seem to be on the order of 100 for both x and y.

### Usage

```
getCenter(obj)
```
# Arguments

obj a CytoscapeWindowClass object.

# Value

A names list, x and y.

## Author(s)

Paul Shannon

# See Also

getCenter getZoom setZoom

```
# first, delete existing windows to save memory:
deleteAllWindows(CytoscapeConnection())
```

```
window.title = 'getCenter demo'
cw <- CytoscapeWindow (window.title, graph=makeSimpleGraph())
displayGraph (cw)
redraw (cw)
layoutNetwork(cw, 'force-directed')
print (getCenter (cw))
```
getDefaultBackgroundColor

*getDefaultBackgroundColor*

## Description

Retrieve the default color for the next CytoscapeWindow.

#### Usage

getDefaultBackgroundColor(obj, vizmap.style.name)

#### Arguments

obj a CytoscapeConnectionClass object. vizmap.style.name a character object, 'default' by default

## Value

A character string, eg "java.awt.Color[r=204,g=204,b=255]"

## Author(s)

Paul Shannon

## Examples

```
# first, delete existing windows to save memory:
deleteAllWindows(CytoscapeConnection())
cy <- CytoscapeConnection ()
print (getDefaultBackgroundColor (cy)) # "java.awt.Color[r=204,g=204,b=255]"
```
getDefaultEdgeReverseSelectionColor *getDefaultEdgeReverseSelectionColor*

# Description

Retrieve the default color used to display selected edges.

#### Usage

getDefaultEdgeReverseSelectionColor(obj, vizmap.style.name)

#### **Arguments**

obj a CytoscapeConnectionClass object. vizmap.style.name a character object, 'default' by default

## Value

A character string, eg "java.awt.Color[r=204,g=204,b=255]"

## Author(s)

Paul Shannon

# Examples

```
# first, delete existing windows to save memory:
deleteAllWindows(CytoscapeConnection())
```

```
cy <- CytoscapeConnection ()
print (getDefaultEdgeReverseSelectionColor (cy)) # "java.awt.Color[r=0,g=255,b=0]"
```
getDefaultEdgeSelectionColor

*getDefaultEdgeSelectionColor*

## Description

Retrieve the default color used to display selected edges.

# Usage

```
getDefaultEdgeSelectionColor(obj, vizmap.style.name)
```
## Arguments

obj a CytoscapeConnectionClass object. vizmap.style.name a character object, 'default' by default

# Value

A character string, eg "java.awt.Color[r=204,g=204,b=255]"

## Author(s)

Paul Shannon

# Examples

```
# first, delete existing windows to save memory:
deleteAllWindows(CytoscapeConnection())
cy <- CytoscapeConnection ()
print (getDefaultEdgeSelectionColor (cy)) # "java.awt.Color[r=255,g=0,b=0]"
```
getDefaultNodeReverseSelectionColor *getDefaultNodeReverseSelectionColor*

## Description

Retrieve the default color used to display selected nodes.

# Usage

```
getDefaultNodeReverseSelectionColor(obj, vizmap.style.name)
```
# Arguments

obj a CytoscapeConnectionClass object. vizmap.style.name

a character object, 'default' by default

#### Value

A character string, eg "java.awt.Color[r=204,g=204,b=255]"

## Author(s)

Paul Shannon

```
# first, delete existing windows to save memory:
deleteAllWindows(CytoscapeConnection())
cy <- CytoscapeConnection ()
print (getDefaultNodeReverseSelectionColor (cy)) # "java.awt.Color[r=0,g=255,b=0]"
```
getDefaultNodeSelectionColor

*getDefaultNodeSelectionColor*

## Description

Retrieve the default color used to display selected nodes.

## Usage

getDefaultNodeSelectionColor(obj, vizmap.style.name)

#### Arguments

obj a CytoscapeConnectionClass object. vizmap.style.name a character object, 'default' by default

## Value

A character string, eg "java.awt.Color[r=204,g=204,b=255]"

## Author(s)

Paul Shannon

## Examples

```
# first, delete existing windows to save memory:
deleteAllWindows(CytoscapeConnection())
cy <- CytoscapeConnection ()
print (getDefaultNodeSelectionColor (cy)) # "java.awt.Color[r=0,g=255,b=0]"
```
getDirectlyModifiableVisualProperties *getDirectlyModifiableVisualProperties*

# Description

Retrieve the names of those visual attributes which can be set directly, bypassing vizmap rules.

#### Usage

```
getDirectlyModifiableVisualProperties(obj, vizmap.style.name = "default")
```
# getEdgeAttribute 43

#### Arguments

obj a CytoscapeConnectionClass object. vizmap.style.name a visual style name.

#### Value

A list of about 99 character strings, e.g., "EDGE\_LABEL\_FONT\_SIZE" and "NODE\_SHAPE"

#### Author(s)

Paul Shannon

#### Examples

```
# first, delete existing windows to save memory:
deleteAllWindows(CytoscapeConnection())
```

```
cw <- CytoscapeConnection ()
getDirectlyModifiableVisualProperties (cw, vizmap.style.name="default")
```
getEdgeAttribute *getEdgeAttribute*

# Description

Node and edge attributes are usually added to a Cytoscape network by defined them on the graph used to construct a CytoscapeWindow. The small family of methods described here, however, provide another avenue for adding an edge attribute, for learning which are currently defined, and for deleting and edge attribute.

Note that edge (and node) attibutes are defined, not just for a specific, single CytoscapeWindow, but for an entire Cytoscape application session. Thus if you have two nodes (or edges) with the same ID in two different windows, adding a node attribute results in both nodes having that attribute.

#### Usage

getEdgeAttribute(obj, edge.name, attribute.name)

#### **Arguments**

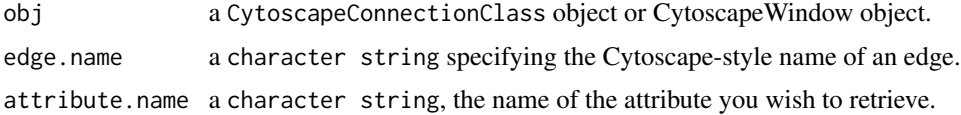

The attribute in question, which may be of any scalar type.

## Author(s)

Paul Shannon

## See Also

getEdgeAttributeNames deleteEdgeAttribute

#### Examples

```
# first, delete existing windows to save memory:
deleteAllWindows(CytoscapeConnection())
window.name = 'demo.getEdgeAttribute'
cw = CytoscapeWindow (window.name, graph=makeSimpleGraph ())
setDefaultEdgeLineWidth (cw, 5);
displayGraph (cw)
redraw (cw)
layoutNetwork(cw)
score.bc = getEdgeAttribute (cw, "B (synthetic lethal) C", 'score')
print (paste ("should be -12: ", score.bc))
```
getEdgeAttributeNames *getEdgeAttributeNames*

## Description

Node and edge attributes belong to the Cytoscape session as a whole, not to a particular window. Use this method to find out the name of the currently definededge attributes.

# Usage

```
getEdgeAttributeNames(obj)
```
#### **Arguments**

obj a CytoscapeConnectionClass object or CytoscapeWindow object.

#### Value

A list of names.

# getEdgeCount 45

## Author(s)

Paul Shannon

#### See Also

getEdgeAttribute deleteEdgeAttribute getNodeAttributeNames

## Examples

```
# first, delete existing windows to save memory:
deleteAllWindows(CytoscapeConnection())
cw = CytoscapeWindow ('demo.getEdgeAttributeNames', graph=makeSimpleGraph())
displayGraph (cw)
print (getEdgeAttributeNames (cw))
```
getEdgeCount *getEdgeCount*

## Description

Reports the number of the edges in the current graph.

# Usage

getEdgeCount(obj)

## Arguments

obj a CytoscapeWindowClass object.

## Value

A list of character strings.

#### Author(s)

Paul Shannon

```
# first, delete existing windows to save memory:
deleteAllWindows(CytoscapeConnection())
cw <- CytoscapeWindow ('getEdgeCount.test', graph=makeSimpleGraph())
displayGraph (cw)
layoutNetwork(cw, 'force-directed')
redraw (cw)
```

```
# in Cytoscape, interactively select two nodes, or
getEdgeCount (cw)
# [1] 3
```
getFirstNeighbors *getFirstNeighbors*

# Description

Returns a non-redundant ('uniquified') list of all of the first neighbors of the supplied list of nodes.

# Usage

```
getFirstNeighbors(obj, node.names, as.nested.list = FALSE)
```
#### Arguments

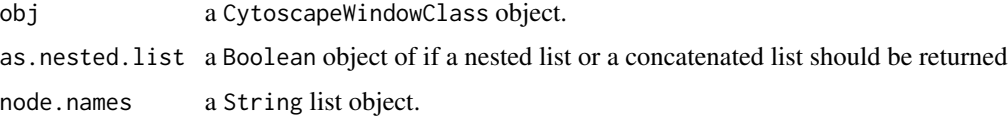

## Value

A list of node names.

## Author(s)

Paul Shannon

# See Also

selectNodes selectFirstNeighborsOfSelectedNodes

```
# first, delete existing windows to save memory:
deleteAllWindows(CytoscapeConnection())
```

```
cw <- CytoscapeWindow ('getFirstNeighbors.test', graph=makeSimpleGraph())
displayGraph (cw)
redraw (cw)
layoutNetwork(cw, 'grid')
print (getFirstNeighbors (cw, 'A'))
selectNodes (cw, getFirstNeighbors (cw, 'A')) # note that A is not selected
```
getGraph *getGraph*

### Description

Returns the bioconductor graph object which belongs to the specified CytoscapeWindow object

# Usage

```
getGraph(obj)
```
# Arguments

obj a CytoscapeWindowClass object.

## Value

A graph object.

# Author(s)

Paul Shannon

## Examples

```
# first, delete existing windows to save memory:
deleteAllWindows(CytoscapeConnection())
cw <- CytoscapeWindow ('getGraph.test', graph=makeSimpleGraph())
displayGraph (cw)
```
print (getGraph (cw))

getGraphFromCyWindow *getGraphFromCyWindow*

# Description

Returns the Cytoscape network as a bioconductor graph

# Usage

getGraphFromCyWindow(obj, window.title)

## Arguments

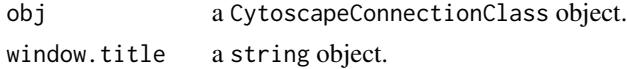

## Value

A bioconductor graph object.

#### Author(s)

Paul Shannon

## Examples

```
# first, delete existing windows to save memory:
deleteAllWindows(CytoscapeConnection())
cw <- CytoscapeWindow ('getGraphFromCyWindow.test', graph=makeSimpleGraph())
displayGraph (cw)
layoutNetwork(cw)
redraw (cw)
g.cy <- getGraphFromCyWindow (cw, 'getGraphFromCyWindow.test')
print (g.cy) # 3 nodes, 3 edges
```
getLayoutNameMapping *getLayoutNameMapping*

#### Description

The Cytoscape 'Layout' menu lists many layout algorithms, but the names presented there are different from the names by which these algorithms are known to layout method. This method returns a named list in which the names are from the GUI, and the values identify the names you must use to choose an algorithms in the programmatic interface.

### Usage

```
getLayoutNameMapping(obj)
```
#### Arguments

obj a CytoscapeConnectionClass object.

## Value

A named list of strings.

#### Author(s)

Paul Shannon

# See Also

layout getLayoutNames getLayoutPropertyNames getLayoutPropertyType getLayoutPropertyValue setLayoutProperties

# getLayoutNames 49

#### Examples

```
# first, delete existing windows to save memory:
deleteAllWindows(CytoscapeConnection())
cy <- CytoscapeConnection ()
layout.name.map <- getLayoutNameMapping (cy)
print (head (names (layout.name.map), n=3))
  # [1] "Inverted Self-Organizing Map Layout" "Group Attributes Layout" "MOEN Layout"
print (head (as.character (layout.name.map), n=3))
  # [1] "isom" "attributes-layout" "jgraph-moen"
```
getLayoutNames *getLayoutNames*

# Description

Retrieve the names of the currently supported layout algorithms. These may be used in subsequent calls to the 'layout' function. Note that some of the more attractive layout options, from yFiles, cannot be run except from the user interface; their names do not appear here.

#### Usage

getLayoutNames(obj)

#### Arguments

obj a CytoscapeConnectionClass object.

## Value

A list of character strings, e.g., "jgraph-circle" "attribute-circle" "jgraph-annealing"

#### Author(s)

Paul Shannon

#### See Also

getLayoutNameMapping getLayoutNames getLayoutPropertyNames getLayoutPropertyType get-LayoutPropertyValue setLayoutProperties

```
# first, delete existing windows to save memory:
deleteAllWindows(CytoscapeConnection())
cy <- CytoscapeConnection ()
getLayoutNames (cy)
 # [1] "jgraph-circle" "attribute-circle" "jgraph-annealing" ...
```
getLayoutPropertyNames

*getLayoutPropertyNames*

## Description

Returns a list of the tunable properties for the specified layout.

#### Usage

getLayoutPropertyNames(obj, layout.name)

# Arguments

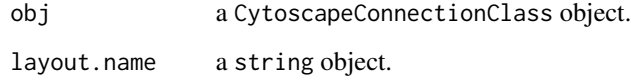

## Value

A named list of strings.

## Author(s)

Paul Shannon

# See Also

layout getLayoutNames getLayoutNameMapping getLayoutPropertyType getLayoutPropertyValue setLayoutProperties

```
# first, delete existing windows to save memory:
deleteAllWindows(CytoscapeConnection())
cy <- CytoscapeConnection ()
prop.names <- getLayoutPropertyNames (cy, 'isom')
print (prop.names)
 # "maxEpoch" "sizeFactor" "radiusConstantTime" "radius" "minRadius"
 # "initialAdaptation" "minAdaptation" "coolingFactor"
```
getLayoutPropertyType *getLayoutPropertyType*

#### Description

Returns a list of the tunable properties for the specified layout.

# Usage

```
getLayoutPropertyType(obj, layout.name, property.name)
```
## Arguments

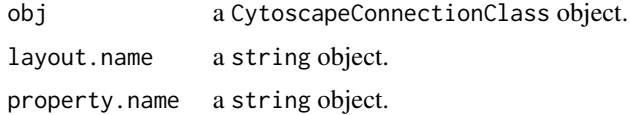

# Value

A character string specifying the type. These types do not always necessarily to R types.

#### Author(s)

Paul Shannon

# See Also

layout getLayoutNames getLayoutNameMapping getLayoutPropertyNames getLayoutPropertyValue setLayoutProperties

```
# first, delete existing windows to save memory:
deleteAllWindows(CytoscapeConnection())
cy <- CytoscapeConnection ()
prop.names <- getLayoutPropertyNames (cy, 'isom')
print (prop.names)
 # "maxEpoch" "sizeFactor" "radiusConstantTime" "radius" "minRadius"
 # "initialAdaptation" "minAdaptation" "coolingFactor"
sapply (prop.names, function (pn) getLayoutPropertyType (cy, 'isom', pn))
# maxEpoch sizeFactor radiusConstantTime radius
# minRadius initialAdaptation minAdaptation coolingFactor
# "INTEGER" "INTEGER" "INTEGER" "INTEGER"
 # "INTEGER" "DOUBLE" "DOUBLE" "DOUBLE"
```
getLayoutPropertyValue

*getLayoutPropertyValue*

## Description

Returns the appropriately typed value of the specified tunable property for the specified layout.

# Usage

getLayoutPropertyValue(obj, layout.name, property.name)

## Arguments

obj a CytoscapeConnectionClass object. layout.name a string object. property.name a string object.

#### Value

Typically an integer, numeric or string value, the current setting of this property for this layout.

#### Author(s)

Paul Shannon

# See Also

layout getLayoutNames getLayoutNameMapping getLayoutPropertyNames getLayoutPropertyType setLayoutProperties

```
# first, delete existing windows to save memory:
deleteAllWindows(CytoscapeConnection())
cy <- CytoscapeConnection ()
prop.names <- getLayoutPropertyNames (cy, 'isom')
print (prop.names)
 # "maxEpoch" "sizeFactor" "radiusConstantTime" "radius" "minRadius"
 # "initialAdaptation" "minAdaptation" "coolingFactor"
sapply (prop.names, function (pn) getLayoutPropertyValue (cy, 'isom', 'coolingFactor'))
 # maxEpoch sizeFactor radiusConstantTime radius
 # minRadius initialAdaptation minAdaptation coolingFactor
 # 2 2 2 2
 # 2 2 2 2
```
getLineStyles *getLineStyles*

#### **Description**

Retrieve the names of the currently supported line types – values which can be used to render edges, and thus can be used in calls to 'setEdgeLineStyleRule'

#### Usage

```
getLineStyles(obj)
```
#### Arguments

obj a CytoscapeConnectionClass object.

#### Value

A list of character strings, e.g., 'SOLID', 'DOT'

#### Author(s)

Paul Shannon

#### Examples

```
# first, delete existing windows to save memory:
deleteAllWindows(CytoscapeConnection())
```

```
cy <- CytoscapeConnection ()
getLineStyles (cy)
# [1] "SOLID" "LONG_DASH" "EQUAL_DASH" ...
```
getNodeAttribute *getNodeAttribute*

#### Description

Node and node attributes are usually added to a Cytoscape network by defined them on the graph used to construct a CytoscapeWindow. The small family of methods described here, however, provide another avenue for adding an node attribute, for learning which are currently defined, and for deleting and node attribute.

Note that node (and node) attibutes are defined, not just for a specific, single CytoscapeWindow, but for an entire Cytoscape application session. Thus if you have two nodes (or nodes) with the same ID (the same name) in two different windows, adding a node attribute results in both nodes having that attribute.

#### Usage

getNodeAttribute(obj, node.name, attribute.name)

#### **Arguments**

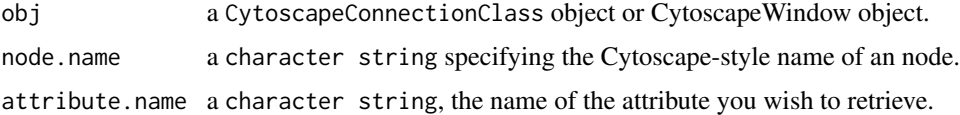

## Value

The attribute in question, which may be of any scalar type.

# Author(s)

Paul Shannon

# See Also

getNodeAttributeNames deleteNodeAttribute

## Examples

```
# first, delete existing windows to save memory:
deleteAllWindows(CytoscapeConnection())
```

```
window.name = 'demo.getNodeAttribute'
cw = CytoscapeWindow (window.name, graph=makeSimpleGraph ())
displayGraph (cw)
redraw (cw)
layoutNetwork(cw)
```
count.B = getNodeAttribute (cw, "B", 'count')

getNodeAttributeNames *getNodeAttributeNames*

#### Description

Node and node attributes belong to the Cytoscape session as a whole, not to a particular window. Use this method to find out the name of the currently defined node attributes.

# Usage

```
getNodeAttributeNames(obj)
```
# getNodeCount 55

## Arguments

obj a CytoscapeConnectionClass object or CytoscapeWindow object.

# Value

A list of names.

# Author(s)

Paul Shannon

## See Also

getNodeAttribute deleteNodeAttribute getEdgeAttributeNames

# Examples

```
# first, delete existing windows to save memory:
deleteAllWindows(CytoscapeConnection())
```

```
cw = CytoscapeWindow ('demo.getNodeAttributeNames', graph=makeSimpleGraph())
displayGraph (cw)
print (getNodeAttributeNames (cw))
```
getNodeCount *getNodeCount*

# Description

Reports the number of nodes in the current graph.

## Usage

getNodeCount(obj)

#### Arguments

obj a CytoscapeWindowClass object.

# Value

A list of character strings.

# Author(s)

Paul Shannon

# Examples

```
# first, delete existing windows to save memory:
deleteAllWindows(CytoscapeConnection())
cw <- CytoscapeWindow ('getNodeCount.test', graph=makeSimpleGraph())
displayGraph (cw)
layoutNetwork(cw, 'force-directed')
redraw (cw)
  # in Cytoscape, interactively select two nodes, or
getNodeCount (cw)
# [1] 3
```
getNodePosition *getNodePosition*

## Description

Get the position of the specified nodes on the CytoscapeWindow canvas. Useful in retrieving the current position of nodes in the window.

# Usage

getNodePosition(obj, node.names)

#### Arguments

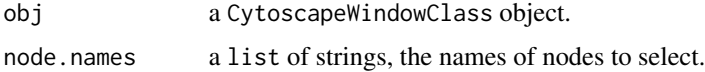

## Value

A names list of x,y pairs; names are the identifiers of nodes supplied when the graph was created.

## Author(s)

Paul Shannon

```
# first, delete existing windows to save memory:
deleteAllWindows(CytoscapeConnection())
cw <- CytoscapeWindow ('getNodePosition.test', graph=makeSimpleGraph())
displayGraph (cw)
layoutNetwork(cw)
getNodePosition (cw, c ('A', 'B', 'C'))
```
getNodeShapes *getNodeShapes*

#### Description

Retrieve the names of the currently supported node shapes, which can then be used in calls to setNodeShapeRule and setDefaultVizMapValue

#### Usage

```
getNodeShapes(obj)
```
# Arguments

obj a CytoscapeConnectionClass object.

## Value

A list of character strings, e.g., 'trapezoid', 'ellipse', 'rect'

## Author(s)

Paul Shannon

## Examples

# first, delete existing windows to save memory: deleteAllWindows(CytoscapeConnection())

```
cy <- CytoscapeConnection ()
getNodeShapes(cy)
# "trapezoid" "round_rect" "ellipse" "triangle" "rect_3d" "diamond"
# "parallelogram" "octagon" "trapezoid_2" "rect" "hexagon"
```
getNodeSize *getNodeSize*

## Description

Get the size of the specified nodes on the CytoscapeWindow canvas.

# Usage

getNodeSize(obj, node.names)

#### **Arguments**

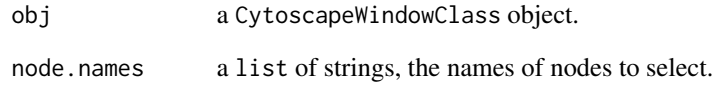

#### Value

A named list containing two equal-lengthed vectors, width and height. Unless node dimensions are 'unlocked' these two vectors will be identical.

#### Author(s)

Paul Shannon

# See Also

setNodeSizeRule, setNodeSizeDirect, lockNodeDimensions

# Examples

# first, delete existing windows to save memory: deleteAllWindows(CytoscapeConnection())

```
cw <- CytoscapeWindow ('getNodeSize.test', graph=makeSimpleGraph())
displayGraph (cw)
layoutNetwork(cw)
sizes = getNodeSize (cw, c ('A', 'B', 'C'))print (sizes$width)
print (sizes$height)
setNodeSizeDirect (cw, 'A', 180)
redraw (cw)
print (getNodeSize (cw, 'A'))
lockNodeDimensions (cw, FALSE)
setNodeWidthDirect (cw, 'A', 300)
setNodeHeightDirect (cw, 'A', 100)
redraw (cw)
sizes = getNodeSize (cw, 'A')
print (sizes$width)
print (sizes$height)
lockNodeDimensions (cw, TRUE)
setNodeSizeDirect (cw, 'A', 80)
redraw (cw)
print (getNodeSize (cw, 'A'))
```
# Description

Returns the number of edges currently selected.

#### Usage

```
getSelectedEdgeCount(obj)
```
## Arguments

obj a CytoscapeWindowClass object.

# Value

An integer.

#### Author(s)

Paul Shannon

```
# first, delete existing windows to save memory:
deleteAllWindows(CytoscapeConnection())
cw <- CytoscapeWindow ('getSelectedEdgeCount.test', graph=makeSimpleGraph())
displayGraph (cw)
layoutNetwork(cw, 'force-directed')
redraw (cw)
clearSelection (cw)
getSelectedEdgeCount (cw) # should be 0
 # in Cytoscape, interactively select an edge, or programmatically (doesn't work yet)
  # selectEdges (cwe, "A (phosphorylates) B")
getSelectedEdgeCount (cw)
# should be 1
```
getSelectedEdges *getSelectedEdges*

## Description

Retrieve the identifiers of all the edges selected in the current graph.

## Usage

```
getSelectedEdges(obj)
```
## Arguments

obj a CytoscapeWindowClass object.

#### Value

A list of character strings.

## Author(s)

Paul Shannon

# Examples

```
# first, delete existing windows to save memory:
deleteAllWindows(CytoscapeConnection())
cw <- CytoscapeWindow ('getSelectedEdges.test', graph=makeSimpleGraph())
displayGraph (cw)
layoutNetwork(cw, 'force-directed')
redraw (cw)
 # in Cytoscape, interactively select two edges
  # doesn't work yet: selectEdges (cwe, "A (phosphorylates) B")
getSelectedEdges (cw)
```
getSelectedNodeCount *getSelectedNodeCount*

# Description

Returns the number of node currently selected.

#### Usage

getSelectedNodeCount(obj)

# getSelectedNodes 61

## Arguments

obj a CytoscapeWindowClass object.

# Value

An integer.

# Author(s)

Paul Shannon

## Examples

```
# first, delete existing windows to save memory:
deleteAllWindows(CytoscapeConnection())
cw <- CytoscapeWindow ('getSelectedNodeCount.test', graph=makeSimpleGraph())
displayGraph (cw)
layoutNetwork(cw, 'force-directed')
redraw (cw)
  # in Cytoscape, interactively select two nodes, or
selectNodes (cw, c ('A','B'))
getSelectedNodeCount (cw)
# [1] 2
```
getSelectedNodes *getSelectedNodes*

# Description

Retrieve the names of all the nodes selected in the current graph.

## Usage

```
getSelectedNodes(obj)
```
### Arguments

obj a CytoscapeWindowClass object.

# Value

A list of character strings.

## Author(s)

Paul Shannon

# Examples

```
# first, delete existing windows to save memory:
deleteAllWindows(CytoscapeConnection())
cw <- CytoscapeWindow ('getSelectedNodes.test', graph=makeSimpleGraph())
displayGraph (cw)
layoutNetwork(cw, 'force-directed')
redraw (cw)
 # in Cytoscape, interactively select two nodes, or
selectNodes (cw, c ('A','B'))
getSelectedNodes (cw)
# [1] "A" "B"
```
getViewCoordinates *getViewCoordinates*

#### Description

This method returns the four numbers (top.x, top.y, bottom.x, bottom.y) which implicitly specify the bounds of the current window.

# Usage

```
getViewCoordinates(obj)
```
## Arguments

obj a CytoscapeWindowClass object.

# Value

A named list of four numbers, with these names: top.x, top.y, bottom.x, bottom.y

### Author(s)

Paul Shannon

#### See Also

getViewCoordinates getZoom setZoom

```
# first, delete existing windows to save memory:
deleteAllWindows(CytoscapeConnection())
```

```
window.title = 'getViewCoordinates demo'
cw <- CytoscapeWindow (window.title, graph=makeSimpleGraph())
displayGraph (cw)
```
# getVisualStyleNames 63

```
redraw (cw)
layoutNetwork(cw, 'force-directed')
print (getViewCoordinates (cw))
```
getVisualStyleNames *getVisualStyleNames*

# Description

Cytoscape provides a number of canned visual styles, to which you may add your own. Use this method to find out the names of those which are currently defined.

## Usage

```
getVisualStyleNames(obj)
```
#### Arguments

obj a CytoscapeConnectionClass object or CytoscapeWindow object.

# Value

a list of character strings.

## Author(s)

Paul Shannon

## See Also

copyVisualStyle setVisualStyle

```
# first, delete existing windows to save memory:
deleteAllWindows(CytoscapeConnection())
```

```
cy = CytoscapeConnection ()
print (getVisualStyleNames (cy))
```
getWindowCount *getWindowCount*

#### Description

Returns the number of windows which currently exist in the Cytoscape Desktop.

#### Usage

```
getWindowCount(obj)
```
#### Arguments

obj a CytoscapeConnectionClass object.

#### Value

An integer.

## Author(s)

Paul Shannon

## Examples

```
# first, delete existing windows to save memory:
deleteAllWindows(CytoscapeConnection())
```

```
cy <- CytoscapeConnection ()
count.at.start = getWindowCount (cy)
cw2 <- CytoscapeWindow ('getWindowCount.test1', graph=makeSimpleGraph())
cw3 <- CytoscapeWindow ('getWindowCount.test2', graph=makeSimpleGraph())
getWindowCount (cy)
  # should be two greater than 'count.at.start'
```
getWindowID *getWindowID*

## Description

Windows in Cytoscape have both a title and an identifier. The title is useful for human readers; the identifier is used by Cytoscape internals, and is sometimes useful to obtain. This method returns the identifier associated with the window title.

#### Usage

```
getWindowID(obj, window.title)
```
# getWindowList 65

## Arguments

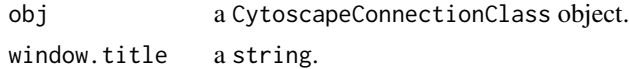

## Value

The identifier (id) of a window, which is always a string – even if the identifer appears to be an integer.

## Author(s)

Paul Shannon

## See Also

getWindowList

## Examples

```
# first, delete existing windows to save memory:
deleteAllWindows(CytoscapeConnection())
cy <- CytoscapeConnection ()
cw <- CytoscapeWindow ('getWindowID.test', graph=makeSimpleGraph())
displayGraph (cw)
```

```
getWindowID (cy, 'getWindowID.test')
```
getWindowList *getWindowList*

# Description

Returns a named list of windows in the current Cytoscape Desktop.

# Usage

```
getWindowList(obj)
```
### Arguments

obj a CytoscapeConnectionClass object.

## Value

A named list, in which the values are the titles of the windows; the names of the list are integers.

# Author(s)

Paul Shannon

# Examples

```
# first, delete existing windows to save memory:
deleteAllWindows(CytoscapeConnection())
cy <- CytoscapeConnection ()
getWindowList (cy)
```
getZoom *getZoom*

#### Description

This method returns the zoom level of the CytoscapeWindow. A value of 1.0 typically renders the graph with an ample margin. A call to fitContent produces a zoom level of about 1.5.

#### Usage

getZoom(obj)

### Arguments

obj a CytoscapeWindowClass object.

## Value

A names list, x and y.

## Author(s)

Paul Shannon

# See Also

setZoom getCenter setCenter getViewCoordinates fitContent

# Examples

# first, delete existing windows to save memory: deleteAllWindows(CytoscapeConnection())

```
window.title = 'getZoom demo'
cw <- CytoscapeWindow (window.title, graph=makeSimpleGraph())
displayGraph (cw)
redraw (cw)
layoutNetwork(cw, 'force-directed')
print (getZoom (cw))
```
### Description

All panels will be hidden, and no longer visible in the Cytoscape Desktop of, if floating, elsewhere on the computer screen.

#### Usage

```
hideAllPanels(obj)
```
## Arguments

obj a CytoscapeConnectionClass object.

## Value

Nothing.

## Author(s)

Paul Shannon

# See Also

floatPanel dockPanel hidePanel

# Examples

```
# first, delete existing windows to save memory:
deleteAllWindows(CytoscapeConnection())
```

```
cy <- CytoscapeConnection ()
hideAllPanels (cy)
```
hideNodes *hideNodes*

# Description

Hide (but do not delete) the currently nodes. Highly recommended: save the current layout before hiding, since 'unhideAll' will, in addition to restoring hidden nodes to view, will place then in unpredictable locations on the screen.

#### Usage

hideNodes(obj, node.names)

## Arguments

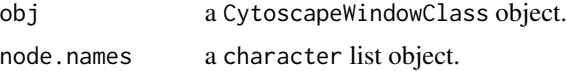

## Value

None.

# Author(s)

Paul Shannon

# See Also

hideSelectedNodes unhideAll saveLayout restoreLayout

## Examples

```
# first, delete existing windows to save memory:
deleteAllWindows(CytoscapeConnection())
cw <- CytoscapeWindow ('hideNodes.test', graph=makeSimpleGraph())
displayGraph(cw)
redraw (cw)
layoutNetwork(cw, 'force-directed')
# saveLayout (cw, 'layout.tmp.RData')
hideNodes (cw, c ('A', 'B'))
unhideAll (cw)
# restoreLayout (cw, 'layout.tmp.RData')
```
hidePanel *hidePanel*

## Description

The specified panel will be hidden, and no longer visible in the Cytoscape Desktop of, if floating, elsewhere on the computer screen. The panelName parameter is very flexible: a match is defined as a case-independent match of the supplied panelName to any starting characters in the actual panelName. Thus, 'd' and 'DA' both identify 'Data Panel'.

#### Usage

hidePanel(obj, panelName)

## Arguments

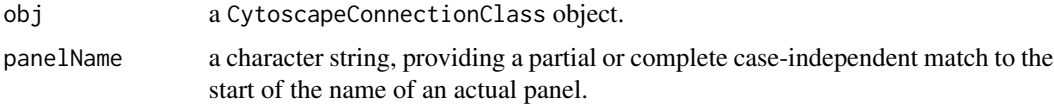

# Value

Nothing.

# Author(s)

Paul Shannon

# See Also

floatPanel dockPanel hideAllPanels

# Examples

```
# first, delete existing windows to save memory:
deleteAllWindows(CytoscapeConnection())
```

```
cy <- CytoscapeConnection ()
hidePanel (cy, 'Control Panel')
# or
hidePanel (cy, 'c')
```
hideSelectedEdges *hideSelectedEdges*

## Description

Hide (but do not delete) the currently selected edges. 'Unhide' is supposed to return them to view, but this is broken in Cytoscape 2.7.

# Usage

```
hideSelectedEdges(obj)
```
# Arguments

obj a CytoscapeWindowClass object.

# Value

None.

# Author(s)

Paul Shannon

#### See Also

unhideAll

## Examples

```
# first, delete existing windows to save memory:
deleteAllWindows(CytoscapeConnection())
cw <- CytoscapeWindow ('hideSelectedEdges.test', graph=makeSimpleGraph())
# selectEdges (cw, 'B (synthetic lethal) C')
hideSelectedEdges (cw)
unhideAll (cw)
 # alas, Cytoscape requires that you render these edges, and redo the
 # layout, so that they are visible again
redraw (cw)
layoutNetwork(cw, 'force-directed')
```
hideSelectedNodes *hideSelectedNodes*

## Description

Hide (but do not delete) the currently selected nodes. We strongly recommened that you save the current layout before hiding any nodes: 'unhideAll' often places restored nodes in unpredictable positions.

## Usage

```
hideSelectedNodes(obj)
```
# Arguments

obj a CytoscapeWindowClass object.

#### Value

None.

# Author(s)

Paul Shannon

# See Also

unhideAll

# initEdgeAttribute 71

## Examples

```
# first, delete existing windows to save memory:
deleteAllWindows(CytoscapeConnection())
cw <- CytoscapeWindow ('hideSelectedNodes.test', graph=makeSimpleGraph())
# saveLayout (cw, 'layout.tmp.RData')
selectNodes (cw, c ('A', 'B'))
hideSelectedNodes (cw)
unhideAll (cw)
# restoreLayout (cw, 'layout.tmp.RData')
```
initEdgeAttribute *initEdgeAttribute*

## Description

Create the edge attribute slot that the Bioconductor graph class requires, including a default value, and then specifying what the base type (or 'class') is – 'char', 'integer', or 'numeric' – which is needed by RCytoscape. This method converts these standard R data type names, to the forms needed by Cytoscape.

#### Usage

initEdgeAttribute(graph, attribute.name, attribute.type, default.value)

## Arguments

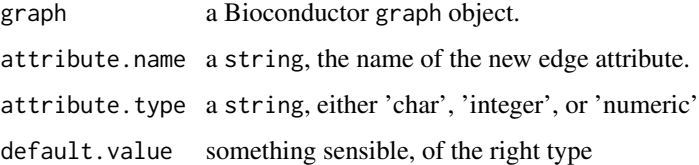

## Value

Returns the modified graph.

## Author(s)

Paul Shannon

## See Also

initNodeAttribute makeSimpleGraph

#### Examples

```
# first, delete existing windows to save memory:
deleteAllWindows(CytoscapeConnection())
g = new ('graphNEL', edgemode='directed')
g = initEdgeAttribute (g, 'edgeType', 'char', 'associates with')
```
initNodeAttribute *initNodeAttribute*

#### Description

Create the node attribute slot that the Bioconductor graph class requires, including a default value, and then specifying what the base type (or 'class') is  $-$  'char', 'integer', or 'numeric'  $-$  which is needed by RCytoscape. This method converts these standard R data type names, to the forms needed by Cytoscape.

## Usage

```
initNodeAttribute(graph, attribute.name, attribute.type, default.value)
```
#### **Arguments**

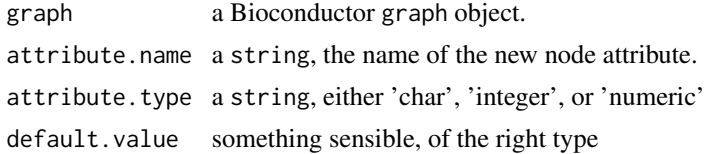

## Value

Returns the modified graph.

### Author(s)

Paul Shannon

#### See Also

initEdgeAttribute makeSimpleGraph

```
# first, delete existing windows to save memory:
deleteAllWindows(CytoscapeConnection())
g = new ('graphNEL', edgemode='directed')
```

```
g = initNodeAttribute (g, 'lfc', 'numeric', 1.0)
```
# Description

Invert edge selection, i.e. select all edges that were not selected and deselect all edges that were selected.

## Usage

```
invertEdgeSelection(obj)
```
# Arguments

obj a CytoscapeWindowClass object.

## Value

None.

# Author(s)

Paul Shannon

# See Also

clearSelection invertNodeSelection

```
# first, delete existing windows to save memory:
deleteAllWindows(CytoscapeConnection())
cw <- CytoscapeWindow ('invertEdgeSelection demo', graph=makeSimpleGraph())
   # all edges should be selected, since none were before
invertEdgeSelection (cw)
```
invertNodeSelection *invertNodeSelection*

# Description

Invert the node selection, i.e. select all nodes that were not selected and deselect all nodes that were selected.

# Usage

```
invertNodeSelection(obj)
```
# Arguments

obj a CytoscapeWindowClass object.

#### Value

None.

## Author(s)

Paul Shannon

# See Also

clearSelection invertEdgeSelection

```
# first, delete existing windows to save memory:
deleteAllWindows(CytoscapeConnection())
```

```
cw <- CytoscapeWindow ('invertNodeSelection demo', graph=makeSimpleGraph())
   # all nodes should be selected, since none were before
selectNodes (cw, 'A')
invertNodeSelection (cw)
```
layoutNetwork *layoutNetwork*

# Description

Layout the current graph according to the specified algorithm.

# Usage

```
layoutNetwork(obj, layout.name='grid')
```
# Arguments

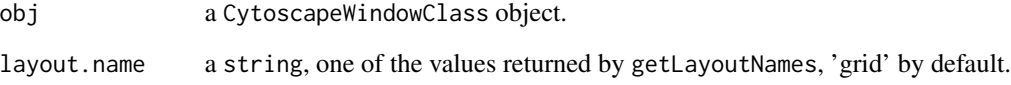

# Value

Nothing.

# Author(s)

Paul Shannon

# See Also

getNodeShapes

```
# first, delete existing windows to save memory:
deleteAllWindows(CytoscapeConnection())
cw <- CytoscapeWindow ('layout.test', graph=makeSimpleGraph())
displayGraph (cw)
layoutNetwork (cw, 'force-directed')
redraw (cw) # applies default vizmap (rendering) rules, plus any you
            # have specified
```
lockNodeDimensions *lockNodeDimensions*

# Description

Select the specified nodes.

# Usage

```
lockNodeDimensions(obj, new.state, visual.style.name='default')
```
# Arguments

obj a CytoscapeConnectionClass object.

new.state a boolean object, TRUE or FALSE

visual.style.name

a string object, naming the visual style whose 'locked' you wish to change. Defaults to 'default'

### Value

None.

#### Author(s)

Paul Shannon

# See Also

setNodeSizeDirect setNodeWidthDirect setNodeHeightDirect

```
# first, delete existing windows to save memory:
deleteAllWindows(CytoscapeConnection())
cw <- CytoscapeWindow ('lockNodeDimensions demo', graph=makeSimpleGraph())
displayGraph (cw)
layoutNetwork(cw)
redraw (cw)
lockNodeDimensions (cw, FALSE)
setNodeWidthDirect (cw, 'A', 100)
setNodeHeightDirect (cw, 'A', 50)
```
## Description

Create a random undirected graphNEL, useful for testing. Two default edge attributes are added, for demonstration purposes.

#### Usage

makeRandomGraph(node.count=12, seed=123)

## Arguments

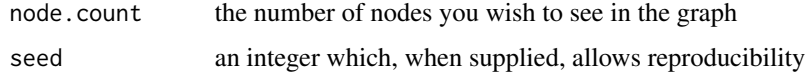

# Value

Returns (by default) a 12-node, rather dense undirected graph, with some attributes on the nodes and edges.

#### Author(s)

Paul Shannon

```
# first, delete existing windows to save memory:
 deleteAllWindows(CytoscapeConnection())
g = makeRandomGraph (node.count=12, seed=123)
## The function is currently defined as
function (node.count = 12, seed = 123)
{
    set.seed(seed)
   node.names = as.character(1:node.count)
   g = randomGraph(node.name, M < -1:2, p = 0.6)attr(edgeDataDefaults(g, attr = "weight"), "class") = "DOUBLE"
   edgeDataDefaults(g, "pmid") = "9988778899"
   attr(edgeDataDefaults(g, attr = "pmid"), "class") = "STRING"
   return(g)
}
```
makeSimpleGraph *makeSimpleGraph*

#### Description

A 3-node, 3-edge graph, with some biological trappings, useful for demonstrations.

#### Usage

```
makeSimpleGraph()
```
#### Value

Returns a 3-node, 3-edge graph, with some attributes on the nodes and edges.

## Author(s)

Paul Shannon

```
# first, delete existing windows to save memory:
 deleteAllWindows(CytoscapeConnection())
g = makeSimpleGraph ()
## The function is currently defined as
function ()
{
   g = new("graphNEL", edgemode = "directed")nodeDataDefaults(g, attr = "type") = "undefined"attr(nodeDataDefaults(g, attr = "type"), "class") = "STRING"
   nodeDataDefaults(g, attr = "lfc") = 1
    attr(nodeDataDefaults(g, attr = "lfc"), "class") = "DOUBLE"
   nodeDataDefaults(g, attr = "label") = "default node label"
    attr(nodeDataDefaults(g, attr = "label"), "class") = "STRING"
   nodeDataDefaults(g, attr = "count") = "0"
    attr(nodeDataDefaults(g, attr = "count"), "class") = "INTEGER"
    edgeDataDefaults(g, attr = "edgeType") = "undefined"
    attr(edgeDataDefaults(g, attr = "edgeType"), "class") = "STRING"
    edgeDataDefaults(g, attr = "score") = 0
    attr(edgeDataDefaults(g, attr = "score"), "class") = "DOUBLE"
    edgeDataDefaults(g, attr = "misc") = ""
   attr(edgeDataDefaults(g, attr = "misc"), "class") = "STRING"
   g = graph::addNode("A", g)g = graph::addNode("B", g)
    g = graph: addNode("C", g)nodeData(g, "A", "type") = "kinase"
   nodeData(g, "B", "type") = "transcription factor"
   nodeData(g, "C", "type") = "glycoprotein"
```
noa **noa** 79 - Anno 2002 anno 2008 anno 2008 anno 2008 anno 2008 anno 2008 anno 2008 anno 2008 anno 2008 anno 20

```
nodeData(g, "A", "lfc") = "-3.0"
nodeData(g, "B", "lfc") = "0.0"
nodeData(g, "C", "lfc") = "3.0"
nodeData(g, "A", "count") = "2"nodeData(g, "B", "count") = "30"
nodeData(g, "C", "count") = "100"
nodeData(g, 'A'', 'label'') = 'Gene A''nodeData(g, "B", "label") = "Gene B"
nodeData(g, "C", "label") = "Gene C"g = graph::addEdge("A", "B", g)g = graph: addEdge("B", "C", g)g = graph::addEdge("C", "A", g)edgeData(g, "A", "B", "edgeType") = "phosphorylates"
edgeData(g, "B", "C", "edgeType") = "synthetic lethal"
edgeData(g, "A", "B", "score") = 35
edgeData(g, "B", "C", "score") = -12
return(g)
```
}

noa *noa*

#### Description

Retrieve the value of the specified node attribute for every node in the graph.

#### Usage

noa(graph, node.attribute.name)

# Arguments

graph typically, a bioc graphNEL) node.attribute.name a character string

# Value

A list, the contents of which are the attribute values, the names of which are the names of the nodes.

#### Author(s)

Paul Shannon

#### See Also

noa.names

```
# first, delete existing windows to save memory:
deleteAllWindows(CytoscapeConnection())
g <- makeSimpleGraph ()
noa (g, 'type')
 # A.A B.B C.C
 # "kinase" "transcription factor" "glycoprotein"
```
noa.names *noa.names*

#### Description

Retrieve the names of the node attributes in the specified graph. These are typically strings like 'type', 'label', 'count', and (strongly recommended when you create a graph) 'nodeType'. Once you are reminded of the names of the edge attributes, you can use the method 'eda' to get all the values of this attribute for the edges in the graph.

#### Usage

noa.names(graph)

#### Arguments

graph typically, a bioc graphNEL)

#### Value

A list, the contents of which are the attribute values, the names of which are the names of the edges.

#### Author(s)

Paul Shannon

# See Also

noa, eda, eda.names

```
# first, delete existing windows to save memory:
deleteAllWindows(CytoscapeConnection())
g <- makeSimpleGraph()
noa.names (g)
 # [1] "type" "lfc" "label" "count"
```
ping *ping*

# Description

Test the connection to Cytoscape.

# Usage

ping(obj)

# Arguments

obj a CytoscapeConnectionClass object.

# Value

"It works!"

# Author(s)

Paul Shannon

# Examples

```
# first, delete existing windows to save memory:
deleteAllWindows(CytoscapeConnection())
```

```
cy <- CytoscapeConnection ()
ping (cy)
 # "It works!"
```
pluginVersion *pluginVersion*

# Description

Test the connection to Cytoscape.

# Usage

```
pluginVersion(obj)
```
# Arguments

obj a CytoscapeConnectionClass object.

# Value

"A string describing the current version of the CytoscapeRPC plugin."

# Author(s)

Paul Shannon

# Examples

```
# first, delete existing windows to save memory:
deleteAllWindows(CytoscapeConnection())
```

```
cy <- CytoscapeConnection ()
print (pluginVersion (cy))
 # e.g., "1.7"
```
predictTimeToDisplayGraph *predictTimeToDisplayGraph*

# Description

Use simple heuristics and previously collected timimg to predict the length of time that will be required to send the R graph across the XMLRPC wire to Cytoscape.

# Usage

```
predictTimeToDisplayGraph(obj)
```
# Arguments

obj a CytoscapeWindowClass object.

# Value

Time in seconds.

# Author(s)

Paul Shannon

# See Also

CytoscapeWindow

#### raiseWindow 83

# Examples

```
# first, delete existing windows to save memory:
deleteAllWindows(CytoscapeConnection())
cw <- CytoscapeWindow ('predictTimeToDisplayGraph.test', graph=makeSimpleGraph(),
                           collectTimings=TRUE)
message (paste ('estimated time: ', predictTimeToDisplayGraph (cw)))
displayGraph (cw)
layoutNetwork(cw, 'force-directed')
```
raiseWindow *raiseWindow*

#### Description

Raise this window to the top on the Cytoscape desktop, so that it can be seen.

# Usage

raiseWindow(obj, window.title=NA)

# Arguments

```
obj a CytoscapeConnectionClass object, or its subclass, CytoscapeWindowClass.
window.title a string.
```
# Value

None.

# Author(s)

Paul Shannon

## See Also

resizeWindow

```
# first, delete existing windows to save memory:
deleteAllWindows(CytoscapeConnection())
cw <- CytoscapeWindow ('raiseWindow.test', graph=makeSimpleGraph())
```

```
raiseWindow (cw)
```
redraw *redraw*

# Description

Asks Cytoscape to redraw all nodes and edges, applying the vizmap rules.

# Usage

redraw(obj)

# Arguments

obj a CytoscapeWindowClass object.

# Value

None.

# Author(s)

Paul Shannon

## See Also

displayGraph layout

# Examples

```
# first, delete existing windows to save memory:
deleteAllWindows(CytoscapeConnection())
cw <- CytoscapeWindow ('redraw.test', graph=makeSimpleGraph())
redraw (cw)
```
restoreLayout *restoreLayout*

# Description

restore the current layout (that is, node positions) from the information saved in the supplied filename.

```
restoreLayout(obj, filename)
```
# saveImage 85

# Arguments

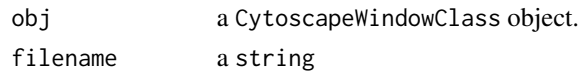

# Value

Nothing.

# Author(s)

Paul Shannon

# See Also

saveLayout

#### Examples

```
# first, delete existing windows to save memory:
deleteAllWindows(CytoscapeConnection())
cw <- CytoscapeWindow ('restoreLayout.test', graph=makeSimpleGraph())
displayGraph (cw)
layoutNetwork(cw, 'force-directed')
saveLayout (cw, 'layout.RData')
```
layoutNetwork(cw, 'jgraph-circle') restoreLayout (cw, 'layout.RData')

saveImage *saveImage*

# Description

Write an image of the specified type to the specified file, at the specified scaling factor. Note: the file is written to the file system of the computer upon which Cytoscape is running, not  $R - in$  those cases where they are different.

## Usage

```
saveImage(obj, file.name, image.type, scale)
```
## Arguments

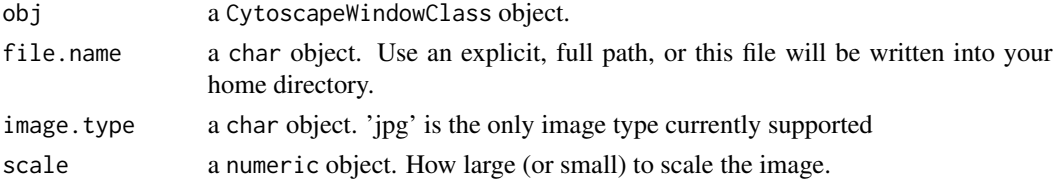

# Value

None.

## Author(s)

Paul Shannon

## See Also

selectNodes clearSelection

#### Examples

```
# first, delete existing windows to save memory:
deleteAllWindows(CytoscapeConnection())
cw <- CytoscapeWindow ('saveImage.test', graph=makeSimpleGraph())
displayGraph (cw)
layoutNetwork(cw, 'force-directed')
redraw (cw)
filename = tempfile () # paste (getwd (), 'saveImageTest.jpg', sep='/')
# saveImage (cw, filename, 'jpg', 2.0) # doesn't yet work reliably at bioc
```
saveLayout *saveLayout*

# Description

save the current layout (that is, node positions) to the specified file.

## Usage

saveLayout(obj, filename, timestamp.in.filename=FALSE)

#### Arguments

obj a CytoscapeWindowClass object. filename a string. timestamp.in.filename logical.

# Value

Nothing.

#### Author(s)

Paul Shannon

#### saveNetwork 87

# See Also

restoreLayout

#### Examples

```
# first, delete existing windows to save memory:
deleteAllWindows(CytoscapeConnection())
cw <- CytoscapeWindow ('saveLayout.test', graph=makeSimpleGraph())
displayGraph (cw)
layoutNetwork(cw, 'force-directed')
saveLayout (cw, 'layout.RData')
layoutNetwork(cw, 'jgraph-circle')
restoreLayout (cw, 'layout.RData')
saveLayout (cw, 'layout2', timestamp.in.filename=TRUE)
```
saveNetwork *saveNetwork*

# Description

Write a network of the specified type to the specified file, at the specified scaling factor. Note: the file is written to the file system of the computer upon which Cytoscape is running, not  $R - in$  those cases where they are different.

# Usage

```
saveNetwork(obj, file.name, format='gml')
```
# Arguments

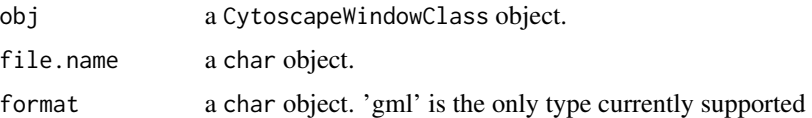

## Value

None.

## Author(s)

Paul Shannon

# See Also

saveImage

```
# first, delete existing windows to save memory:
deleteAllWindows(CytoscapeConnection())
cw <- CytoscapeWindow ('saveNetwork.test', graph=makeSimpleGraph())
displayGraph (cw)
layoutNetwork(cw, 'force-directed')
redraw (cw)
#filename <- sprintf ('%s/%s', tempdir (), 'saveNetworkTest.gml')
#not sure if this will work at bioc
#saveNetwork (cw, filename)
#print (sprintf ('gml file exists? %s', file.exists (filename)))
```
selectEdges *selectEdges*

# Description

Select the specified edges.

# Usage

selectEdges(obj, edge.names, preserve.current.selection=TRUE)

# Arguments

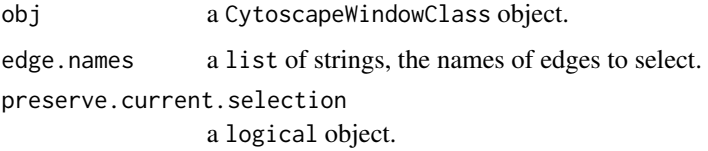

# Value

None.

# Author(s)

Paul Shannon

# See Also

clearSelection selectEdge getSelectedEdgeCount getSelectedEdges hideSelectedEdges

```
# first, delete existing windows to save memory:
deleteAllWindows(CytoscapeConnection())
cw <- CytoscapeWindow ('selectEdges.test', graph=makeSimpleGraph())
displayGraph (cw); layoutNetwork(cw); redraw (cw)
clearSelection (cw)
selectEdges (cw, c ("A (phosphorylates) B", "B (synthetic lethal) C"))
getSelectedEdges (cw)
  # more complicated, but more realistic:
#selectEdges (cw, as.character ( cy2.en (g, names (which (eda (g, 'edgeType') == 'phosphorylates')))))
```
selectFirstNeighborsOfSelectedNodes *selectFirstNeighborsOfSelectedNodes*

# Description

Expand the selection by adding the first neighbors, in the Cytosape network, of the nodes currently selected (again, in the Cytoscape network). The R graph is unchanged.

#### Usage

```
selectFirstNeighborsOfSelectedNodes (obj)
```
#### **Arguments**

obj a CytoscapeWindowClass object.

# Value

None.

## Author(s)

Paul Shannon

# See Also

clearSelection getSelectedNodeCount getSelectedNodes hideSelectedNodes getFirstNeighbors

```
# first, delete existing windows to save memory:
deleteAllWindows(CytoscapeConnection())
cw <- CytoscapeWindow ('selectFirstNeighborsOfSelecteNodes.test', graph=makeSimpleGraph())
displayGraph (cw)
layoutNetwork(cw)
clearSelection (cw)
selectNodes (cw, 'A')
selectFirstNeighborsOfSelectedNodes (cw)
print (sort (getSelectedNodes (cw)))
  # [1] "A" "B" "C"
```
selectNodes *selectNodes*

# Description

Select the specified nodes.

#### Usage

selectNodes(obj, node.names, preserve.current.selection=TRUE)

# Arguments

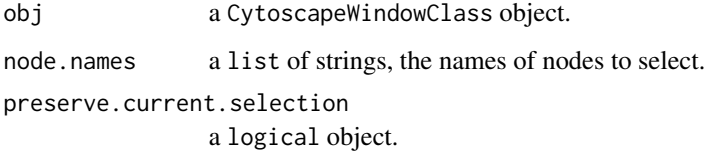

## Value

None.

# Author(s)

Paul Shannon

# See Also

clearSelection getSelectedNodeCount getSelectedNodes hideSelectedNodes

# sendEdges 91

# Examples

```
# first, delete existing windows to save memory:
deleteAllWindows(CytoscapeConnection())
cw <- CytoscapeWindow ('selectNodes.test', graph=makeSimpleGraph())
clearSelection (cw)
selectNodes (cw, c ('A', 'B'))
getSelectedNodes (cw)
 # [1] "A" "B"
```
sendEdges *sendEdges*

# Description

Transfer the edges of the R graph (found in obj@graph) to Cytoscape. This method is not recommended for the average user. It is called behind the scenes by displayGraph.

# Usage

sendEdges(obj)

#### Arguments

obj a CytoscapeWindowClass object.

# Value

None.

# Author(s)

Paul Shannon

# See Also

displayGraph sendNodes

```
# first, delete existing windows to save memory:
deleteAllWindows(CytoscapeConnection())
cw <- CytoscapeWindow ('sendEdges.test', graph=makeSimpleGraph())
sendNodes (cw)
sendEdges (cw)
```
#### Description

Transfer the nodes of the R graph (found in obj@graph) to Cytoscape. This method is not recommended for the average user. It is called behind the scenes by displayGraph.

# Usage

sendNodes(obj)

#### Arguments

obj a CytoscapeWindowClass object.

### Value

None.

# Author(s)

Paul Shannon

# See Also

displayGraph sendEdges

# Examples

```
# first, delete existing windows to save memory:
deleteAllWindows(CytoscapeConnection())
```

```
cw <- CytoscapeWindow ('sendNodes.test', graph=makeSimpleGraph())
sendNodes (cw)
```
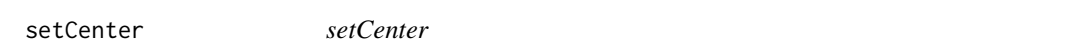

# Description

This method can be used to pan and scroll the Cytoscape canvas, which is adjusted (moved) so that the specified x and y coordinates are at the center of the visible window.

#### Usage

setCenter(obj, x, y)

#### setCenter 93

#### Arguments

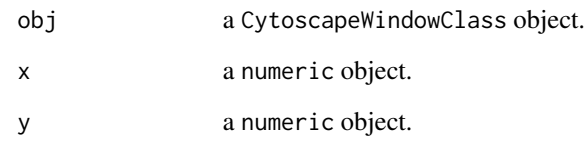

# Value

None.

#### Author(s)

Paul Shannon

# See Also

getCenter getZoom setZoom

```
# first, delete existing windows to save memory:
deleteAllWindows(CytoscapeConnection())
window.title = 'setCenter demo'
cw <- CytoscapeWindow (window.title, graph=makeSimpleGraph())
displayGraph (cw)
redraw (cw)
layoutNetwork(cw, 'force-directed')
original.center <- getCenter (cw) # named list, "x" and "y". initial values might be 140 and 90
  # now pan the display to the left, by setting the the visual center
  # to increasing values of x, without changing the location of the
  # simple graph
setCenter (cw, 200, 90)
system ('sleep 1')
setCenter (cw, 300, 90)
system ('sleep 1')
setCenter (cw, 400, 90)
system ('sleep 1')
  # and now pan back to the original position
setCenter (cw, 300, 90)
system ('sleep 1')
setCenter (cw, 200, 90)
system ('sleep 1')
setCenter (cw, original.center$x, original.center$y)
```

```
setDefaultBackgroundColor
```
*setDefaultBackgroundColor*

#### Description

Retrieve the default color for the next CytoscapeWindow.

## Usage

setDefaultBackgroundColor(obj, new.color, vizmap.style.name)

# Arguments

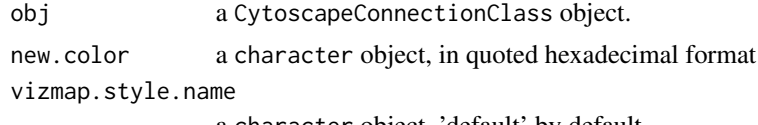

a character object, 'default' by default

#### Value

A character string, eg "java.awt.Color[r=204,g=204,b=255]"

## Author(s)

Paul Shannon

# Examples

```
# first, delete existing windows to save memory:
deleteAllWindows(CytoscapeConnection())
cy <- CytoscapeConnection ()
```

```
setDefaultBackgroundColor (cy, '#CCCC00')
```
setDefaultEdgeColor *setDefaultEdgeColor*

# Description

In the specified CytoscapeConnection, stipulate the color for all edges other than those mentioned in an edge color rule.

```
setDefaultEdgeColor(obj, new.color, vizmap.style.name = "default")
```
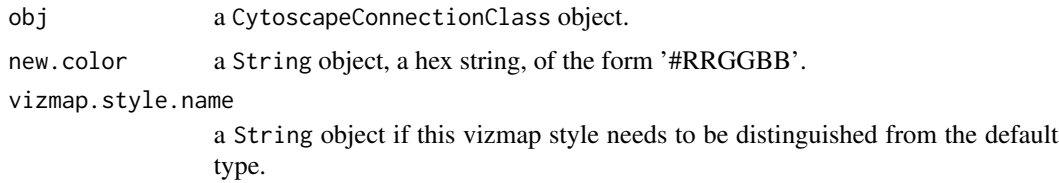

# Value

None.

#### Author(s)

Paul Shannon

## See Also

setDefaultNodeShape setDefaultNodeColor setDefaultNodeSize setDefaultNodeColor setDefault-NodeBorderColor setDefaultNodeBorderWidth setDefaultNodeFontSize setDefaultNodeLabelColor setDefaultEdgeLineWidth setDefaultEdgeFontSize setEdgeColorRule

#### Examples

```
# first, delete existing windows to save memory:
deleteAllWindows(CytoscapeConnection())
cw <- CytoscapeWindow ('setDefaultEdgeColor test', graph=makeSimpleGraph())
displayGraph (cw)
redraw (cw)
layoutNetwork(cw, 'grid')
setDefaultEdgeColor (cw, '#FFFFFF') # white edges
redraw (cw)
```
setDefaultEdgeFontSize

*setDefaultEdgeFontSize*

# Description

In the specified CytoscapeConnection, stipulate the color for all edges other than those mentioned in a edge color rule.

```
setDefaultEdgeFontSize(obj, new.size, vizmap.style.name = "default")
```
obj a CytoscapeConnectionClass object. new.size an integer. vizmap.style.name a visual style.

# Value

None.

## Author(s)

Paul Shannon

#### See Also

setDefaultNodeShape setDefaultNodeFontSize setDefaultNodeSize setDefaultNodeColor setDefault-NodeBorderColor setDefaultNodeBorderWidth setDefaultNodeFontSize setDefaultNodeLabelColor setDefaultEdgeLineWidth setEdgeColorRule

#### Examples

```
# first, delete existing windows to save memory:
deleteAllWindows(CytoscapeConnection())
cw <- CytoscapeWindow ('test setDefaultEdgeFontSize', graph=makeSimpleGraph())
displayGraph (cw)
redraw (cw)
layoutNetwork(cw, 'force-directed')
setEdgeLabelRule (cw, 'edgeType')
setDefaultEdgeFontSize (cw, 66)
redraw (cw)
```
setDefaultEdgeLineWidth

*setDefaultEdgeLineWidth*

# Description

In the specified CytoscapeConnection, stipulate the line width, in pixels for all edges.

```
setDefaultEdgeLineWidth(obj, new.width, vizmap.style.name = "default")
```
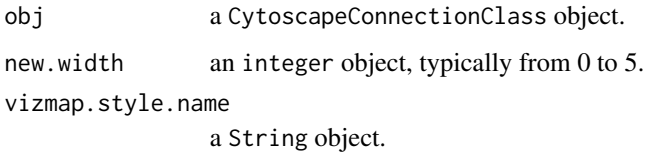

## Value

None.

#### Author(s)

Paul Shannon

# See Also

setDefaultNodeShape setDefaultNodeColor setDefaultNodeSize setDefaultNodeColor setDefault-NodeBorderColor setDefaultNodeBorderWidth setDefaultNodeFontSize setDefaultNodeLabelColor setEdgeColorRule

# Examples

```
# first, delete existing windows to save memory:
deleteAllWindows(CytoscapeConnection())
cw <- CytoscapeWindow ('setDefaultEdgeLineWidth.test', graph=makeSimpleGraph())
displayGraph (cw)
redraw (cw)
layoutNetwork(cw, 'force-directed')
setDefaultEdgeLineWidth (cw, 5)
redraw (cw)
```
setDefaultEdgeReverseSelectionColor *setDefaultEdgeReverseSelectionColor*

# Description

Retrieve the default color used to display selected edges.

# Usage

setDefaultEdgeReverseSelectionColor(obj, new.color, vizmap.style.name)

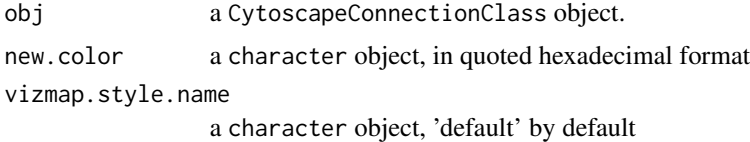

# Value

Nothing.

## Author(s)

Paul Shannon

# Examples

# first, delete existing windows to save memory: deleteAllWindows(CytoscapeConnection())

```
cw = CytoscapeWindow ("demo.setDefaultEdgeReverseSelectionColor", graph=makeSimpleGraph ())
displayGraph (cw)
print (setDefaultEdgeReverseSelectionColor (cw, '#FF0000'))
redraw (cw)
```
setDefaultEdgeSelectionColor *setDefaultEdgeSelectionColor*

# Description

Retrieve the default color used to display selected edges.

## Usage

```
setDefaultEdgeSelectionColor(obj, new.color, vizmap.style.name)
```
#### Arguments

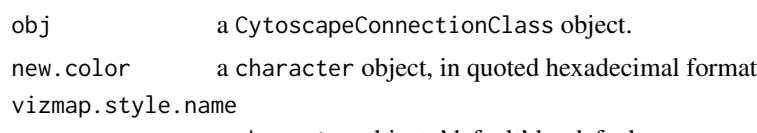

a character object, 'default' by default

# Value

Nothing.

#### Author(s)

Paul Shannon

#### Examples

```
# first, delete existing windows to save memory:
deleteAllWindows(CytoscapeConnection())
```

```
cw = CytoscapeWindow ("demo.setDefaultEdgeSelectionColor", graph=makeSimpleGraph ())
displayGraph (cw)
print (setDefaultEdgeSelectionColor (cw, '#FF0000'))
redraw (cw)
```
setDefaultEdgeSourceArrowColor *setDefaultEdgeSourceArrowColor*

#### Description

In the specified CytoscapeConnection, stipulate the color for all edge source arrows other than those mentioned in an edge source arrow color rule.

#### Usage

```
setDefaultEdgeSourceArrowColor(obj, new.color, vizmap.style.name = "default")
```
#### Arguments

obj a CytoscapeConnectionClass object.

new.color a String object, a hex string, of the form '#RRGGBB'.

vizmap.style.name

a String object, if this vizmap style needs to be distinguished from the default type.

#### Value

None.

#### Author(s)

Tanja

## See Also

```
# first, delete existing windows to save memory:
deleteAllWindows(CytoscapeConnection())
cw <- CytoscapeWindow ('setDefaultEdgeSourceArrowColor test', graph=makeSimpleGraph())
displayGraph (cw)
redraw (cw)
layoutNetwork(cw, 'grid')
setDefaultEdgeSourceArrowColor (cw, '#FFFFFF') # white edges
redraw (cw)
```
setDefaultEdgeTargetArrowColor *setDefaultEdgeTargetArrowColor*

#### Description

In the specified CytoscapeConnection, stipulate the color for all edge target arrows other than those mentioned in an edge target arrow color rule.

#### Usage

```
setDefaultEdgeTargetArrowColor(obj, new.color, vizmap.style.name = "default")
```
#### Arguments

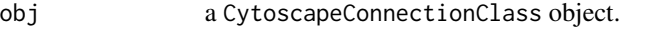

new.color a String object, a hex string, of the form '#RRGGBB'.

vizmap.style.name

a String object, if this vizmap style needs to be distinguished from the default type.

## Value

None.

#### Author(s)

Tanja Muetze

#### See Also

# setDefaultNodeBorderColor 101

#### Examples

```
# first, delete existing windows to save memory:
deleteAllWindows(CytoscapeConnection())
cw <- CytoscapeWindow ('setDefaultEdgeTargetArrowColor test', graph=makeSimpleGraph())
displayGraph (cw)
redraw (cw)
layoutNetwork(cw, 'grid')
setDefaultEdgeTargetArrowColor (cw, '#FFFFFF') # white edges
redraw (cw)
```
setDefaultNodeBorderColor

*setDefaultNodeBorderColor*

# Description

In the specified CytoscapeConnection, stipulate the color for all nodeBorders other than those mentioned in a node border color rule.

#### Usage

```
setDefaultNodeBorderColor(obj, new.color, vizmap.style.name = "default")
```
#### Arguments

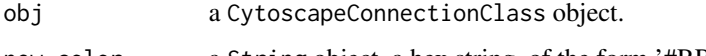

new.color a String object, a hex string, of the form '#RRGGBB'.

vizmap.style.name

a String object.

#### Value

None.

#### Author(s)

Paul Shannon

#### See Also

```
# first, delete existing windows to save memory:
deleteAllWindows(CytoscapeConnection())
cw <- CytoscapeWindow ('setDefaultNodeBorderColor.test', graph=makeSimpleGraph())
displayGraph (cw)
redraw (cw)
layoutNetwork(cw, 'force-directed')
setDefaultNodeBorderColor (cw, '#FFFFFF') # white borders
redraw (cw)
```
setDefaultNodeBorderWidth *setDefaultNodeBorderWidth*

#### Description

In the specified CytoscapeConnection, stipulate the color for all nodeBorders other than those mentioned in a node border color rule.

#### Usage

```
setDefaultNodeBorderWidth(obj, new.width, vizmap.style.name = "default")
```
#### Arguments

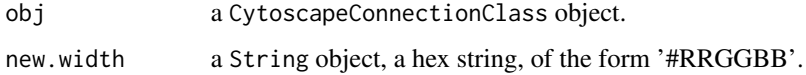

vizmap.style.name

a String object.

#### Value

None.

## Author(s)

Paul Shannon

#### See Also

# setDefaultNodeColor 103

# Examples

```
# first, delete existing windows to save memory:
deleteAllWindows(CytoscapeConnection())
cw <- CytoscapeWindow ('setDefaultNodeBorderWidth.test', graph=makeSimpleGraph())
displayGraph (cw)
redraw (cw)
layoutNetwork(cw, 'force-directed')
setDefaultNodeBorderWidth (cw, 5)
redraw (cw)
```
setDefaultNodeColor *setDefaultNodeColor*

# Description

In the specified CytoscapeWindow, stipulate the color for all nodes other than those mentioned in a node border color rule.

#### Usage

```
setDefaultNodeColor(obj, new.color, vizmap.style.name = "default")
```
#### Arguments

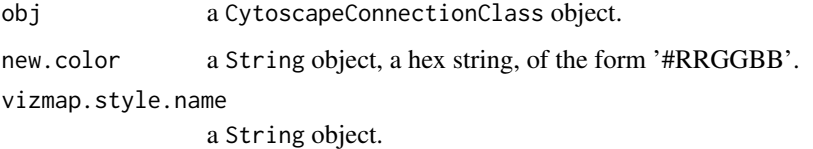

# Value

None.

## Author(s)

Paul Shannon

#### See Also

```
# first, delete existing windows to save memory:
deleteAllWindows(CytoscapeConnection())
cw <- CytoscapeWindow ('setDefaultNodeColor.test', graph=makeSimpleGraph())
displayGraph (cw)
redraw (cw)
layoutNetwork(cw, 'force-directed')
setDefaultNodeColor (cw, '#8888FF') # light blue
redraw (cw)
```
setDefaultNodeFontSize

*setDefaultNodeFontSize*

# Description

In the specified CytoscapeWindow, stipulate the color for all nodeBorders other than those mentioned in a node border color rule.

#### Usage

```
setDefaultNodeFontSize(obj, new.size, vizmap.style.name = "default")
```
#### Arguments

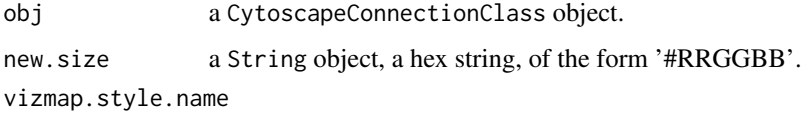

a String object.

## Value

None.

#### Author(s)

Paul Shannon

#### See Also

# setDefaultNodeLabelColor 105

# Examples

```
# first, delete existing windows to save memory:
deleteAllWindows(CytoscapeConnection())
cw <- CytoscapeWindow ('setDefaultNodeFontSize.test', graph=makeSimpleGraph())
displayGraph (cw)
redraw (cw)
layoutNetwork(cw, 'force-directed')
setDefaultNodeFontSize (cw, 32)
redraw (cw)
```
setDefaultNodeLabelColor

*setDefaultNodeLabelColor*

# Description

In the specified CytoscapeWindow, stipulate the color for all node labels. There is, at present, no mapping rule for this trait.

#### Usage

```
setDefaultNodeLabelColor(obj, new.color, vizmap.style.name = "default")
```
#### Arguments

obj a CytoscapeConnectionClass object.

new.color a String object, a hex string, of the form '#RRGGBB'.

vizmap.style.name

a String object.

## Value

None.

## Author(s)

Paul Shannon

#### See Also

```
# first, delete existing windows to save memory:
deleteAllWindows(CytoscapeConnection())
cw <- CytoscapeWindow ('setDefaultNodeLabelColor.test', graph=makeSimpleGraph())
displayGraph (cw)
redraw (cw)
layoutNetwork(cw, 'force-directed')
setDefaultNodeLabelColor (cw, '#FFFFFF') # white node labels
redraw (cw)
```
setDefaultNodeReverseSelectionColor *setDefaultNodeReverseSelectionColor*

# Description

Retrieve the default color used to display selected nodes.

## Usage

```
setDefaultNodeReverseSelectionColor(obj, new.color, vizmap.style.name)
```
#### Arguments

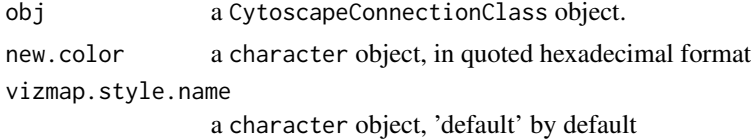

#### Value

Nothing.

#### Author(s)

Paul Shannon

```
# first, delete existing windows to save memory:
deleteAllWindows(CytoscapeConnection())
```

```
cw = CytoscapeWindow ("demo.setDefaultNodeReverseSelectionColor", graph=makeSimpleGraph ())
displayGraph (cw)
print (setDefaultNodeReverseSelectionColor (cw, '#FF0000'))
redraw (cw)
```
setDefaultNodeSelectionColor *setDefaultNodeSelectionColor*

# Description

Retrieve the default color used to display selected nodes.

# Usage

```
setDefaultNodeSelectionColor(obj, new.color, vizmap.style.name)
```
# Arguments

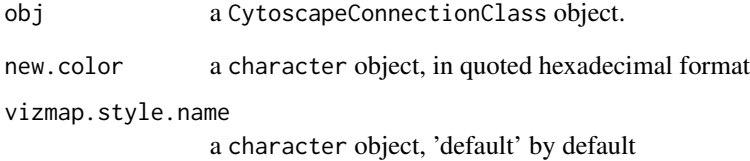

# Value

Nothing.

# Author(s)

Paul Shannon

```
# first, delete existing windows to save memory:
deleteAllWindows(CytoscapeConnection())
```

```
cw = CytoscapeWindow ("demo.setDefaultNodeSelectionColor", graph=makeSimpleGraph ())
displayGraph (cw)
print (setDefaultNodeSelectionColor (cw, '#FF0000'))
redraw (cw)
```
setDefaultNodeShape *setDefaultNodeShape*

# Description

For all CytoscapeWindow's, specify the default node shape.

#### Usage

```
setDefaultNodeShape(obj, new.shape, vizmap.style.name = "default")
```
#### Arguments

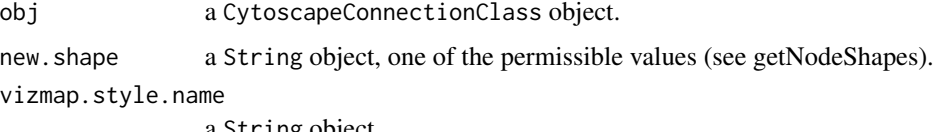

a String object.

# Value

None.

# Author(s)

Paul Shannon

# See Also

getNodeShapes setDefaultNodeShape setDefaultNodeColor setDefaultNodeSize setDefaultNode-Color setDefaultNodeBorderColor setDefaultNodeBorderWidth setDefaultNodeFontSize setDefault-NodeLabelColor setDefaultEdgeLineWidth setEdgeColorRule setNodeBorderColorRule

```
# first, delete existing windows to save memory:
deleteAllWindows(CytoscapeConnection())
```

```
cw <- CytoscapeWindow ('setDefaultNodeShape.test', graph=makeSimpleGraph())
displayGraph (cw)
redraw (cw)
layoutNetwork(cw, 'grid')
legal.shapes <- getNodeShapes (cw)
# stopifnot ('DIAMOND' %in% legal.shapes)
setDefaultNodeShape (cw, 'DIAMOND')
redraw (cw)
```
## Description

In the specified CytoscapeConnection, stipulate the color for all nodeBorders other than those mentioned in a node border color rule.

## Usage

```
setDefaultNodeSize(obj, new.size, vizmap.style.name = "default")
```
# Arguments

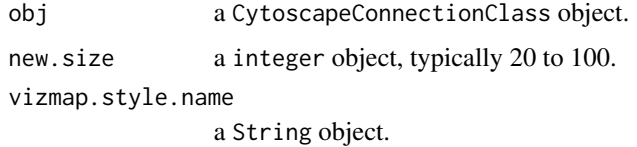

# Value

None.

## Author(s)

Paul Shannon

## See Also

setDefaultNodeShape setDefaultNodeColor setDefaultNodeSize setDefaultNodeColor setDefault-NodeBorderColor setDefaultNodeBorderWidth setDefaultNodeFontSize setDefaultNodeLabelColor setDefaultEdgeLineWidth setEdgeColorRule setNodeBorderColorRule

```
# first, delete existing windows to save memory:
deleteAllWindows(CytoscapeConnection())
cw <- CytoscapeWindow ('setDefaultNodeSize.test', graph=makeSimpleGraph())
displayGraph (cw)
redraw (cw)
layoutNetwork(cw, 'grid')
setDefaultNodeSize (cw, 60) # an intermediate value
redraw (cw)
```
setEdgeAttributes *setEdgeAttributes*

## Description

Transfer the named edge attribute from the the R graph (found in obj@graph) to Cytoscape. This method is typically called by displayGraph, which will suffice for most users' needs. It transfers the specified edge attributes, for all edges, from the cw@graph slot to Cytoscape.

# Usage

setEdgeAttributes(obj, attribute.name)

## Arguments

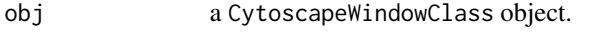

attribute.name a string one of the attributes defined on the edges.

## Value

None.

#### Author(s)

Paul Shannon

# See Also

setEdgeAttributesDirect setNodeAttributes setNodeAttributesDirect

```
# first, delete existing windows to save memory:
deleteAllWindows(CytoscapeConnection())
```

```
cw <- CytoscapeWindow ('setEdgeAttributes.test', graph=makeSimpleGraph())
attribute.names = eda.names (cw@graph)
```

```
for (attribute.name in attribute.names)
  result = setEdgeAttributes (cw, attribute.name)
```
setEdgeAttributesDirect

*setEdgeAttributesDirect*

## Description

Transfer the named edge attribute to Cytoscape. This method is required, for instance, if you wish to run a 'movie.' For example, if you have a timecourse experiment, with different values at successive time points of the 'phosphorylates' or 'binds' relationship between two nodes. With an edgeColor rule already specified, you can animate the display of the edges in the graph by pumping new values of the edge attributes, and then asking for a redraw. An example of such edge-attribute-driven animation can be found here....[todo].

## Usage

setEdgeAttributesDirect(obj, attribute.name, attribute.type, edge.names, values)

# Arguments

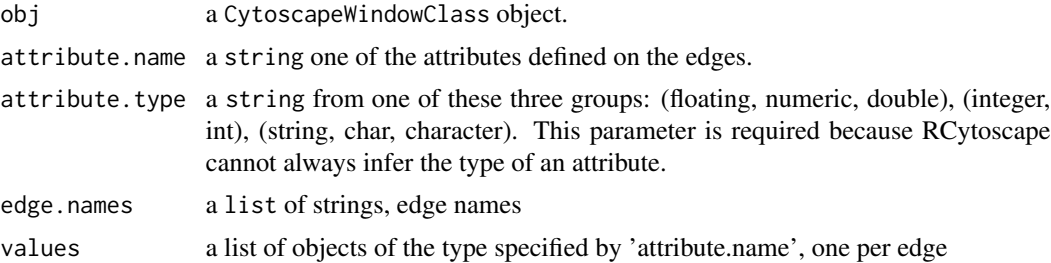

# Value

None.

## Author(s)

Paul Shannon

#### See Also

setEdgeAttributes setNodeAttributes setNodeAttributesDirect

```
# first, delete existing windows to save memory:
deleteAllWindows(CytoscapeConnection())
cw <- CytoscapeWindow ('setEdgeAttributesDirect.test', graph=makeSimpleGraph())
sendNodes(cw)
sendEdges(cw)
```

```
edge.names = as.character (cy2.edge.names (cw@graph))
stopifnot (length (edge.names) == 3)
edge.values = c ('alligator', 'hedgehog', 'anteater')
result = setEdgeAttributesDirect (cw, 'misc', 'string', edge.names, edge.values)
```
setEdgeColorDirect *setEdgeColorDirect*

## Description

In the specified CytoscapeWindow, set the color of the specified edge or edges.

#### Usage

setEdgeColorDirect(obj, edge.names, new.value)

# Arguments

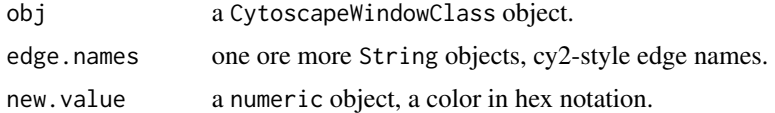

#### Value

None.

#### Author(s)

Paul Shannon

## See Also

setNodeColorDirect

```
# first, delete existing windows to save memory:
deleteAllWindows(CytoscapeConnection())
```

```
cw <- CytoscapeWindow ('setEdgeColorDirect.test', graph=makeSimpleGraph())
displayGraph (cw)
redraw (cw)
layoutNetwork(cw, 'force-directed')
edge.names = as.character (cy2.edge.names (cw@graph))[1:2]
setEdgeColorDirect (cw, edge.names, '#F833AA')
redraw (cw)
```
setEdgeColorRule *setEdgeColorRule*

## Description

Specify how data attributes – for the specified named attribute – is mapped to edge color.

## Usage

setEdgeColorRule(obj, edge.attribute.name, control.points, colors, mode, default.color='#FFFFFF')

# Arguments

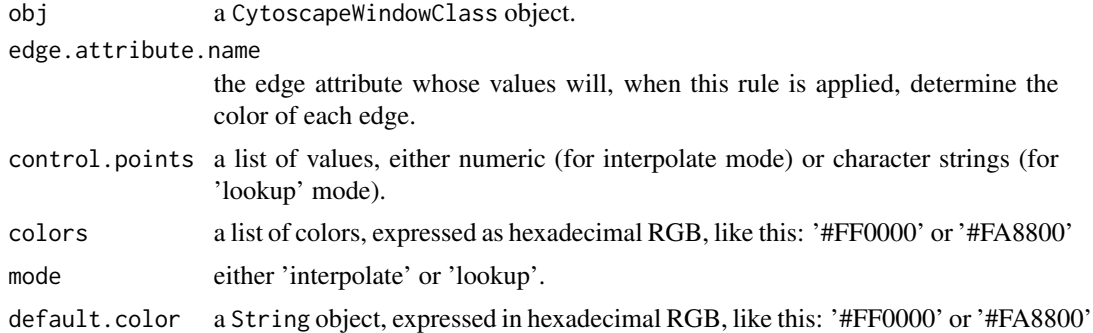

# Value

None.

#### Author(s)

Paul Shannon

## See Also

setEdgeLineStyleRule setNodeColorRule

```
# first, delete existing windows to save memory:
deleteAllWindows(CytoscapeConnection())
cw <- CytoscapeWindow ('setEdgeColorRule.test', graph=makeSimpleGraph())
displayGraph(cw)
edgeType.values = c ('phosphorylates', 'synthetic lethal', 'undefined')
colors = c ('#FF0000', '#FFFF00', '#00FF00')
setEdgeColorRule (cw, 'edgeType', edgeType.values, colors, mode='lookup')
score.values = c (-15, 0, 40);
```

```
colors = c ('#00FF00', '#FFFFFF', '#FF0000')
setEdgeColorRule (cw, 'score', score.values, colors, mode='interpolate')
 # now swap the colors around
 # now swap the colors
colors = c ('#FF0000', '#FFFFFF', '#00FF00')
setEdgeColorRule (cw, 'score', score.values, colors, mode='interpolate')
redraw (cw)
```
setEdgeFontSizeDirect *setEdgeFontSizeDirect*

# Description

In the specified CytoscapeWindow, set the font size of the specified edge or edges.

#### Usage

setEdgeFontSizeDirect(obj, edge.names, new.value)

#### Arguments

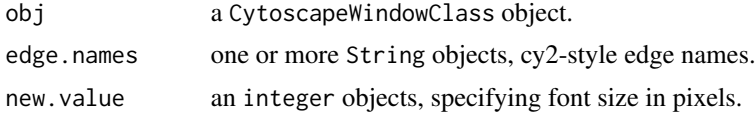

## Value

None.

# Author(s)

Paul Shannon

# See Also

setNodeFontSizeDirect

```
# first, delete existing windows to save memory:
deleteAllWindows(CytoscapeConnection())
```

```
cw <- CytoscapeWindow ('setEdgeFontSizeDirect.test', graph=makeSimpleGraph())
displayGraph (cw)
redraw (cw)
layoutNetwork(cw, 'force-directed')
edge.names = as.character (cy2.edge.names (cw@graph)) [1:2]
for (i in 8:30) {
```

```
setEdgeFontSizeDirect (cw, edge.names, i)
  redraw (cw)
  }
setEdgeFontSizeDirect (cw, edge.names, 12)
```
#### setEdgeLabelColorDirect

*setEdgeLabelColorDirect*

# Description

In the specified CytoscapeWindow, set the labelColor of the specified edge or edges. Low numbers, near zero, are transparent. High numbers, near 255, are maximally opaque: they are fully visible.

## Usage

setEdgeLabelColorDirect(obj, edge.names, new.value)

#### **Arguments**

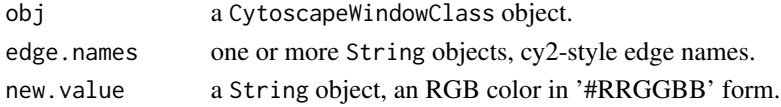

## Value

None.

## Author(s)

Paul Shannon

```
# first, delete existing windows to save memory:
deleteAllWindows(CytoscapeConnection())
```

```
cw <- CytoscapeWindow ('setEdgeLabelColorDirect.test', graph=makeSimpleGraph())
displayGraph (cw)
redraw (cw)
layoutNetwork(cw, 'force-directed')
edge.names = as.character (cy2.edge.names (cw@graph)) [1:2]
setEdgeLabelColorDirect (cw, edge.names, '#FF0000')
redraw (cw)
setEdgeLabelColorDirect (cw, edge.names, '#00FF00')
redraw (cw)
setEdgeLabelColorDirect (cw, edge.names, '#000000')
redraw (cw)
```
setEdgeLabelDirect *setEdgeLabelDirect*

# Description

In the specified CytoscapeWindow, set the edgeLabel of the specified edge or edges.

#### Usage

setEdgeLabelDirect(obj, edge.names, new.value)

# Arguments

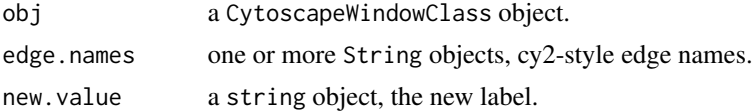

# Value

None.

#### Author(s)

Paul Shannon

# See Also

setNodeEdgeLabelDirect

```
# first, delete existing windows to save memory:
deleteAllWindows(CytoscapeConnection())
cw <- CytoscapeWindow ('setEdgeLabelDirect.test', graph=makeSimpleGraph())
displayGraph (cw)
redraw (cw)
layoutNetwork(cw, 'force-directed')
edge.names = as.character (cy2.edge.names (cw@graph)) [1:2]
for (i in 1:10) {
 setEdgeLabelDirect (cw, edge.names, 255 - (i * 25))
 redraw (cw)
  }
for (i in 1:10) {
 setEdgeLabelDirect (cw, edge.names, i * 25)
 redraw (cw)
  }
```
setEdgeLabelOpacityDirect

*setEdgeLabelOpacityDirect*

#### Description

In the specified CytoscapeWindow, set the opacity of the specified edge or edges. Low numbers, near zero, are transparent. High numbers, near 255, are maximally opaque: they are fully visible.

# Usage

setEdgeLabelOpacityDirect(obj, edge.names, new.value)

## Arguments

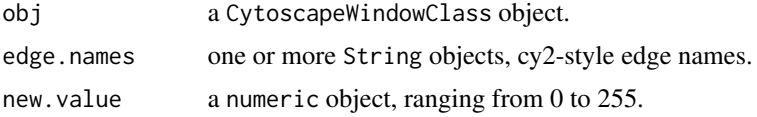

# Value

None.

## Author(s)

Paul Shannon

## See Also

setNodeLabelOpacityDirect

```
# first, delete existing windows to save memory:
deleteAllWindows(CytoscapeConnection())
cw <- CytoscapeWindow ('setEdgeLabelOpacityDirect.test', graph=makeSimpleGraph())
displayGraph (cw)
redraw (cw)
layoutNetwork(cw, 'force-directed')
edge.names = as.character (cy2.edge.names (cw@graph)) [1:2]
for (i in 1:10) {
  setEdgeLabelOpacityDirect (cw, edge.names, 255 - (i * 25))
 redraw (cw)
  }
for (i in 1:10) {
  setEdgeLabelOpacityDirect (cw, edge.names, i * 25)
  redraw (cw)
```
}

setEdgeLabelRule *setEdgeLabelRule*

## Description

Specify the edge attribute to be used as the label displayed on each edge. Non-character attributes are converted to strings before they are used.

# Usage

setEdgeLabelRule(obj, edge.attribute.name)

#### Arguments

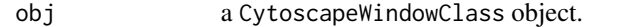

edge.attribute.name

the edge attribute whose values will, when this rule is applied, determine the edgeLabel on each edge.

#### Value

None.

## Author(s)

Paul Shannon

```
# first, delete existing windows to save memory:
deleteAllWindows(CytoscapeConnection())
```

```
cw <- CytoscapeWindow ('setEdgeLabelRule.test', graph=makeSimpleGraph())
displayGraph (cw)
layoutNetwork(cw, 'force-directed')
redraw (cw)
setEdgeLabelRule (cw, 'edgeType')
```
setEdgeLineStyleDirect

*setEdgeLineStyleDirect*

#### Description

In the specified CytoscapeWindow, set the lineStyle of the specified edge or edges, bypassing all rule mapping. The getLineStyles method shows the possible values.

# Usage

setEdgeLineStyleDirect(obj, edge.names, new.values)

#### Arguments

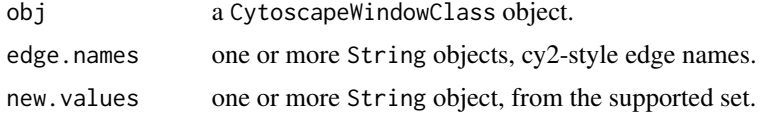

# Value

None.

## Author(s)

Paul Shannon

#### See Also

setEdgeLineStyleRule setEdgeColorDirect setEdgeFontSizeDirect setEdgeLabelColorDirect setEdge-LabelDirect setEdgeLabelOpacityDirect setEdgeLabelWidthDirect setEdgeLineStyleDirect setEdge-LineWidthDirect setEdgeOpacityDirect setEdgeSourceArrowColorDirect setEdgeSourceArrowDirect setEdgeSourceArrowOpacityDirect setEdgeSourceArrowShapeDirect setEdgeTargetArrowColorDirect setEdgeTargetArrowDirect setEdgeTargetArrowOpacityDirect setEdgeTargetArrowShapeDirect setEdgeTooltipDirect

```
# first, delete existing windows to save memory:
deleteAllWindows(CytoscapeConnection())
cw <- CytoscapeWindow ('setEdgeLineStyleDirect.test', graph=makeSimpleGraph())
displayGraph (cw)
redraw (cw)
layoutNetwork(cw, 'grid')
edges.of.interest <- as.character (cy2.edge.names (cw@graph))
supported.styles <- getLineStyles (cw)
```

```
# pass three edges and three styles
setEdgeLineStyleDirect (cw, edges.of.interest, supported.styles [5:7])
redraw (cw)
  # pass three edges and one style
setEdgeLineStyleDirect (cw, edges.of.interest, supported.styles [8])
redraw (cw)
  # now loop through all of the styles
for (style in supported.styles) {
  setEdgeLineStyleDirect (cw, edges.of.interest, style)
  redraw (cw)
  }
   # restore the default
setEdgeLineStyleDirect (cw, edges.of.interest, 'SOLID')
redraw (cw)
```
setEdgeLineStyleRule *specify the line styles to be used in drawing edges*

## Description

Specify how data attributes – for the specified named attribute – are mapped to edge line style.

## Usage

setEdgeLineStyleRule(obj, edge.attribute.name, attribute.values, line.styles, default.style='SOLID')

# Arguments

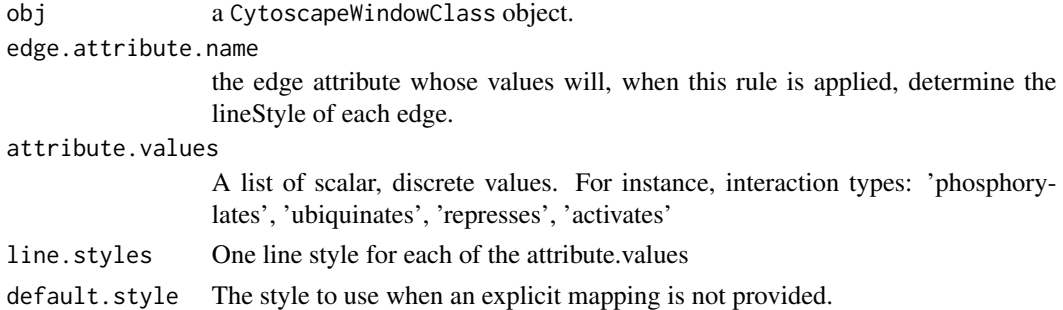

# Value

None.

#### Author(s)

Paul Shannon

# setEdgeLineWidthDirect 121

# See Also

[getLineStyles](#page-52-0)

# Examples

```
# first, delete existing windows to save memory:
deleteAllWindows(CytoscapeConnection())
cw <- CytoscapeWindow ('setEdgeLineStyleRule.test', graph=makeSimpleGraph())
displayGraph (cw)
line.styles <- c ('SINEWAVE', 'DOT', 'PARALLEL_LINES')
edgeType.values <- c ('phosphorylates', 'synthetic lethal', 'undefined')
setEdgeLineStyleRule (cw, 'edgeType', edgeType.values, line.styles)
redraw (cw)
```
setEdgeLineWidthDirect

*setEdgeLineWidthDirect*

## Description

In the specified CytoscapeWindow, set the lineWidth of the specified edge or edges. Width is measured in pixels.

## Usage

setEdgeLineWidthDirect(obj, edge.names, new.value)

#### Arguments

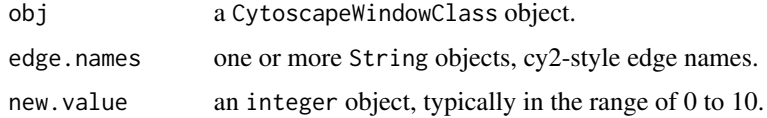

## Value

None.

# Author(s)

Paul Shannon

#### See Also

setNodeLineWidthDirect

# Examples

```
# first, delete existing windows to save memory:
 deleteAllWindows(CytoscapeConnection())
 cw <- CytoscapeWindow ('setEdgeLineWidthDirect.test', graph=makeSimpleGraph())
 displayGraph (cw)
 redraw (cw)
 layoutNetwork(cw, 'force-directed')
 edge.names = as.character (cy2.edge.names (cw@graph)) [1:2]
 for (i in 1:10) {
   setEdgeLineWidthDirect (cw, edge.names, i)
  redraw (cw)
   }
setEdgeLineWidthDirect (cw, edge.names, 1)
```
setEdgeLineWidthRule *setEdgeLineWidthRule*

## Description

Specify the edge attribute which controls the thickness of the edges displayed in the graph. This is currently only a lookup mapping. An interpolated mapping will be added in the future.

## Usage

setEdgeLineWidthRule(obj, edge.attribute.name, attribute.values, line.widths, default.width)

#### **Arguments**

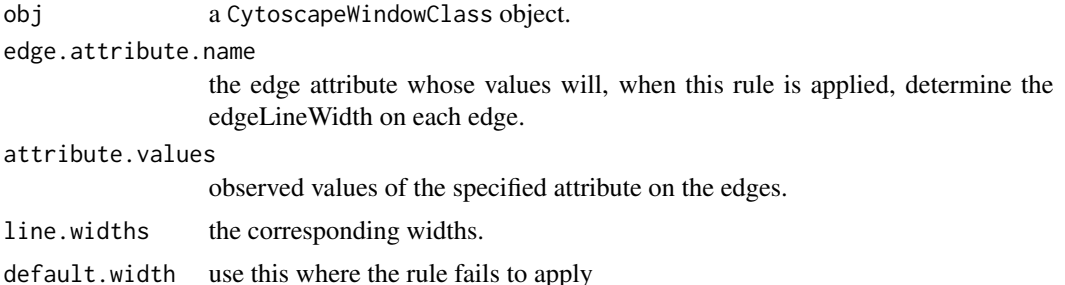

#### Value

None.

## Author(s)

Paul Shannon

# setEdgeOpacityDirect 123

# Examples

```
# first, delete existing windows to save memory:
deleteAllWindows(CytoscapeConnection())
cw <- CytoscapeWindow ('setEdgeLineWidthRule.test', graph=makeSimpleGraph())
displayGraph (cw)
layoutNetwork(cw, 'force-directed')
redraw (cw)
edge.attribute.values = c ('phosphorylates', 'synthetic lethal', 'undefined')
line.widths = c (0, 8, 16)
setEdgeLineWidthRule (cw, 'edgeType', edge.attribute.values, line.widths)
```
setEdgeOpacityDirect *setEdgeOpacityDirect*

## Description

In the specified CytoscapeWindow, set the opacity of the specified edge or edges as well as its or their labels at the same time. Low numbers, near zero, are transparent. High numbers, near 255, are maximally opaque: they are fully visible.

## Usage

setEdgeOpacityDirect(obj, edge.names, new.values)

## Arguments

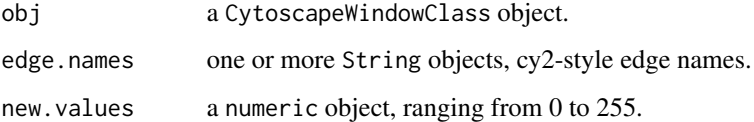

# Value

None.

#### Author(s)

Paul Shannon

# See Also

setNodeOpacityDirect

# Examples

```
# first, delete existing windows to save memory:
deleteAllWindows(CytoscapeConnection())
cw <- CytoscapeWindow ('setEdgeOpacityDirect.test', graph=makeSimpleGraph())
displayGraph (cw)
redraw (cw)
layoutNetwork(cw, 'force-directed')
edge.names = as.character (cy2.edge.names (cw@graph)) [1:2]
for (i in 1:10) {
 setEdgeOpacityDirect (cw, edge.names, 255 - (i * 25))
 redraw (cw)
  }
for (i in 1:10) {
 setEdgeOpacityDirect (cw, edge.names, i * 25)
 redraw (cw)
  }
```
setEdgeOpacityRule *setEdgeOpacityRule*

# Description

Specify how data attributes – for the specified named attribute – is mapped to edge opacity.

# Usage

```
setEdgeOpacityRule(obj, edge.attribute.name, control.points, opacities, mode)
```
# Arguments

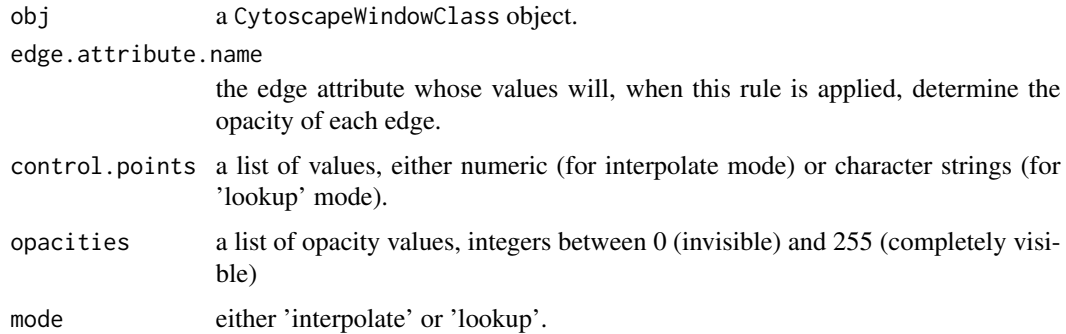

#### Value

None.

#### Author(s)

Paul Shannon

## See Also

setEdgeLineStyleRule setEdgeColorRule

## Examples

```
# first, delete existing windows to save memory:
deleteAllWindows(CytoscapeConnection())
cw <- CytoscapeWindow ('setEdgeOpacityRule.test', graph=makeSimpleGraph())
displayGraph (cw)
layoutNetwork (cw, 'grid')
edgeType.values <- c ("phosphorylates", "synthetic lethal", "undefined")
   # want to see edges and both arrows, to check success of opacity rule
setEdgeTargetArrowRule (cw, 'edgeType', edgeType.values, rep ('ARROW', 3))
setEdgeSourceArrowRule (cw, 'edgeType', edgeType.values, rep ('ARROW', 3))
setDefaultEdgeLineWidth (cw, 5)
redraw (cw)
  # do the lookup rule
opacities <- c (25, 100, 255)
setEdgeOpacityRule (cw, 'edgeType', edgeType.values, opacities, mode='lookup')
redraw (cw)
  # now do the interpolated version
opacities <- c (10, 125, 255)
control.points \leq c (-12, 0, 35)
setEdgeOpacityRule (cw, 'score', control.points, opacities, mode='interpolate')
redraw (cw)
```
setEdgeSourceArrowColorDirect *setEdgeSourceArrowColorDirect*

## **Description**

In the specified CytoscapeWindow, set the edgeSourceArrowColor of the specified edge or edges. Low numbers, near zero, are transparent. High numbers, near 255, are maximally opaque: they are fully visible.

#### Usage

```
setEdgeSourceArrowColorDirect(obj, edge.names, new.colors)
```
#### **Arguments**

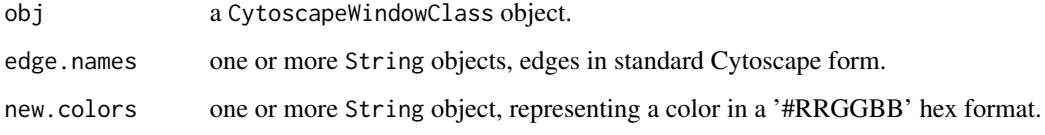

# Value

None.

## Author(s)

Paul Shannon

## See Also

setNodeEdgeSourceArrowColorDirect

```
# first, delete existing windows to save memory:
deleteAllWindows(CytoscapeConnection())
```

```
cw <- CytoscapeWindow ('setEdgeSourceArrowColorDirect.test', graph=makeSimpleGraph())
displayGraph (cw)
redraw (cw)
layoutNetwork(cw, 'force-directed')
```

```
arrows = c ('Arrow', 'Diamond', 'Circle')
edgeType.values <- c ('phosphorylates', 'synthetic lethal', 'undefined')
setEdgeSourceArrowRule (cw, 'edgeType', edgeType.values, arrows)
setEdgeTargetArrowRule (cw, 'edgeType', edgeType.values, arrows)
colors.1 = c ("#FFFFFF", "#FFFFFF", "#FFFFFF")
colors.2 = c ("#AA00AA", "#00AAAA", "#0000AA")
edge.names = as.character (cy2.edge.names (cw@graph)) [1:3]
for (i in 1:2) {
  setEdgeSourceArrowColorDirect (cw, edge.names, colors.1)
 redraw (cw)
 Sys.sleep (1)
  setEdgeSourceArrowColorDirect (cw, edge.names, colors.2)
 redraw (cw)
 Sys.sleep (1)
  } # for i
```
<span id="page-126-0"></span>setEdgeSourceArrowColorRule

*Specify Rule for the Source Arrow Color*

## Description

Specify how edge attributes – that is, data values of the specified edge attribute – control the color of the source arrow, found at the end of an edge, where it connects to the source node.

#### Usage

setEdgeSourceArrowColorRule(obj, edge.attribute.name, control.points, colors, mode="interpolate", de

# Arguments

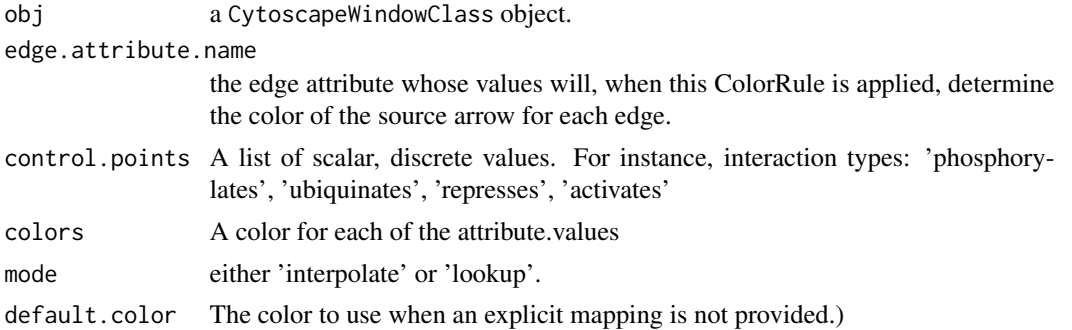

#### Value

None.

# Author(s)

Paul Shannon

# See Also

[setEdgeSourceArrowColorRule](#page-126-0)

```
# first, delete existing windows to save memory:
deleteAllWindows(CytoscapeConnection())
cw <- CytoscapeWindow ('setEdgeSourceArrowColorRule.test', graph=makeSimpleGraph())
colors <- c ("#AA00AA", "#AAAA00", "#AA0000")
edgeType.values <- c ('phosphorylates', 'synthetic lethal', 'undefined')
setEdgeSourceArrowColorRule (cw, 'edgeType', edgeType.values, colors)
```
setEdgeSourceArrowOpacityDirect

*setEdgeSourceArrowOpacityDirect*

#### Description

In the specified CytoscapeWindow, set the opacity of the source arrow of the specified edge or edges. Opacity is an integer between 0 (invisible) and 255 (fully rendered).

# Usage

```
setEdgeSourceArrowOpacityDirect(obj, edge.names, new.values)
```
## Arguments

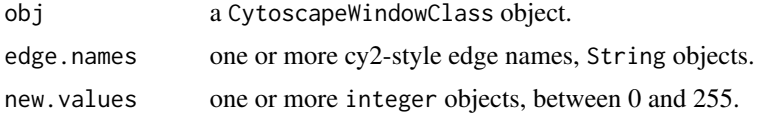

# Value

None.

## Author(s)

Paul Shannon

#### See Also

cy2.edge.names setEdgeTargetArrowOpacityDirect

```
# first, delete existing windows to save memory:
deleteAllWindows(CytoscapeConnection())
```

```
cw <- CytoscapeWindow ('setEdgeSourceArrowOpacityDirect.test', graph=makeSimpleGraph())
displayGraph (cw)
layoutNetwork(cw, 'force-directed')
redraw (cw)
```

```
edges.of.interest = as.character (cy2.edge.names (cw@graph))
   # make sure the source arrows are visible
setEdgeSourceArrowShapeDirect (cw, edges.of.interest, 'Circle')
```

```
# first try passing three edges and three arrow opacity values
setEdgeSourceArrowOpacityDirect (cw, edges.of.interest, c (64, 128, 255))
redraw (cw)
```

```
Sys.sleep (1)
  # now try passing three edges and one opacity value
setEdgeSourceArrowOpacityDirect (cw, edges.of.interest, 32)
redraw (cw)
  # now loop through all of the arrow.opacitys
for (opacity in seq (0, 255, by=45)) {
  setEdgeSourceArrowOpacityDirect (cw, edges.of.interest, opacity)
  Sys.sleep (1)
  redraw (cw)
  }
  # restore the default
setEdgeSourceArrowOpacityDirect (cw, edges.of.interest, 255)
redraw (cw)
```
setEdgeSourceArrowRule

*specify the arrow types to be used at the end of an edge, at the 'source' node*

## Description

Specify how data attributes – for the specified named attribute – are mapped to the source arrow type.

## Usage

```
setEdgeSourceArrowRule(obj, edge.attribute.name, attribute.values, arrows, default='ARROW')
```
# Arguments

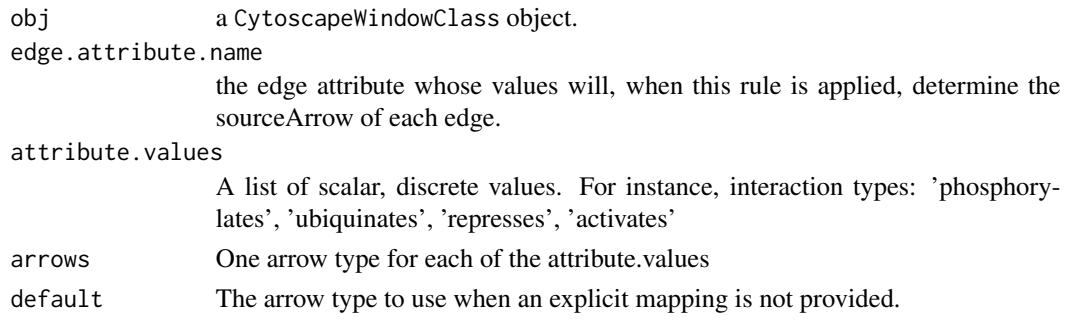

# Value

None.

#### Author(s)

Paul Shannon

# See Also

[getArrowShapes](#page-35-0)

## Examples

```
# first, delete existing windows to save memory:
deleteAllWindows(CytoscapeConnection())
```

```
cw <- CytoscapeWindow ('setEdgeSourceArrowRule.test', graph=makeSimpleGraph())
arrows <- c ('Arrow', 'Diamond', 'Circle')
edgeType.values <- c ('phosphorylates', 'synthetic lethal', 'undefined')
setEdgeSourceArrowRule (cw, 'edgeType', edgeType.values, arrows)
redraw (cw)
```
setEdgeSourceArrowShapeDirect

*setEdgeSourceArrowShapeDirect*

## Description

In the specified CytoscapeWindow, set the source arrow shape of the specified edge or edges, using one of the supported shapes.

#### Usage

```
setEdgeSourceArrowShapeDirect(obj, edge.names, new.values)
```
## Arguments

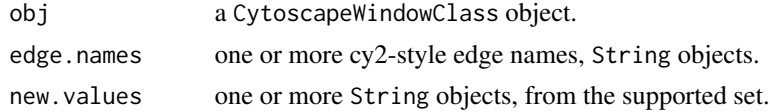

## Value

None.

# Author(s)

Paul Shannon

# See Also

cy2.edge.names getArrowShapes setEdgeTargetArrowRule setEdgeSourceArrowShapeDirect

# setEdgeTargetArrowColorDirect 131

#### Examples

```
# first, delete existing windows to save memory:
deleteAllWindows(CytoscapeConnection())
cw <- CytoscapeWindow ('setEdgeSourceArrowShapeDirect.test', graph=makeSimpleGraph())
displayGraph (cw)
layoutNetwork(cw, 'grid')
redraw (cw)
edges.of.interest = as.character (cy2.edge.names (cw@graph))
supported.arrow.shapes = getArrowShapes (cw)
  # first try passing three edges and three arrow shapes
setEdgeSourceArrowShapeDirect (cw, edges.of.interest, supported.arrow.shapes [2:5])
redraw (cw)
Sys.sleep (1)
  # now try passing three edges and one arrow.shapes
setEdgeSourceArrowShapeDirect (cw, edges.of.interest, supported.arrow.shapes [6])
redraw (cw)
  # now loop through all of the arrow.shapes
for (shape in supported.arrow.shapes) {
  setEdgeSourceArrowShapeDirect (cw, edges.of.interest, shape)
  Sys.sleep (1)
  redraw (cw)
  }
  # restore the default
setEdgeSourceArrowShapeDirect (cw, edges.of.interest, 'NONE')
redraw (cw)
```
setEdgeTargetArrowColorDirect *setEdgeTargetArrowColorDirect*

# Description

In the specified CytoscapeWindow, set the edgeTargetArrowColor of the specified edge or edges. Low numbers, near zero, are transparent. High numbers, near 255, are maximally opaque: they are fully visible.

#### Usage

```
setEdgeTargetArrowColorDirect(obj, edge.names, new.colors)
```
#### **Arguments**

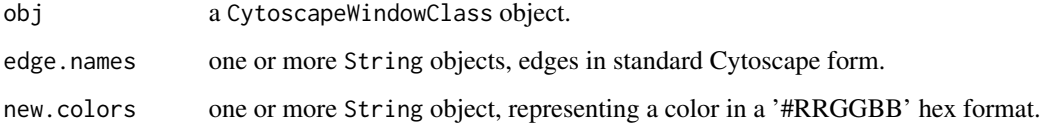

# Value

None.

## Author(s)

Paul Shannon

# See Also

setNodeEdgeTargetArrowColorDirect

```
# first, delete existing windows to save memory:
deleteAllWindows(CytoscapeConnection())
```

```
cw <- CytoscapeWindow ('setEdgeTargetArrowColorDirect.test', graph=makeSimpleGraph ())
displayGraph (cw)
redraw (cw)
layoutNetwork(cw, 'force-directed')
```

```
arrows = c ('Arrow', 'Diamond', 'Circle')
edgeType.values <- c ('phosphorylates', 'synthetic lethal', 'undefined')
setEdgeTargetArrowRule (cw, 'edgeType', edgeType.values, arrows)
setEdgeTargetArrowRule (cw, 'edgeType', edgeType.values, arrows)
colors.1 = c ("#FFFFFF", "#FFFFFF", "#FFFFFF")
colors.2 = c ("#AA00AA", "#00AAAA", "#0000AA")
edge.names = as.character (cy2.edge.names (cw@graph)) [1:3]
for (i in 1:2) {
 setEdgeTargetArrowColorDirect (cw, edge.names, colors.1)
 redraw (cw)
 Sys.sleep (1)
  setEdgeTargetArrowColorDirect (cw, edge.names, colors.2)
 redraw (cw)
 Sys.sleep (1)
  } # for i
```
setEdgeTargetArrowColorRule

*Specify Rule for the Target Arrow Color*

## Description

Specify how edge attributes – that is, data values of the specified edge attribute – control the color of the target arrow, found at the end of an edge, where it connects to the target node.

#### Usage

setEdgeTargetArrowColorRule(obj, edge.attribute.name, control.points, colors, mode="interpolate", de

# Arguments

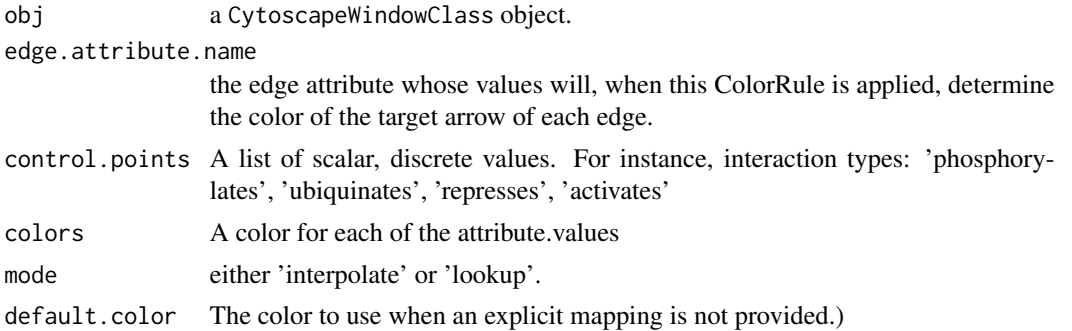

#### Value

None.

# Author(s)

Paul Shannon

# See Also

[setEdgeSourceArrowColorRule](#page-126-0)

# Examples

```
# first, delete existing windows to save memory:
deleteAllWindows(CytoscapeConnection())
cw <- CytoscapeWindow ('setEdgeTargetArrowColorRule.test', graph=makeSimpleGraph())
colors <- c ("#AA00AA", "#AAAA00", "#AA0000")
edgeType.values <- c ('phosphorylates', 'synthetic lethal', 'undefined')
```
setEdgeTargetArrowColorRule (cw, 'edgeType', edgeType.values, colors)

setEdgeTargetArrowOpacityDirect

*setEdgeTargetArrowOpacityDirect*

#### Description

In the specified CytoscapeWindow, set the opacity of the target arrow of the specified edge or edges. Opacity is an integer between 0 (invisible) and 255 (fully rendered).

# Usage

```
setEdgeTargetArrowOpacityDirect(obj, edge.names, new.values)
```
## Arguments

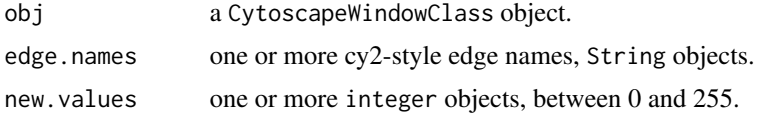

# Value

None.

## Author(s)

Paul Shannon

## See Also

cy2.edge.names setEdgeTargetArrowOpacityDirect

# Examples

```
# first, delete existing windows to save memory:
deleteAllWindows(CytoscapeConnection())
```

```
cw <- CytoscapeWindow ('setEdgeTargetArrowOpacityDirect.test', graph=makeSimpleGraph())
displayGraph (cw)
layoutNetwork(cw, 'force-directed')
redraw (cw)
```
edges.of.interest = as.character (cy2.edge.names (cw@graph))

```
# make sure the target arrows are visible
setEdgeTargetArrowShapeDirect (cw, edges.of.interest, 'Circle')
```
# first try passing three edges and three arrow opacity values setEdgeTargetArrowOpacityDirect (cw, edges.of.interest, c (64, 128, 255))

# setEdgeTargetArrowRule 135

```
redraw (cw)
  # now try passing three edges and one opacity value
setEdgeTargetArrowOpacityDirect (cw, edges.of.interest, 32)
redraw (cw)
  # now loop through all of the arrow.opacitys
for (opacity in seq (0, 255, by=45)) {
  setEdgeTargetArrowOpacityDirect (cw, edges.of.interest, opacity)
  redraw (cw)
  }
  # restore the default
setEdgeTargetArrowOpacityDirect (cw, edges.of.interest, 255)
redraw (cw)
```

```
setEdgeTargetArrowRule
```
*specify the arrow types to be used at the end of an edge, at the 'target' node*

# Description

Specify how data attributes – for the specified named attribute – are mapped to the target arrow type.

#### Usage

```
setEdgeTargetArrowRule(obj, edge.attribute.name, attribute.values, arrows, default='ARROW')
```
# Arguments

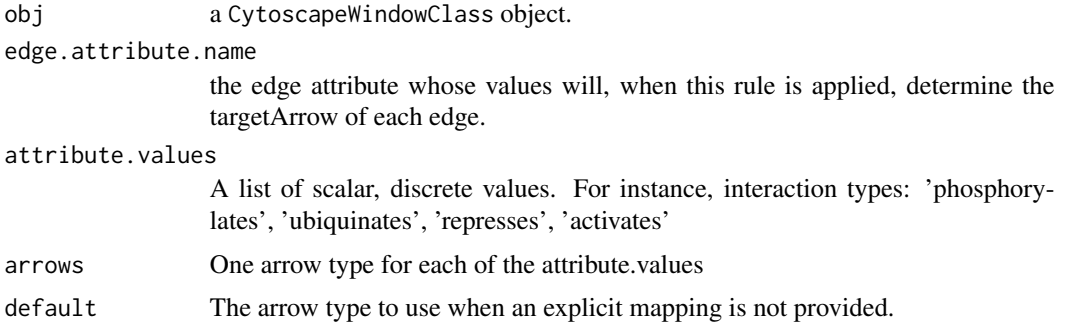

## Value

None.

#### Author(s)

Paul Shannon

# See Also

[getArrowShapes](#page-35-0)

## Examples

```
# first, delete existing windows to save memory:
deleteAllWindows(CytoscapeConnection())
```

```
cw <- CytoscapeWindow ('setEdgeTargetArrowRule.test', graph=makeSimpleGraph())
arrows <- c ('Arrow', 'Diamond', 'Circle')
edgeType.values <- c ('phosphorylates', 'synthetic lethal', 'undefined')
setEdgeTargetArrowRule (cw, 'edgeType', edgeType.values, arrows)
redraw (cw)
```
setEdgeTargetArrowShapeDirect

*setEdgeTargetArrowShapeDirect*

## Description

In the specified CytoscapeWindow, set the target arrow shape of the specified edge or edges, using one of the supported shapes.

#### Usage

```
setEdgeTargetArrowShapeDirect(obj, edge.names, new.values)
```
#### Arguments

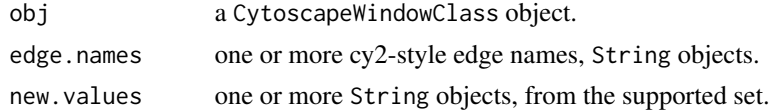

## Value

None.

# Author(s)

Paul Shannon

# See Also

cy2.edge.names getArrowShapes setEdgeTargetArrowRule setEdgeTargetArrowShapeDirect

# setEdgeTooltipDirect 137

## Examples

```
# first, delete existing windows to save memory:
deleteAllWindows(CytoscapeConnection())
cw <- CytoscapeWindow ('setEdgeTargetArrowShapeDirect.test', graph=makeSimpleGraph())
displayGraph (cw)
layoutNetwork(cw, 'force-directed')
redraw (cw)
edges.of.interest = as.character (cy2.edge.names (cw@graph))
supported.arrow.shapes = getArrowShapes (cw)
  # first try passing three edges and three arrow shapes
setEdgeTargetArrowShapeDirect (cw, edges.of.interest, supported.arrow.shapes [2:5])
redraw (cw)
Sys.sleep (1)
  # now try passing three edges and one arrow.shapes
setEdgeTargetArrowShapeDirect (cw, edges.of.interest, supported.arrow.shapes [6])
redraw (cw)
  # now loop through all of the arrow.shapes
for (shape in supported.arrow.shapes) {
  setEdgeTargetArrowShapeDirect (cw, edges.of.interest, shape)
  Sys.sleep (1)
  redraw (cw)
  }
  # restore the default
setEdgeTargetArrowShapeDirect (cw, edges.of.interest, 'No Arrow')
redraw (cw)
```
setEdgeTooltipDirect *setEdgeTooltipDirect*

# Description

In the specified CytoscapeWindow, set the tooltips of the specified edge or edges. The tooltips are not available until redraw is called.

## Usage

```
setEdgeTooltipDirect(obj, edge.names, new.values)
```
#### Arguments

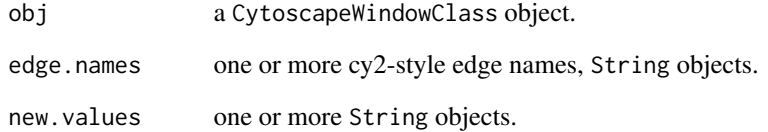

## Value

None.

## Author(s)

Paul Shannon

# See Also

cy2.edge.names setEdgeTooltipRule

```
# first, delete existing windows to save memory:
deleteAllWindows(CytoscapeConnection())
cw <- CytoscapeWindow ('setEdgeTooltipDirect.test', graph=makeSimpleGraph())
displayGraph (cw)
layoutNetwork(cw, 'force-directed')
redraw (cw)
edges.of.interest = as.character (cy2.edge.names (cw@graph))
  # first try passing three edges and three tooltips
setEdgeTooltipDirect (cw, edges.of.interest, c ('tooltip #1', 'tooltip #2', 'tooltip #3'))
redraw (cw)
Sys.sleep (1)
  # now try passing three edges and one tooltip
setEdgeTooltipDirect (cw, edges.of.interest, 'a general purpose tooltip')
redraw (cw)
setEdgeTooltipDirect (cw, edges.of.interest, '')
redraw (cw)
```
# Description

Specify the edge attribute to be used as the tooltip for each edge. Non-character attributes are converted to strings before they are used as tooltips.

# Usage

```
setEdgeTooltipRule(obj, edge.attribute.name)
```
## Arguments

obj a CytoscapeWindowClass object.

edge.attribute.name

the edge attribute whose values will, when this rule is applied, determine the tooltip on each edge.

# Value

None.

# Author(s)

Paul Shannon

```
# first, delete existing windows to save memory:
deleteAllWindows(CytoscapeConnection())
cw <- CytoscapeWindow ('setEdgeTooltipRule.test', graph=makeSimpleGraph())
displayGraph (cw)
```

```
layoutNetwork(cw, 'force-directed')
redraw (cw)
setEdgeTooltipRule (cw, 'edgeType')
```
setGraph *setGraph*

#### Description

Assigns the supplied graph object to the appropriate slot in the specified CytoscapeWindow object.

# Usage

```
setGraph(obj, graph)
```
#### Arguments

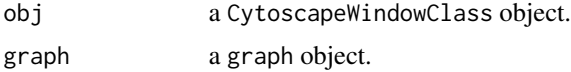

# Value

The modified CytoscapeWindow object.

# Author(s)

Paul Shannon

#### Examples

```
# first, delete existing windows to save memory:
deleteAllWindows(CytoscapeConnection())
```

```
cw <- CytoscapeWindow ('setGraph.test') # an empty graph is created by default
graph <- makeSimpleGraph ()
setGraph (cw, graph)
print (length (nodes (getGraph (cw))))
```
setLayoutProperties *setLayoutProperties*

# Description

Sets the specified properties for the specified layout. Unmentioned properties are left unchanged.

# Usage

```
setLayoutProperties(obj, layout.name, properties.list)
```
# setNodeAttributes 141

#### Arguments

obj a CytoscapeConnectionClass object. layout.name a string object. properties.list

a a named list with as many entries as you wish to modify

## Value

None.

#### Author(s)

Paul Shannon

# See Also

layout getLayoutNames getLayoutNameMapping getLayoutPropertyNames getLayoutPropertyType getLayoutPropertyValue

# Examples

```
# first, delete existing windows to save memory:
deleteAllWindows(CytoscapeConnection())
cy <- CytoscapeConnection ()
prop.names <- getLayoutPropertyNames (cy, 'isom')
print (prop.names)
 # "maxEpoch" "sizeFactor" "radiusConstantTime" "radius" "minRadius" "initialAdaptation" "minAdaptation" '
print (getLayoutPropertyValue (cy, 'isom', 'radiusConstantTime'))
  # modify just two of the eight properties; the others are unchanged
setLayoutProperties (cy, 'isom', list (radiusConstantTime=4, radius=20))
```
setNodeAttributes *setNodeAttributes*

# **Description**

Transfer the named node attribute from the the R graph (found in obj@graph) to Cytoscape. This method is typically called by displayGraph, which will suffice for most users' needs. It transfers the specified node attributes, for all nodes, from the cw@graph slot to Cytoscape.

## Usage

setNodeAttributes(obj, attribute.name)

# Arguments

obj a CytoscapeWindowClass object. attribute.name a string one of the attributes defined on the nodes.

#### Value

None.

# Author(s)

Paul Shannon

## See Also

setNodeAttributesDirect setEdgeAttributes setEdgeAttributesDirect sendEdges sendNodes display-Graph

#### Examples

```
# first, delete existing windows to save memory:
deleteAllWindows(CytoscapeConnection())
cw <- CytoscapeWindow ('setNodeAttributes.test', graph=makeSimpleGraph())
attribute.names = noa.names (cw@graph)
for (attribute.name in attribute.names)
```

```
result = setNodeAttributes (cw, attribute.name)
```
setNodeAttributesDirect

*setNodeAttributesDirect*

## **Description**

Transfer the named node attribute, for all named nodes, to Cytoscape. The attribute must be previously defined on the nodes of the graph: see nodeDataDefaults in the graph class. This method is useful if you wish to run a 'movie.' For example, if you have a timecourse experiment, with different values at successive time points of the 'lfc' (log fold change) measurements or 'pValue' of each node. With a nodeColor and nodeSize rule already specified, you can animate the display of the nodes across time in the graph by pumping new values of the attributes attributes using this method, and then asking for a redraw. An example of such node-attribute-driven animation can be found here....[todo].

#### Usage

setNodeAttributesDirect(obj, attribute.name, attribute.type, node.names, values)

## Arguments

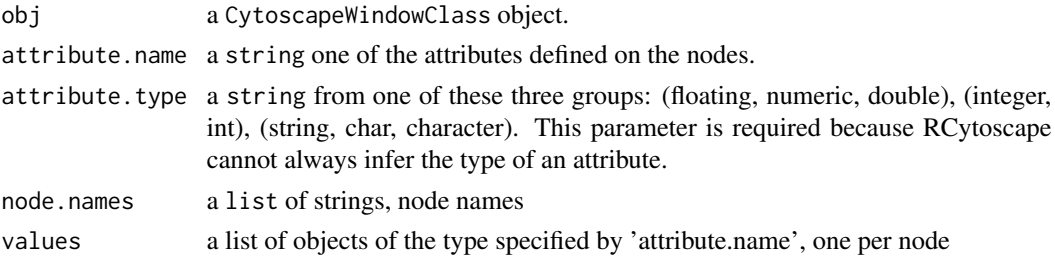

# Value

None.

## Author(s)

Paul Shannon

# See Also

setNodeAttributes setEdgeAttributes setEdgeAttributesDirect

# Examples

```
# first, delete existing windows to save memory:
deleteAllWindows(CytoscapeConnection())
cw <- CytoscapeWindow ('setNodeAttributesDirect.test', graph=makeSimpleGraph())
sendNodes(cw)
result = setNodeAttributesDirect (cw, 'count', 'int', c ('A', 'B', 'C'), c (4, 8, 12))
```
setNodeBorderColorDirect

*setNodeBorderColorDirect*

# Description

In the specified CytoscapeWindow, set the color of the border of the specified node.

## Usage

setNodeBorderColorDirect(obj, node.names, new.colors)

# Arguments

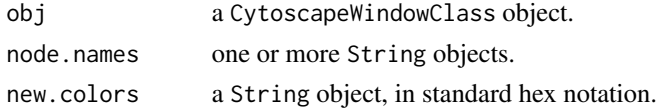

## Value

None.

## Author(s)

Paul Shannon

# See Also

setNodeSizeDirect

#### Examples

```
# first, delete existing windows to save memory:
deleteAllWindows(CytoscapeConnection())
cw <- CytoscapeWindow ('setNodeBorderColorDirect.test', graph=makeSimpleGraph())
displayGraph (cw)
redraw (cw)
layoutNetwork(cw, 'force-directed')
setNodeBorderColorDirect (cw, 'A', '#FFFF00')
setNodeBorderColorDirect (cw, c('A', 'C'), c('#88FF00', '#880000'))
redraw (cw)
```
setNodeBorderColorRule

*setNodeBorderColorRule*

## Description

Specify how data attributes – for the specified named attribute – are mapped to node color. There are two modes: 'interpolate' and 'lookup'. In the former, you specify data values ('control points') and colors; when a node's corresponding data attribute value is exactly that of a control point, the specified color is used. If the node's data attribute falls between control points, then the color is interpolated. Note! In the 'interpolate' mode, you almost always want to provide two additional colors: one for node data values falling below the minimum control point, one for node data values falling above the maximum control point. If you provide an equal number of colors and control.points, the default.color is used to paint nodes above and below the specified range. A useful data exploration strategy would be to use default.color  $\leq$   $+$  4000000' causing all extreme nodes to be painted black.

The 'lookup' mode provides no interpoloation, and is useful when you have a node attribute with a finite set of discrete values, each of which you you want to display in a specific color. For example: render all receptors in yellow, all transcription factors in blue, and all kinases in dark red.

#### Usage

setNodeBorderColorRule(obj, node.attribute.name, control.points, colors, mode, default.color='#000000')
#### Arguments

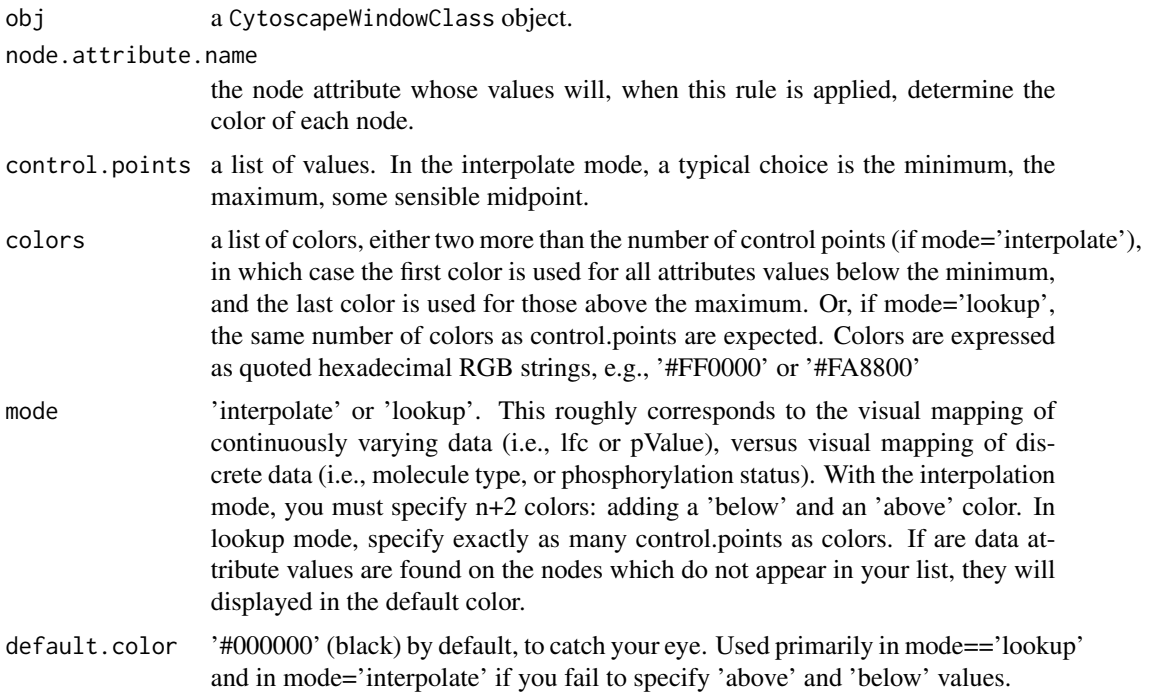

# Value

None.

# Author(s)

Paul Shannon

# See Also

setNodeShapeRule

# first, delete existing windows to save memory:

```
deleteAllWindows(CytoscapeConnection())
cw <- CytoscapeWindow ('setNodeBorderColorRule.test', graph=makeSimpleGraph())
control.points <- c (-3.0, 0.0, 3.0) # typical range of log-fold-change ratio values
  # paint negative values shades of green, positive values shades of
  # red, out-of-range low values are dark green; out-of-range high
  # values are dark red
colors <- c ("#00AA00", "#00FF00", "#FFFFFF", "#FF0000", "#AA0000")
setNodeBorderColorRule (cw, node.attribute.name='lfc', control.points, colors, mode='interpolate')
redraw (cw)
data.values <- c ("kinase", "transcription factor", "glycoprotein")
```

```
colors <- c ("#0000AA", "#FFFF00", "#0000AA")
setNodeBorderColorRule (cw, node.attribute.name='type', data.values, colors, mode='lookup', default.color='#
```
setNodeBorderOpacityDirect

*setNodeBorderOpacityDirect*

# Description

In the specified CytoscapeWindow, set the opacity of the border of the specified node(s).

#### Usage

```
setNodeBorderOpacityDirect(obj, node.names, new.values)
```
#### Arguments

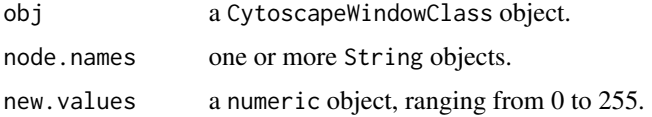

#### Value

None.

#### Author(s)

Paul Shannon

# See Also

setNodeFillOpacityDirect setNodeLabelOpacityDirect setNodeOpacityDirect

```
# first, delete existing windows to save memory:
deleteAllWindows(CytoscapeConnection())
cw <- CytoscapeWindow ('setNodeBorderOpacityDirect.test', graph=makeSimpleGraph())
displayGraph (cw)
redraw (cw)
layoutNetwork(cw, 'force-directed')
setNodeBorderOpacityDirect (cw, 'A', 220)
setNodeBorderOpacityDirect (cw, c('B', 'C'), c(22, 55))
redraw (cw)
```
<span id="page-145-0"></span>

<span id="page-146-0"></span>setNodeBorderWidthDirect

*setNodeBorderWidthDirect*

#### Description

In the specified CytoscapeWindow, set the width of the border of the specified node(s).

#### Usage

```
setNodeBorderWidthDirect(obj, node.names, new.sizes)
```
# Arguments

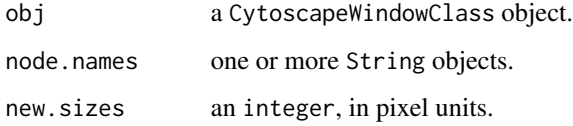

# Value

None.

#### Author(s)

Paul Shannon

# See Also

setNodeSizeDirect

```
# first, delete existing windows to save memory:
deleteAllWindows(CytoscapeConnection())
```

```
cw <- CytoscapeWindow ('setNodeBorderWidthDirect.test', graph=makeSimpleGraph())
displayGraph (cw)
redraw (cw)
layoutNetwork(cw, 'force-directed')
setNodeBorderWidthDirect (cw, 'A', 10)
redraw (cw)
```
<span id="page-147-0"></span>setNodeBorderWidthRule

*setNodeBorderWidthRule*

# Description

Specify the node attribute which controls the thickness of the nodes displayed in the graph. This is currently only a lookup mapping. An interpolated mapping will be added in the future.

# Usage

```
setNodeBorderWidthRule(obj, node.attribute.name, attribute.values, line.widths, default.width)
```
# Arguments

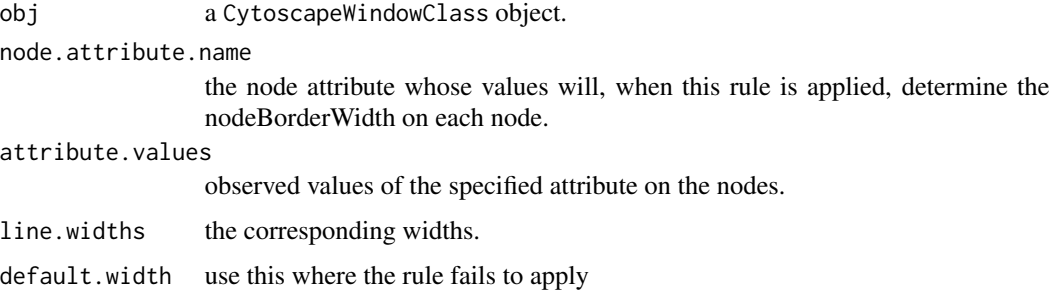

#### Value

None.

#### Author(s)

Paul Shannon

```
# first, delete existing windows to save memory:
deleteAllWindows(CytoscapeConnection())
```

```
cw <- CytoscapeWindow ('setNodeBorderWidthRule.test', graph=makeSimpleGraph())
displayGraph (cw)
layoutNetwork(cw, 'force-directed')
redraw (cw)
node.attribute.values = c ('kinase', 'transcription factor', 'glycoprotein')
line.widths = c (0, 8, 16)
setNodeBorderWidthRule (cw, 'type', node.attribute.values, line.widths)
```
#### <span id="page-148-0"></span>Description

In the specified CytoscapeWindow, set the color of the specified node or nodes. This method bypasses the vizmap, and excludes this node, for the duration of the current Cytoscape session, from further manipulation by vizmap color rules.

#### Usage

setNodeColorDirect(obj, node.names, new.colors)

#### Arguments

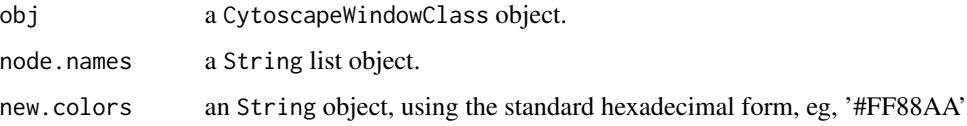

#### Value

None.

#### Author(s)

Paul Shannon

#### See Also

setNodeColorRule

```
# first, delete existing windows to save memory:
deleteAllWindows(CytoscapeConnection())
```

```
cw <- CytoscapeWindow ('setNodeColorDirect.test', graph=makeSimpleGraph())
displayGraph (cw)
redraw (cw)
layoutNetwork(cw, 'force-directed')
setNodeColorDirect (cw, 'A', '#880000')
setNodeColorDirect (cw, c('A', 'C'), c('#88FF00', '#880000'))
redraw (cw)
```
<span id="page-149-0"></span>setNodeColorRule *setNodeColorRule*

#### Description

Specify how data attributes – for the specified named attribute – are mapped to node color. There are two modes: 'interpolate' and 'lookup'. In the former, you specify data values ('control points') and colors; when a node's corresponding data attribute value is exactly that of a control point, the specified color is used. If the node's data attribute falls between control points, then the color is interpolated. Note! In the 'interpolate' mode, you almost always want to provide two additional colors: one for node data values falling below the minimum control point, one for node data values falling above the maximum control point. If you provide an equal number of colors and control.points, the default.color is used to paint nodes above and below the specified range. A useful data exploration strategy would be to use default.color <- '#000000' causing all extreme nodes to be painted black.

The 'lookup' mode provides no interpoloation, and is useful when you have a node attribute with a finite set of discrete values, each of which you you want to display in a specific color. For example: render all receptors in yellow, all transcription factors in blue, and all kinases in dark red.

#### Usage

setNodeColorRule(obj, node.attribute.name, control.points, colors, mode, default.color='#FFFFFF')

#### Arguments

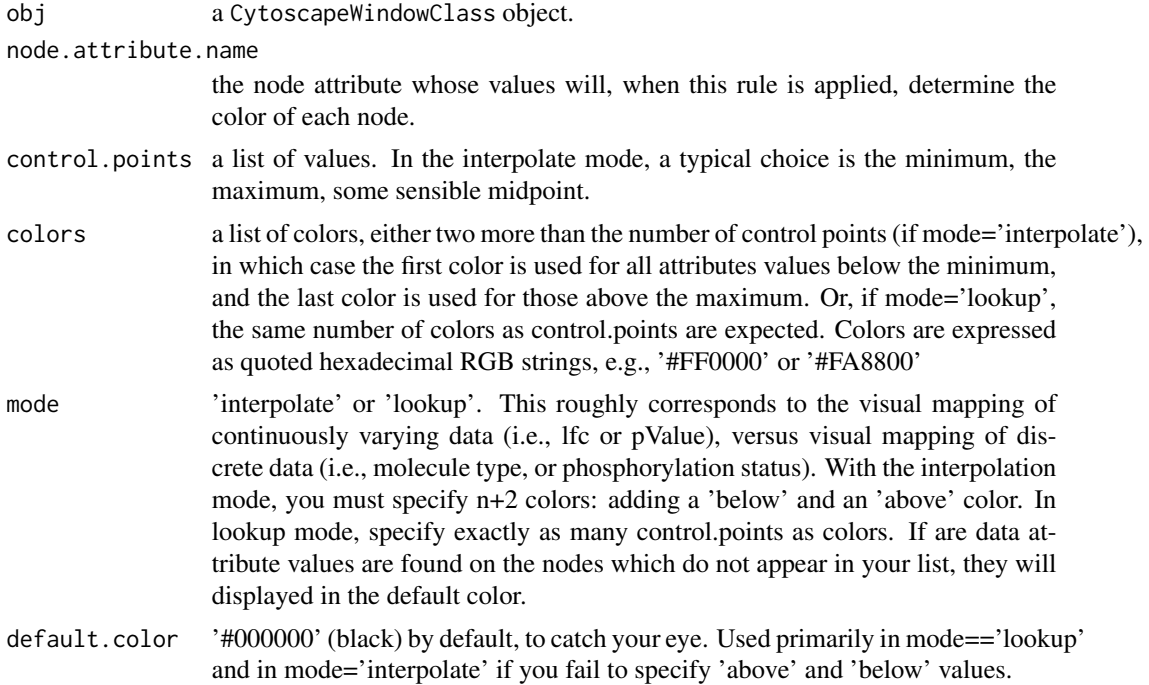

#### <span id="page-150-0"></span>Value

None.

#### Author(s)

Paul Shannon

#### See Also

setNodeShapeRule

#### Examples

```
# first, delete existing windows to save memory:
deleteAllWindows(CytoscapeConnection())
cw <- CytoscapeWindow ('setNodeColorRule.test', graph=makeSimpleGraph())
control.points <- c (-3.0, 0.0, 3.0) # typical range of log-fold-change ratio values
  # paint negative values shades of green, positive values shades of
  # red, out-of-range low values are dark green; out-of-range high
  # values are dark red
node.colors <- c ("#00AA00", "#00FF00", "#FFFFFF", "#FF0000", "#AA0000")
setNodeColorRule (cw, node.attribute.name='lfc', control.points, node.colors, mode='interpolate')
displayGraph (cw)
redraw (cw)
data.values <- c ("kinase", "transcription factor", "glycoprotein")
node.colors <- c ("#0000AA", "#FFFF00", "#0000AA")
setNodeColorRule (cw, node.attribute.name='type', data.values, node.colors, mode='lookup', default.color='#A
```
setNodeFillOpacityDirect

*setNodeFillOpacityDirect*

# Description

In the specified CytoscapeWindow, set the opacity of the fill color of the specified node.

#### Usage

setNodeFillOpacityDirect(obj, node.names, new.values)

#### Arguments

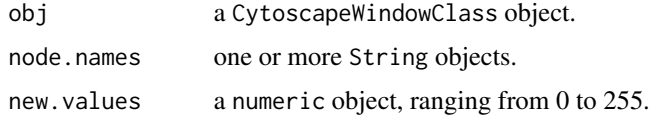

# Value

None.

#### Author(s)

Paul Shannon

# See Also

setNodeLabelOpacityDirect setNodeOpacityDirect setNodeBorderOpacityDirect

#### Examples

```
# first, delete existing windows to save memory:
deleteAllWindows(CytoscapeConnection())
cw <- CytoscapeWindow ('setNodeFillOpacityDirect.test', graph=makeSimpleGraph())
displayGraph (cw)
redraw (cw)
layoutNetwork(cw, 'force-directed')
setNodeFillOpacityDirect (cw, 'A', 220)
setNodeFillOpacityDirect (cw, c('B', 'C'), c(222, 233))
redraw (cw)
```
setNodeFontSizeDirect *setNodeFontSizeDirect*

# Description

In the specified CytoscapeWindow, set the size of the font used in rendering the label of the specified node(s).

#### Usage

setNodeFontSizeDirect(obj, node.names, new.sizes)

#### Arguments

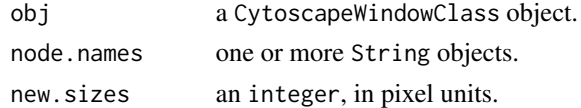

# Value

None.

# Author(s)

<span id="page-151-0"></span>

# <span id="page-152-0"></span>setNodeHeightDirect 153

# See Also

setNodeWidthDirect setNodeHeightDirect setNodeSizeDirect

# Examples

```
# first, delete existing windows to save memory:
deleteAllWindows(CytoscapeConnection())
cw <- CytoscapeWindow ('setNodeFontSizeDirect.test', graph=makeSimpleGraph())
displayGraph (cw)
redraw (cw)
layoutNetwork(cw, 'force-directed')
setNodeFontSizeDirect (cw, 'A', 32)
redraw (cw)
```
setNodeHeightDirect *setNodeHeightDirect*

# Description

In the specified CytoscapeWindow, set the height of the specified node(s). Not that the node dimensions (height and width) must be unlocked for this to work. If they ARE locked, then node and height change together, as specified by a node size rule, or the setNodeSizeDirect method

# Usage

setNodeHeightDirect(obj, node.names, new.heights)

# Arguments

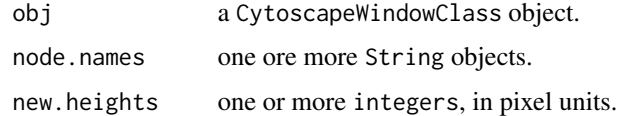

#### Value

None.

#### Author(s)

Paul Shannon

# See Also

setNodeWidthDirect lockNodeDimensions setNodeSizeDirect setNodeHeightDirect

# <span id="page-153-0"></span>Examples

```
# first, delete existing windows to save memory:
deleteAllWindows(CytoscapeConnection())
cw <- CytoscapeWindow ('setNodeHeightDirect.test', graph=makeSimpleGraph())
displayGraph (cw)
redraw (cw)
layoutNetwork(cw, 'force-directed')
lockNodeDimensions (cw, 'default', FALSE)
setNodeHeightDirect (cw, 'A', 32)
redraw (cw)
```
setNodeImageDirect *setNodeImageDirect*

# Description

In the specified CytoscapeWindow, set the images of the specified nodes.

#### Usage

setNodeImageDirect(obj, node.names, image.urls)

# Arguments

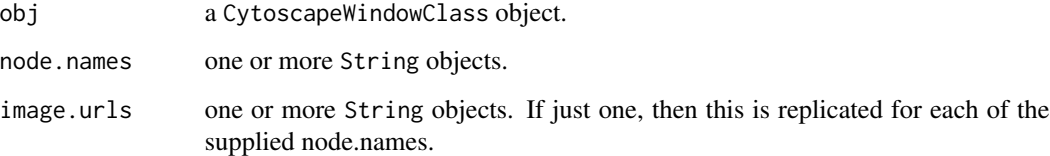

# Value

None.

# Author(s)

Paul Shannon

# See Also

setNodeShapeDirect

# <span id="page-154-0"></span>setNodeLabelColorDirect 155

#### Examples

```
# first, delete existing windows to save memory:
deleteAllWindows(CytoscapeConnection())
cw <- CytoscapeWindow ('setNodeImageDirect.test', graph=makeSimpleGraph())
displayGraph (cw)
redraw (cw)
layoutNetwork(cw, 'force-directed')
setNodeImageDirect (cw, 'C', 'http://rcytoscape.systemsbiology.net/versions/current/images/bioc.png')
redraw (cw)
```
setNodeLabelColorDirect

*setNodeLabelColorDirect*

# Description

In the specified CytoscapeWindow, set the size of the font used in rendering the label of the specified node(s).

# Usage

setNodeLabelColorDirect(obj, node.names, new.colors)

# Arguments

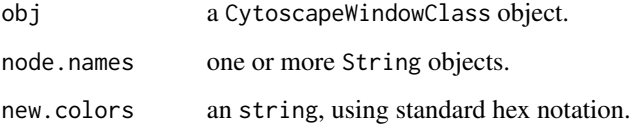

# Value

None.

# Author(s)

Paul Shannon

# See Also

setNodeFontSizeDirect

# <span id="page-155-0"></span>Examples

```
# first, delete existing windows to save memory:
deleteAllWindows(CytoscapeConnection())
cw <- CytoscapeWindow ('setNodeLabelColorDirect.test', graph=makeSimpleGraph())
displayGraph (cw)
redraw (cw)
layoutNetwork(cw, 'force-directed')
setNodeFontSizeDirect (cw, 'A', 50)
setNodeLabelColorDirect (cw, 'A', '#FFFF00')
redraw (cw)
```
setNodeLabelDirect *setNodeLabelDirect*

# Description

In the specified CytoscapeWindow, set the labels of the specified node(s).

#### Usage

setNodeLabelDirect(obj, node.names, new.labels)

# Arguments

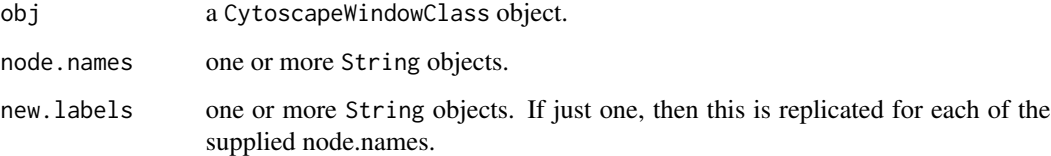

# Value

None.

# Author(s)

Paul Shannon

# See Also

setNodeShapeDirect

# <span id="page-156-0"></span>setNodeLabelOpacityDirect 157

# Examples

```
# first, delete existing windows to save memory:
deleteAllWindows(CytoscapeConnection())
cw <- CytoscapeWindow ('setNodeLabelDirect.test', graph=makeSimpleGraph())
displayGraph (cw)
redraw (cw)
layoutNetwork(cw, 'force-directed')
setNodeLabelDirect (cw, 'A', 'A new, very long label')
redraw (cw)
```
setNodeLabelOpacityDirect *setNodeLabelOpacityDirect*

# Description

In the specified CytoscapeWindow, set the opacity of the label of the specified node(s).

#### Usage

setNodeLabelOpacityDirect(obj, node.names, new.values)

# Arguments

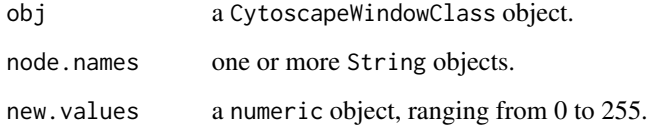

# Value

None.

# Author(s)

Paul Shannon

# See Also

setNodeFillOpacityDirect setNodeOpacityDirect setNodeBorderOpacityDirect

# Examples

```
# first, delete existing windows to save memory:
deleteAllWindows(CytoscapeConnection())
cw <- CytoscapeWindow ('setNodeLabelOpacityDirect.test', graph=makeSimpleGraph())
displayGraph (cw)
redraw (cw)
layoutNetwork(cw, 'force-directed')
setNodeLabelOpacityDirect (cw, 'A', 220)
setNodeLabelOpacityDirect (cw, c('B', 'C'), c(211, 233))
redraw (cw)
```
setNodeLabelRule *setNodeLabelRule*

#### Description

Specify the node attribute to be used as the label for each node. Non-character attributes are converted to strings before they are used as labels.

#### Usage

setNodeLabelRule(obj, node.attribute.name)

#### Arguments

obj a CytoscapeWindowClass object. node.attribute.name the node attribute whose values will, when this rule is applied, determine the label on each node.

#### Value

None.

#### Author(s)

Paul Shannon

```
# first, delete existing windows to save memory:
deleteAllWindows(CytoscapeConnection())
cw <- CytoscapeWindow ('setNodeLabelRule.test', graph=makeSimpleGraph())
displayGraph (cw)
layoutNetwork(cw, 'force-directed')
setNodeLabelRule (cw, 'label')
redraw (cw)
```
<span id="page-157-0"></span>

# <span id="page-158-0"></span>setNodeOpacityDirect 159

```
setNodeLabelRule (cw, 'type')
redraw (cw)
setNodeLabelRule (cw, 'lfc')
redraw (cw)
setNodeLabelRule (cw, 'count')
redraw (cw)
setNodeLabelRule (cw, 'label')
redraw (cw)
```
setNodeOpacityDirect *setNodeOpacityDirect*

#### Description

In the specified CytoscapeWindow, set the opacity of all aspectes of the specified node(s): fill color, border, label.

# Usage

```
setNodeOpacityDirect(obj, node.names, new.values)
```
# Arguments

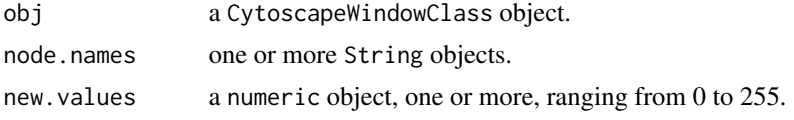

# Value

None.

# Author(s)

Paul Shannon

#### See Also

setNodeFillOpacityDirect setNodeLabelOpacityDirect setNodeBorderOpacityDirect

```
# first, delete existing windows to save memory:
deleteAllWindows(CytoscapeConnection())
cw <- CytoscapeWindow ('setNodeOpacityDirect.test', graph=makeSimpleGraph())
displayGraph (cw)
redraw (cw)
layoutNetwork(cw, 'force-directed')
setNodeOpacityDirect (cw, 'A', 220)
```

```
setNodeOpacityDirect (cw, c('B', 'C'), c(211, 233))
redraw (cw)
```
setNodeOpacityRule *setNodeOpacityRule*

#### Description

Specify how data attributes – for the specified named attribute – are mapped to node opacity. There are two modes: 'interpolate' and 'lookup'. In the former, you specify data values ('control points') and opacitys; when a node's corresponding data attribute value is exactly that of a control point, the specified opacity is used. If the node's data attribute falls between control points, then the opacity is interpolated.

The 'lookup' mode provides no interpoloation, and is useful when you have a node attribute with a finite set of discrete values, each of which you you want to display in a specific opacity. For example: render all receptors with full brightness, all transcription factors faded by 50

# Usage

setNodeOpacityRule(obj, node.attribute.name, control.points, opacities, mode, aspect='all')

# Arguments

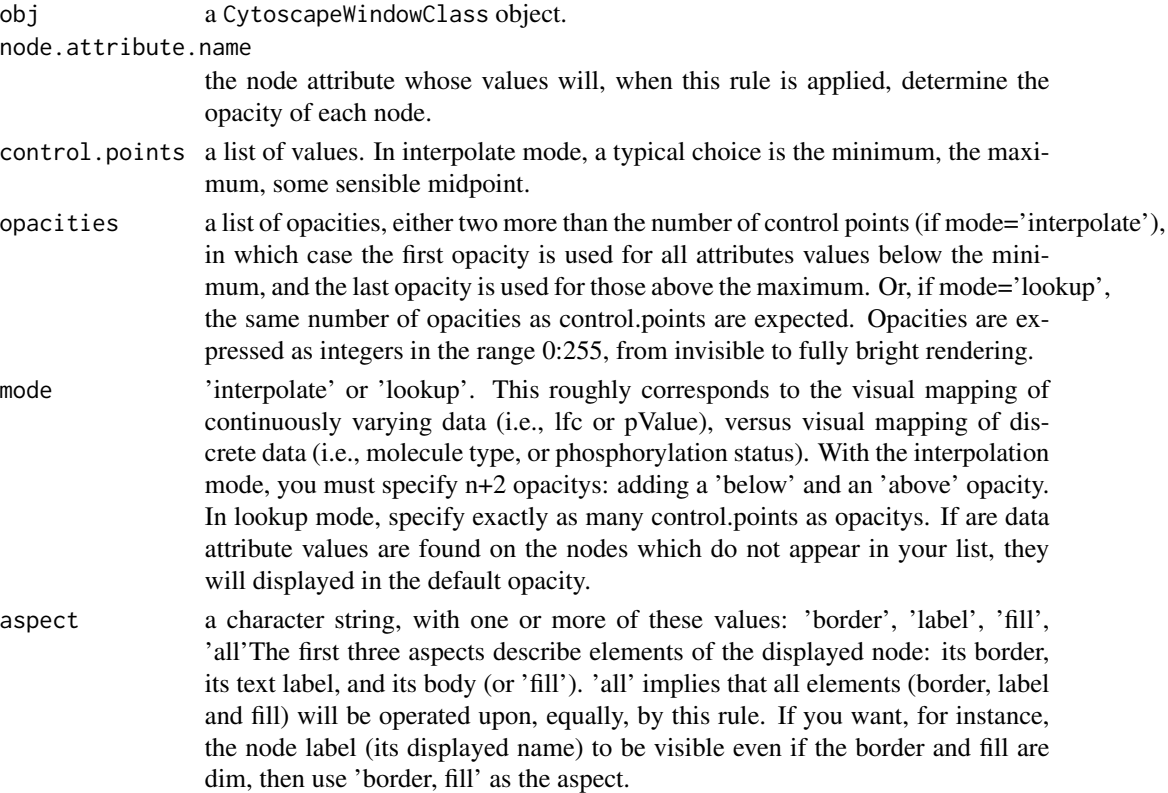

# <span id="page-160-0"></span>setNodePosition 161

#### Value

None.

#### Author(s)

Paul Shannon

#### See Also

setNodeColorRule, setNodeOpacityDirect

#### Examples

```
# first, delete existing windows to save memory:
deleteAllWindows(CytoscapeConnection())
cw <- CytoscapeWindow ('setNodeOpacityRule.test', graph=makeSimpleGraph())
displayGraph (cw)
control.points <- c (-3.0, 0.0, 3.0) # typical range of log-fold-change ratio values
opacities <- c (128, 80, 255)
setNodeOpacityRule (cw, node.attribute.name='lfc', control.points, opacities, mode='interpolate', aspect='all'
redraw (cw)
  # now restore full opacities
gene.types <- c ("kinase", "transcription factor", "glycoprotein")
setNodeOpacityRule (cw, 'type', gene.types, c (255, 255, 255), mode='lookup', aspect='all');
redraw (cw)
 # leaving node labels fully opaque -- fully visible -- change border and fill opacity
opacities <- c (10, 80, 255)
setNodeOpacityRule (cw, node.attribute.name='type', gene.types, opacities, mode='lookup', aspect='border,fill'
redraw (cw)
```
setNodePosition *setNodePosition*

#### Description

Set the position of the specified nodes on the CytoscapeWindow canvas. Use this for any handcrafted layouts, or novel layout algorithms, you wish to use.

#### Usage

```
setNodePosition(obj, node.names, x.coords, y.coords)
```
#### Arguments

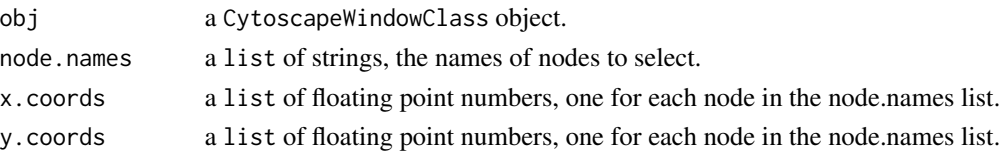

# Value

None.

# Author(s)

Paul Shannon

# See Also

getNodePosition

# Examples

```
# first, delete existing windows to save memory:
deleteAllWindows(CytoscapeConnection())
cw <- CytoscapeWindow ('setNodePosition.test', graph=makeSimpleGraph())
displayGraph (cw)
layoutNetwork(cw)
setNodePosition (cw, c ('A', 'B', 'C'), c (10.0, 20.0, 500), c (0.0,
             100.0, 3))
```
setNodeShapeDirect *setNodeShapeDirect*

# Description

In the specified CytoscapeWindow, set the shape of the specified node(s).

#### Usage

setNodeShapeDirect(obj, node.names, new.shapes)

# Arguments

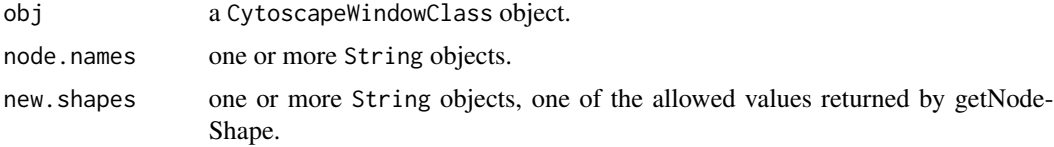

# Value

None.

# Author(s)

<span id="page-161-0"></span>

# <span id="page-162-0"></span>setNodeShapeRule 163

# See Also

getNodeShapes

# Examples

```
# first, delete existing windows to save memory:
deleteAllWindows(CytoscapeConnection())
cw <- CytoscapeWindow ('setNodeShapeDirect.test', graph=makeSimpleGraph())
```

```
displayGraph (cw)
redraw (cw)
layoutNetwork(cw, 'grid')
getNodeShapes(cw)
setNodeShapeDirect (cw, 'A', 'TRIANGLE')
redraw (cw)
```
setNodeShapeRule *setNodeShapeRule*

#### Description

Specify how data attributes how the specified node attribute values determine the node shape.

#### Usage

```
setNodeShapeRule (obj, node.attribute.name=, attribute.values,
node.shapes, default.shape)
```
#### Arguments

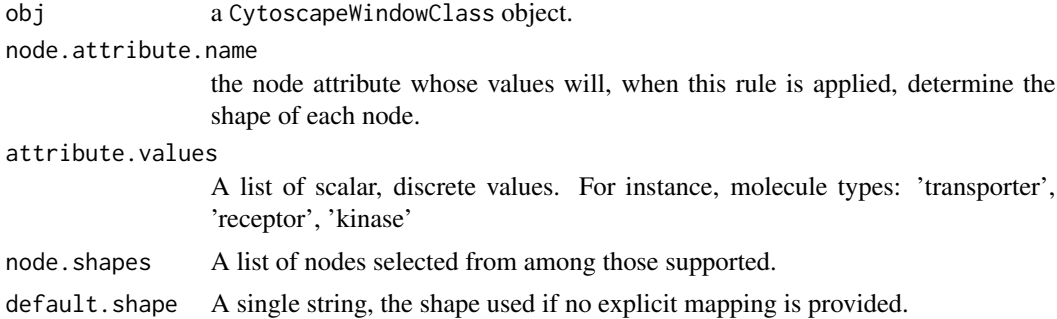

# Value

None.

# Author(s)

# See Also

setNodeColorRule setNodeLabelRule

# Examples

```
# first, delete existing windows to save memory:
deleteAllWindows(CytoscapeConnection())
cw <- CytoscapeWindow ('setNodeShapeRule.test', graph=makeSimpleGraph())
displayGraph (cw)
shapes <- c ("TRIANGLE", "ROUND_RECTANGLE", "ELLIPSE")
molecule.types <- c ("kinase", "transcription factor", "glycoprotein")
setNodeShapeRule (cw, node.attribute.name='type', molecule.types, shapes)
redraw (cw)
```
setNodeSizeDirect *setNodeSizeDirect*

# Description

In the specified CytoscapeWindow, set the size of the specified node(s). Note that the node dimensions (height and width) must be locked (the default state) for this to work. Node height and width change together.

#### Usage

setNodeSizeDirect(obj, node.names, new.sizes)

#### Arguments

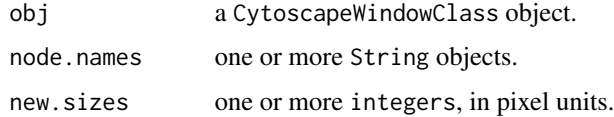

#### Value

None.

#### Author(s)

Paul Shannon

# See Also

lockNodeDimensions setNodeWidthDirect setNodeHeightDirect

<span id="page-163-0"></span>

# <span id="page-164-0"></span>setNodeSizeRule 165

# Examples

```
# first, delete existing windows to save memory:
deleteAllWindows(CytoscapeConnection())
cw <- CytoscapeWindow ('setNodeSizeDirect.test', graph=makeSimpleGraph())
displayGraph (cw)
redraw (cw)
layoutNetwork(cw, 'grid')
setNodeSizeDirect (cw, 'A', 32)
redraw (cw)
```
setNodeSizeRule *setNodeSizeRule*

#### Description

Specify how data attributes how the specified node attribute values determine the node size.

#### Usage

setNodeSizeRule (obj, node.attribute.name, control.points, node.sizes,mode, default.size=40)

# Arguments

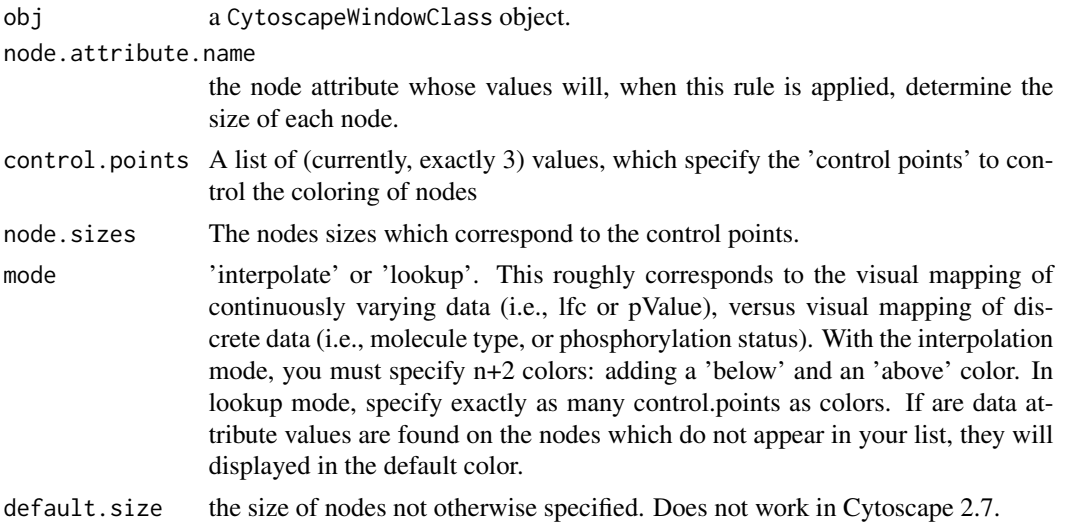

#### Value

None.

# Author(s)

#### See Also

setNodeColorRule

#### Examples

# first, delete existing windows to save memory: deleteAllWindows(CytoscapeConnection()) cw <- CytoscapeWindow ('setNodeSizeRule.test', graph=makeSimpleGraph()) displayGraph (cw) layoutNetwork(cw, 'grid') redraw (cw) control.points <- c (10, 30, 80) node.sizes <- c (20, 50, 80) node.attribute.name <- 'count' # previously defined, has values which range between 2 and 100 # remind yourself of the values of count on each of the three nodes print (noa (getGraph (cw), 'count')) # A.A B.B C.C # "2" "30" "100" setNodeSizeRule (cw, node.attribute.name, control.points, node.sizes, mode='interpolate') # a warning is issue

# now make a new rule. explicitly specify below and above sizes node.sizes  $\leq$  c (1, 20, 50, 80, 200) # anything below 20 will have size of 1; anothing above 80 will be 200. setNodeSizeRule (cw, node.attribute.name, control.points, node.sizes, mode='interpolate') # a warning is issu # now use a mode='lookup' rule. specify a size for two of the molecule types # look to see that the third type, glycoprotein, gets the tiny default.size of 5 molecule.types <- c ('kinase', 'transcription factor') node.sizes <- c (60, 80) setNodeSizeRule (cw, 'type', molecule.types, node.sizes, default.size= 5, mode='lookup') redraw (cw)

setNodeTooltipRule *setNodeTooltipRule*

#### Description

Specify the node attribute to be used as the tooltip for each node. Non-character attributes are converted to strings before they are used as tooltips.

#### Usage

setNodeTooltipRule(obj, node.attribute.name)

<span id="page-165-0"></span>

# <span id="page-166-0"></span>setNodeWidthDirect 167

#### **Arguments**

obj a CytoscapeWindowClass object.

node.attribute.name

the node attribute whose values will, when this rule is applied, determine the tooltip on each node.

# Value

None.

# Author(s)

Paul Shannon

#### Examples

# first, delete existing windows to save memory: deleteAllWindows(CytoscapeConnection()) cw <- CytoscapeWindow ('setNodeTooltipRule.test', graph=makeSimpleGraph()) displayGraph (cw) layoutNetwork(cw, 'force-directed') redraw (cw) setNodeTooltipRule (cw, 'type') setNodeTooltipRule (cw, 'lfc')

setNodeTooltipRule (cw, 'count')

setNodeWidthDirect *setNodeWidthDirect*

# Description

In the specified CytoscapeWindow, set the width of the specified node(s). Not that the node dimensions (width and width) must be unlocked for this to work. If they ARE locked, then node and width change together, as specified by a node size rule, or the setNodeSize method

#### Usage

setNodeWidthDirect(obj, node.names, new.widths)

#### **Arguments**

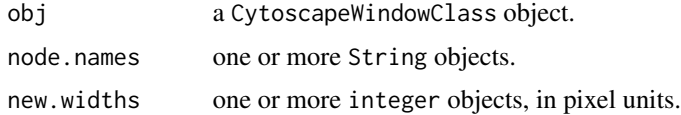

# Value

None.

#### Author(s)

Paul Shannon

# See Also

setNodeWidthRule lockNodeDimensions setNodeSizeDirect setNodeHeightDirect

#### Examples

```
# first, delete existing windows to save memory:
deleteAllWindows(CytoscapeConnection())
cw <- CytoscapeWindow ('setNodeWidthDirect.test', graph=makeSimpleGraph())
displayGraph (cw)
redraw (cw)
layoutNetwork(cw, 'force-directed')
lockNodeDimensions (cw, 'default', FALSE)
setNodeWidthDirect (cw, 'A', 32)
redraw (cw)
```
setTooltipDismissDelay

*setTooltipDismissDelay*

# Description

Specify the number of milliseconds before the tooltip (a small lightweight window) pops up over a node or edge.

#### Usage

setTooltipDismissDelay(obj, msecs)

# Arguments

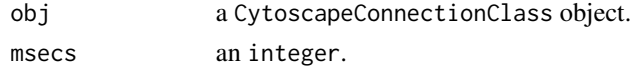

# Value

None.

# Author(s)

<span id="page-167-0"></span>

# <span id="page-168-0"></span>setTooltipInitialDelay 169

# See Also

setTooltipInitialDelay, setTooltip, setNodeTooltipRule, setEdgeTooltipRule, setNodeTooltipDirect, setEdgeTooltipDirect

#### Examples

```
# first, delete existing windows to save memory:
deleteAllWindows(CytoscapeConnection())
window.title = 'setTooltipDismissDelay demo'
cw <- CytoscapeWindow (window.title, graph=makeSimpleGraph())
  # use node type as the tooltip
setNodeTooltipRule (cw, 'type')
  # and edgeType
setEdgeTooltipRule (cw, 'edgeType')
displayGraph (cw)
redraw (cw)
layoutNetwork(cw, 'force-directed')
   # have the tooltips popup after 200 milliseconds, and then
   # disappear after 3000 (3 seconds)
setTooltipInitialDelay (cw, 200)
setTooltipDismissDelay (cw, 3000)
```
setTooltipInitialDelay

*setTooltipInitialDelay*

#### Description

Specify the number of milliseconds before the tooltip (a small lightweight window) pops up over a node or edge.

# Usage

```
setTooltipInitialDelay(obj, msecs)
```
#### Arguments

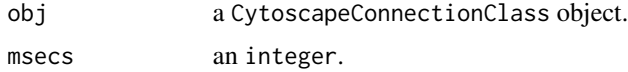

#### Value

None.

#### Author(s)

# <span id="page-169-0"></span>See Also

setTooltipDismissDelay, setTooltip, setNodeTooltipRule, setEdgeTooltipRule, setNodeTooltipDirect, setEdgeTooltipDirect

#### Examples

```
# first, delete existing windows to save memory:
deleteAllWindows(CytoscapeConnection())
window.title = 'setTooltipInitialDelay demo'
cw <- CytoscapeWindow (window.title, graph=makeSimpleGraph())
  # use node type as the tooltip
setNodeTooltipRule (cw, 'type')
  # and edgeType
setEdgeTooltipRule (cw, 'edgeType')
displayGraph (cw)
redraw (cw)
layoutNetwork(cw, 'force-directed')
   # have the tooltips popup right away, as soon as the mouse hovers
   # over a node or edge, and then stay up as long as the mouse
   # remains on top of that node or edge
setTooltipInitialDelay (cw, 0)
setTooltipDismissDelay (cw, 0)
```
setVisualStyle *setVisualStyle*

#### Description

Cytoscape provides a number of canned visual styles. You can also create your own. Use this method to establish an (already-defined) visual style as the style which governs the display of a network in the specified CytoscapeWindow object.

#### Usage

```
setVisualStyle(obj, new.style.name)
```
#### Arguments

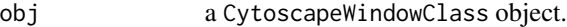

new.style.name a character string specifying the name of an existing style you wish to use.

# Value

Nothing.

#### Author(s)

# <span id="page-170-0"></span>setWindowSize 171

# See Also

getVisualStyleNames copyVisualStyle

#### Examples

```
# first, delete existing windows to save memory:
deleteAllWindows(CytoscapeConnection())
window.name = 'demo.setVisualStyle'
cw = CytoscapeWindow (window.name, graph=makeSimpleGraph ())
displayGraph (cw)
redraw (cw)
layoutNetwork(cw)
styles = getVisualStyleNames (cw)
# now cycle through the currently defined styles
for (style in styles) {
 print (paste ("about to set new style:", style))
  setVisualStyle (cw, style)
  }
```
setWindowSize *setWindowSize*

#### Description

Control the size of the CytoscapeWindow by specifying a width and height, On a typical screen, there may be 1200 pixels in the width of a full-size window, and 800 pixels in height.

#### Usage

```
setWindowSize(obj, width, height)
```
# Arguments

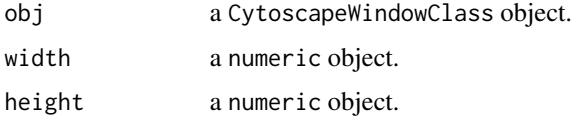

#### Value

None.

#### Author(s)

# See Also

getZoom setZoom getCenter setCenter getViewCoordinates fitContent

# Examples

```
# first, delete existing windows to save memory:
deleteAllWindows(CytoscapeConnection())
window.title = 'setWindowSize demo'
cw <- CytoscapeWindow (window.title, graph=makeSimpleGraph())
displayGraph (cw)
redraw (cw)
layoutNetwork(cw, 'force-directed')
setWindowSize (cw, 1200, 800)
fitContent (cw)
system ('sleep 1')
setWindowSize (cw, 120, 80)
fitContent (cw)
system ('sleep 1')
setWindowSize (cw, 600, 400)
fitContent (cw)
```
setZoom *setZoom*

# Description

This method expands or contracts the relative size of the objects (the graph) displayed in the CytoscapeWindow. A value of 1.0 typically renders the graph with an ample margin. A call to fitContent produces a zoom level of about 1.5.

#### Usage

```
setZoom(obj, new.level)
```
#### **Arguments**

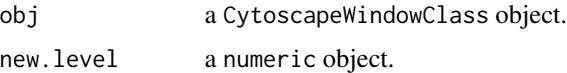

#### Value

None.

#### Author(s)

<span id="page-171-0"></span>

# <span id="page-172-0"></span>showGraphicsDetails 173

# See Also

getZoom getCenter setCenter getViewCoordinates fitContent

# Examples

```
# first, delete existing windows to save memory:
deleteAllWindows(CytoscapeConnection())
```

```
window.title = 'setZoom demo'
cw <- CytoscapeWindow (window.title, graph=makeSimpleGraph())
displayGraph (cw)
redraw (cw)
layoutNetwork(cw, 'force-directed')
setZoom (cw, 0.3)
system ('sleep 1')
setZoom (cw, 3.0)
system ('sleep 1')
setZoom (cw, 1.0)
```
showGraphicsDetails *showGraphicsDetails*

# Description

For all windows, and regardless of the current zoom level, display or hide graphics details – of which node labels are the most obvious example.

# Usage

```
showGraphicsDetails(obj, new.value)
```
#### Arguments

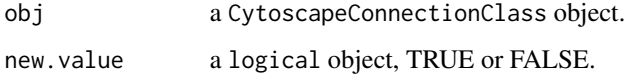

# Value

None.

#### Author(s)

# Examples

```
# first, delete existing windows to save memory:
deleteAllWindows(CytoscapeConnection())
```

```
cy <- CytoscapeConnection ()
showGraphicsDetails (cy, TRUE)
```
unhideAll *unhideAll*

# Description

Currently not implemented yet

#### Usage

unhideAll(obj)

# Arguments

obj a CytoscapeWindowClass object.

# Value

None.

# Author(s)

Paul Shannon

# See Also

selectNodes clearSelection

```
# first, delete existing windows to save memory:
deleteAllWindows(CytoscapeConnection())
```

```
cw <- CytoscapeWindow ('unhideAll.test', graph=makeSimpleGraph())
displayGraph (cw)
layoutNetwork(cw, 'force-directed')
redraw (cw)
clearSelection (cw)
selectNodes (cw, 'A')
hideSelectedNodes (cw)
system ('sleep 2')
unhideAll (cw)
```
<span id="page-173-0"></span>

# **Index**

∗Topic classes CytoscapeConnectionClass-class, [15](#page-14-0) CytoscapeWindowClass-class, [17](#page-16-0) ∗Topic graphs CytoscapeConnectionClass-class, [15](#page-14-0) CytoscapeWindowClass-class, [17](#page-16-0) ∗Topic graph addCyEdge, [5](#page-4-0) addCyNode, [6](#page-5-0) addGraphToGraph, [7](#page-6-0) clearSelection, [8](#page-7-0) copyVisualStyle, [9](#page-8-0) createWindow, [10](#page-9-0) createWindowFromSelection, [11](#page-10-0) cy2.edge.names, [12](#page-11-0) cyPlot, [13](#page-12-0) CytoscapeConnection, [14](#page-13-0) CytoscapeWindow, [16](#page-15-0) deleteAllWindows, [18](#page-17-0) deleteEdgeAttribute, [19](#page-18-0) deleteNodeAttribute, [20](#page-19-0) deleteSelectedEdges, [21](#page-20-0) deleteSelectedNodes, [22](#page-21-0) deleteWindow, [23](#page-22-0) demoSimpleGraph, [24](#page-23-0) displayGraph, [24](#page-23-0) dockPanel, [25](#page-24-0) eda, [26](#page-25-0) eda.names, [27](#page-26-0) existing.CytoscapeWindow, [28](#page-27-0) fitContent, [29](#page-28-0) fitSelectedContent, [30](#page-29-0) floatPanel, [31](#page-30-0) getAdjacentEdgeNames, [32](#page-31-0) getAllEdgeAttributes, [33](#page-32-0) getAllEdges, [34](#page-33-0) getAllNodeAttributes, [34](#page-33-0) getAllNodes, [35](#page-34-0) getArrowShapes, [36](#page-35-0)

getAttributeClassNames, [37](#page-36-0) getCenter, [38](#page-37-0) getDefaultBackgroundColor, [39](#page-38-0) getDefaultEdgeReverseSelectionColor, [39](#page-38-0) getDefaultEdgeSelectionColor, [40](#page-39-0) getDefaultNodeReverseSelectionColor, [41](#page-40-0) getDefaultNodeSelectionColor, [42](#page-41-0) getDirectlyModifiableVisualProperties, [42](#page-41-0) getEdgeAttribute, [43](#page-42-0) getEdgeAttributeNames, [44](#page-43-0) getEdgeCount, [45](#page-44-0) getFirstNeighbors, [46](#page-45-0) getGraph, [47](#page-46-0) getGraphFromCyWindow, [47](#page-46-0) getLayoutNameMapping, [48](#page-47-0) getLayoutNames, [49](#page-48-0) getLayoutPropertyNames, [50](#page-49-0) getLayoutPropertyType, [51](#page-50-0) getLayoutPropertyValue, [52](#page-51-0) getLineStyles, [53](#page-52-0) getNodeAttribute, [53](#page-52-0) getNodeAttributeNames, [54](#page-53-0) getNodeCount, [55](#page-54-0) getNodePosition, [56](#page-55-0) getNodeShapes, [57](#page-56-0) getNodeSize, [57](#page-56-0) getSelectedEdgeCount, [59](#page-58-0) getSelectedEdges, [60](#page-59-0) getSelectedNodeCount, [60](#page-59-0) getSelectedNodes, [61](#page-60-0) getViewCoordinates, [62](#page-61-0) getVisualStyleNames, [63](#page-62-0) getWindowCount, [64](#page-63-0) getWindowID, [64](#page-63-0) getWindowList, [65](#page-64-0) getZoom, [66](#page-65-0)

hideAllPanels, [67](#page-66-0) hideNodes, [67](#page-66-0) hidePanel, [68](#page-67-0) hideSelectedEdges, [69](#page-68-0) hideSelectedNodes, [70](#page-69-0) initEdgeAttribute, [71](#page-70-0) initNodeAttribute, [72](#page-71-0) invertEdgeSelection, [73](#page-72-0) invertNodeSelection, [74](#page-73-0) layoutNetwork, [75](#page-74-0) lockNodeDimensions, [76](#page-75-0) makeRandomGraph, [77](#page-76-0) makeSimpleGraph, [78](#page-77-0) noa, [79](#page-78-0) noa.names, [80](#page-79-0) ping, [81](#page-80-0) pluginVersion, [81](#page-80-0) predictTimeToDisplayGraph, [82](#page-81-0) raiseWindow, [83](#page-82-0) redraw, [84](#page-83-0) restoreLayout, [84](#page-83-0) saveImage, [85](#page-84-0) saveLayout, [86](#page-85-0) saveNetwork, [87](#page-86-0) selectEdges, [88](#page-87-0) selectFirstNeighborsOfSelectedNodes, [89](#page-88-0) selectNodes, [90](#page-89-0) sendEdges, [91](#page-90-0) sendNodes, [92](#page-91-0) setCenter, [92](#page-91-0) setDefaultBackgroundColor, [94](#page-93-0) setDefaultEdgeColor, [94](#page-93-0) setDefaultEdgeFontSize, [95](#page-94-0) setDefaultEdgeLineWidth, [96](#page-95-0) setDefaultEdgeReverseSelectionColor, [97](#page-96-0) setDefaultEdgeSelectionColor, [98](#page-97-0) setDefaultEdgeSourceArrowColor, [99](#page-98-0) setDefaultEdgeTargetArrowColor, [100](#page-99-0) setDefaultNodeBorderColor, [101](#page-100-0) setDefaultNodeBorderWidth, [102](#page-101-0) setDefaultNodeColor, [103](#page-102-0) setDefaultNodeFontSize, [104](#page-103-0) setDefaultNodeLabelColor, [105](#page-104-0) setDefaultNodeReverseSelectionColor,

[106](#page-105-0)

setDefaultNodeSelectionColor, [107](#page-106-0) setDefaultNodeShape, [108](#page-107-0) setDefaultNodeSize, [109](#page-108-0) setEdgeAttributes, [110](#page-109-0) setEdgeAttributesDirect, [111](#page-110-0) setEdgeColorDirect, [112](#page-111-0) setEdgeColorRule, [113](#page-112-0) setEdgeFontSizeDirect, [114](#page-113-0) setEdgeLabelColorDirect, [115](#page-114-0) setEdgeLabelDirect, [116](#page-115-0) setEdgeLabelOpacityDirect, [117](#page-116-0) setEdgeLabelRule, [118](#page-117-0) setEdgeLineStyleDirect, [119](#page-118-0) setEdgeLineStyleRule, [120](#page-119-0) setEdgeLineWidthDirect, [121](#page-120-0) setEdgeLineWidthRule, [122](#page-121-0) setEdgeOpacityDirect, [123](#page-122-0) setEdgeOpacityRule, [124](#page-123-0) setEdgeSourceArrowColorDirect, [125](#page-124-0) setEdgeSourceArrowColorRule, [127](#page-126-0) setEdgeSourceArrowOpacityDirect, [128](#page-127-0) setEdgeSourceArrowRule, [129](#page-128-0) setEdgeSourceArrowShapeDirect, [130](#page-129-0) setEdgeTargetArrowColorDirect, [131](#page-130-0) setEdgeTargetArrowColorRule, [133](#page-132-0) setEdgeTargetArrowOpacityDirect, [134](#page-133-0) setEdgeTargetArrowRule, [135](#page-134-0) setEdgeTargetArrowShapeDirect, [136](#page-135-0) setEdgeTooltipDirect, [137](#page-136-0) setEdgeTooltipRule, [139](#page-138-0) setGraph, [140](#page-139-0) setLayoutProperties, [140](#page-139-0) setNodeAttributes, [141](#page-140-0) setNodeAttributesDirect, [142](#page-141-0) setNodeBorderColorDirect, [143](#page-142-0) setNodeBorderColorRule, [144](#page-143-0) setNodeBorderOpacityDirect, [146](#page-145-0) setNodeBorderWidthDirect, [147](#page-146-0) setNodeBorderWidthRule, [148](#page-147-0) setNodeColorDirect, [149](#page-148-0) setNodeColorRule, [150](#page-149-0) setNodeFillOpacityDirect, [151](#page-150-0) setNodeFontSizeDirect, [152](#page-151-0) setNodeHeightDirect, [153](#page-152-0) setNodeImageDirect, [154](#page-153-0) setNodeLabelColorDirect, [155](#page-154-0)

#### INDEX 177

setNodeLabelDirect, [156](#page-155-0) setNodeLabelOpacityDirect, [157](#page-156-0) setNodeLabelRule, [158](#page-157-0) setNodeOpacityDirect, [159](#page-158-0) setNodeOpacityRule, [160](#page-159-0) setNodePosition, [161](#page-160-0) setNodeShapeDirect, [162](#page-161-0) setNodeShapeRule, [163](#page-162-0) setNodeSizeDirect, [164](#page-163-0) setNodeSizeRule, [165](#page-164-0) setNodeTooltipRule, [166](#page-165-0) setNodeWidthDirect, [167](#page-166-0) setTooltipDismissDelay, [168](#page-167-0) setTooltipInitialDelay, [169](#page-168-0) setVisualStyle, [170](#page-169-0) setWindowSize, [171](#page-170-0) setZoom, [172](#page-171-0) showGraphicsDetails, [173](#page-172-0) unhideAll, [174](#page-173-0)

addCyEdge, [5](#page-4-0) addCyEdge,CytoscapeWindowClass-method *(*addCyEdge*)*, [5](#page-4-0) addCyNode, [6](#page-5-0) addCyNode,CytoscapeWindowClass-method *(*addCyNode*)*, [6](#page-5-0) addGraphToGraph, [7](#page-6-0) addGraphToGraph,CytoscapeWindowClass-method *(*addGraphToGraph*)*, [7](#page-6-0)

clearSelection, [8](#page-7-0) clearSelection,CytoscapeWindowClass-method *(*clearSelection*)*, [8](#page-7-0) copyVisualStyle, [9](#page-8-0) *(*copyVisualStyle*)*, [9](#page-8-0) createWindow, [10](#page-9-0) createWindow,CytoscapeWindowClass-method *(*createWindow*)*, [10](#page-9-0) createWindowFromSelection, [11](#page-10-0) *(*createWindowFromSelection*)*, [11](#page-10-0) cy2.edge.names, [12](#page-11-0) cyPlot, [13](#page-12-0) CytoscapeConnection, [14](#page-13-0) CytoscapeConnectionClass-class, [15](#page-14-0) CytoscapeWindow, [16](#page-15-0) CytoscapeWindowClass-class, [17](#page-16-0)

deleteAllWindows, [18](#page-17-0) deleteAllWindows,CytoscapeConnectionClass-method *(*deleteAllWindows*)*, [18](#page-17-0) deleteEdgeAttribute, [19](#page-18-0) deleteEdgeAttribute,CytoscapeConnectionClass-method *(*deleteEdgeAttribute*)*, [19](#page-18-0) deleteNodeAttribute, [20](#page-19-0) deleteNodeAttribute,CytoscapeConnectionClass-method *(*deleteNodeAttribute*)*, [20](#page-19-0) deleteSelectedEdges, [21](#page-20-0) deleteSelectedEdges,CytoscapeWindowClass-method *(*deleteSelectedEdges*)*, [21](#page-20-0) deleteSelectedNodes, [22](#page-21-0) deleteSelectedNodes,CytoscapeWindowClass-method *(*deleteSelectedNodes*)*, [22](#page-21-0) deleteWindow, [23](#page-22-0) deleteWindow,CytoscapeConnectionClass-method *(*deleteWindow*)*, [23](#page-22-0) demoSimpleGraph, [24](#page-23-0) displayGraph, [24](#page-23-0) displayGraph,CytoscapeWindowClass-method *(*displayGraph*)*, [24](#page-23-0) dockPanel, [25](#page-24-0) dockPanel,CytoscapeConnectionClass-method *(*dockPanel*)*, [25](#page-24-0)

eda, [26](#page-25-0) eda.names, [27](#page-26-0) existing.CytoscapeWindow, [28](#page-27-0)

copyVisualStyle,CytoscapeConnectionClass-methbitSelectedContent,CytoscapeWindowClass-method  $c$ reateWindowFromSelection,CytoscapeWindowClas ${\tt get}$ med ${\tt find}$ jmodentEdgeNames, $32$ fitContent, [29](#page-28-0) fitContent,CytoscapeWindowClass-method *(*fitContent*)*, [29](#page-28-0) fitSelectedContent, [30](#page-29-0) *(*fitSelectedContent*)*, [30](#page-29-0) floatPanel, [31](#page-30-0) floatPanel,CytoscapeConnectionClass-method *(*floatPanel*)*, [31](#page-30-0) getAllEdgeAttributes, [33](#page-32-0) getAllEdgeAttributes,CytoscapeWindowClass-method *(*getAllEdgeAttributes*)*, [33](#page-32-0) getAllEdges, [34](#page-33-0)

getAllEdges,CytoscapeWindowClass-method *(*getAllEdges*)*, [34](#page-33-0) getAllNodeAttributes, [34](#page-33-0)

```
getAllNodeAttributes,CytoscapeWindowClass-method
        (getAllNodeAttributes), 34
getAllNodes, 35
getAllNodes,CytoscapeWindowClass-method
        (getAllNodes), 35
getArrowShapes, 36, 130, 136
getArrowShapes,CytoscapeConnectionClass-method
        (getArrowShapes), 36
getAttributeClassNames, 37
getAttributeClassNames,CytoscapeConnectionClass-method
(getGraphFromCyWindow), 47
        (getAttributeClassNames), 37
getCenter, 38
getCenter,CytoscapeWindowClass-method
        (getCenter), 38
getDefaultBackgroundColor, 39
getDefaultBackgroundColor,CytoscapeConnectionClass-method
(getLayoutNames), 49
        (getDefaultBackgroundColor), 39
getDefaultEdgeReverseSelectionColor,
        39
getDefaultEdgeReverseSelectionColor,Cytoscape51
        (getDefaultEdgeReverseSelectionColor),
getLayoutPropertyType,CytoscapeConnectionClass-method
        39
getDefaultEdgeSelectionColor, 40
getDefaultEdgeSelectionColor,CytoscapeConnectgehCdysstRedpedtyValue,CytoscapeConnectionClass-method
        (getDefaultEdgeSelectionColor),
        40
getDefaultNodeReverseSelectionColor,
        41
getDefaultNodeReverseSelectionColor,CytoscapegetNedeAttClastem&thod
        (getDefaultNodeReverseSelectionColor),
getNodeAttribute,CytoscapeConnectionClass-method
        41
getDefaultNodeSelectionColor, 42
getDefaultNodeSelectionColor,CytoscapeConnectgetNddesttmetboteNames,CytoscapeConnectionClass-method
        (getDefaultNodeSelectionColor),
        42
getDirectlyModifiableVisualProperties,
        42
getDirectlyModifiableVisualProperties,CytoscageCNodePdsibtCda,s%method
        (getDirectlyModifiableVisualProperties),
getNodePosition,CytoscapeWindowClass-method
        42
getEdgeAttribute, 43
getEdgeAttribute,CytoscapeConnectionClass-metgetNodeShapes,CytoscapeConnectionClass-method
        (getEdgeAttribute), 43
getEdgeAttributeNames, 44
getEdgeAttributeNames,CytoscapeConnectionClasgetNddeSize,CytoscapeWindowClass-method
        (getEdgeAttributeNames), 44
getEdgeCount, 45
getEdgeCount,CytoscapeWindowClass-method
                                                      (getEdgeCount), 45
                                              getFirstNeighbors, 46
                                              getFirstNeighbors,CytoscapeWindowClass-method
                                                      (getFirstNeighbors), 46
                                              getGraph, 47
                                              getGraph,CytoscapeWindowClass-method
                                                      (getGraph), 47
                                              getGraphFromCyWindow, 47
                                              getGraphFromCyWindow,CytoscapeConnectionClass-method
                                              getLayoutNameMapping, 48
                                              getLayoutNameMapping,CytoscapeConnectionClass-method
                                                      (getLayoutNameMapping), 48
                                              getLayoutNames, 49
                                              getLayoutNames,CytoscapeConnectionClass-method
                                              getLayoutPropertyNames, 50
                                              getLayoutPropertyNames,CytoscapeConnectionClass-method
                                                      (getLayoutPropertyNames), 50
                                                      (getLayoutPropertyType), 51
                                              getLayoutPropertyValue, 52
                                                      (getLayoutPropertyValue), 52
                                              getLineStyles, 53, 121
                                              getLineStyles,CytoscapeConnectionClass-method
                                                      (getLineStyles), 53
                                                      (getNodeAttribute), 53
                                              getNodeAttributeNames, 54
                                                      (getNodeAttributeNames), 54
                                              getNodeCount, 55
                                              getNodeCount,CytoscapeWindowClass-method
                                                      (getNodeCount), 55
                                                      (getNodePosition), 56
                                              getNodeShapes, 57
                                                      (getNodeShapes), 57
                                              getNodeSize, 57
                                                      (getNodeSize), 57
                                              getSelectedEdgeCount, 59
                                              getSelectedEdgeCount,CytoscapeWindowClass-method
```
*(*getSelectedEdgeCount*)*, [59](#page-58-0) getSelectedEdges, [60](#page-59-0) getSelectedEdges,CytoscapeWindowClass-method invertNodeSelection, [74](#page-73-0) *(*getSelectedEdges*)*, [60](#page-59-0) getSelectedNodeCount, [60](#page-59-0) getSelectedNodeCount,CytoscapeWindowClass-method *(*getSelectedNodeCount*)*, [60](#page-59-0) getSelectedNodes, [61](#page-60-0) getSelectedNodes,CytoscapeWindowClass-method *(*getSelectedNodes*)*, [61](#page-60-0) getViewCoordinates, [62](#page-61-0) getViewCoordinates,CytoscapeWindowClass-method *(*getViewCoordinates*)*, [62](#page-61-0) getVisualStyleNames, [63](#page-62-0) \_<br>getVisualStyleNames,CytoscapeConnectionClass<del>-Ma</del>tASimpleGraph,[78](#page-77-0) *(*getVisualStyleNames*)*, [63](#page-62-0) getWindowCount, [64](#page-63-0) s<br>getWindowCount,CytoscapeConnectionClass-metho<sup>noa.names,[80](#page-79-0)</sup> *(*getWindowCount*)*, [64](#page-63-0) getWindowID, [64](#page-63-0) getWindowID,CytoscapeConnectionClass-method *(*getWindowID*)*, [64](#page-63-0) getWindowList, [65](#page-64-0) getWindowList,CytoscapeConnectionClass-method<sup>pluginVersion,CytoscapeConnectionClass-method</sup> *(*getWindowList*)*, [65](#page-64-0) getZoom, [66](#page-65-0) getZoom,CytoscapeWindowClass-method *(*getZoom*)*, [66](#page-65-0) hideAllPanels, [67](#page-66-0) hideAllPanels,CytoscapeConnectionClass-method *(*hideAllPanels*)*, [67](#page-66-0) hideNodes, [67](#page-66-0) hideNodes,CytoscapeWindowClass-method *(*hideNodes*)*, [67](#page-66-0) hidePanel, [68](#page-67-0) hidePanel,CytoscapeConnectionClass-method *(*hidePanel*)*, [68](#page-67-0) hideSelectedEdges, [69](#page-68-0) hideSelectedEdges,CytoscapeWindowClass-method<sub>SaveImage,CytoscapeWindowClass-method</sub> *(*hideSelectedEdges*)*, [69](#page-68-0) hideSelectedNodes, [70](#page-69-0) hideSelectedNodes,CytoscapeWindowClass-method<sub>SaveLayout,CytoscapeWindowClass-method</sub> *(*hideSelectedNodes*)*, [70](#page-69-0) initEdgeAttribute, [71](#page-70-0) initNodeAttribute, [72](#page-71-0) invertEdgeSelection, [73](#page-72-0) invertEdgeSelection,CytoscapeWindowClass-method *(*invertEdgeSelection*)*, [73](#page-72-0) invertNodeSelection,CytoscapeWindowClass-method *(*invertNodeSelection*)*, [74](#page-73-0) layoutNetwork, [75](#page-74-0) layoutNetwork,CytoscapeWindowClass-method *(*layoutNetwork*)*, [75](#page-74-0) lockNodeDimensions, [76](#page-75-0) lockNodeDimensions,CytoscapeConnectionClass-method *(*lockNodeDimensions*)*, [76](#page-75-0) makeRandomGraph, [77](#page-76-0) noa, [79](#page-78-0) ping, [81](#page-80-0) ping,CytoscapeConnectionClass-method *(*ping*)*, [81](#page-80-0) pluginVersion, [81](#page-80-0) *(*pluginVersion*)*, [81](#page-80-0) predictTimeToDisplayGraph, [82](#page-81-0) predictTimeToDisplayGraph,CytoscapeWindowClass-method *(*predictTimeToDisplayGraph*)*, [82](#page-81-0) raiseWindow, [83](#page-82-0) raiseWindow,CytoscapeConnectionClass-method *(*raiseWindow*)*, [83](#page-82-0) redraw, [84](#page-83-0) redraw,CytoscapeWindowClass-method *(*redraw*)*, [84](#page-83-0) restoreLayout, [84](#page-83-0) restoreLayout,CytoscapeWindowClass-method *(*restoreLayout*)*, [84](#page-83-0) saveImage, [85](#page-84-0) *(*saveImage*)*, [85](#page-84-0) saveLayout, [86](#page-85-0) *(*saveLayout*)*, [86](#page-85-0) saveNetwork, [87](#page-86-0) saveNetwork,CytoscapeWindowClass-method *(*saveNetwork*)*, [87](#page-86-0) selectEdges, [88](#page-87-0)

180 INDEX

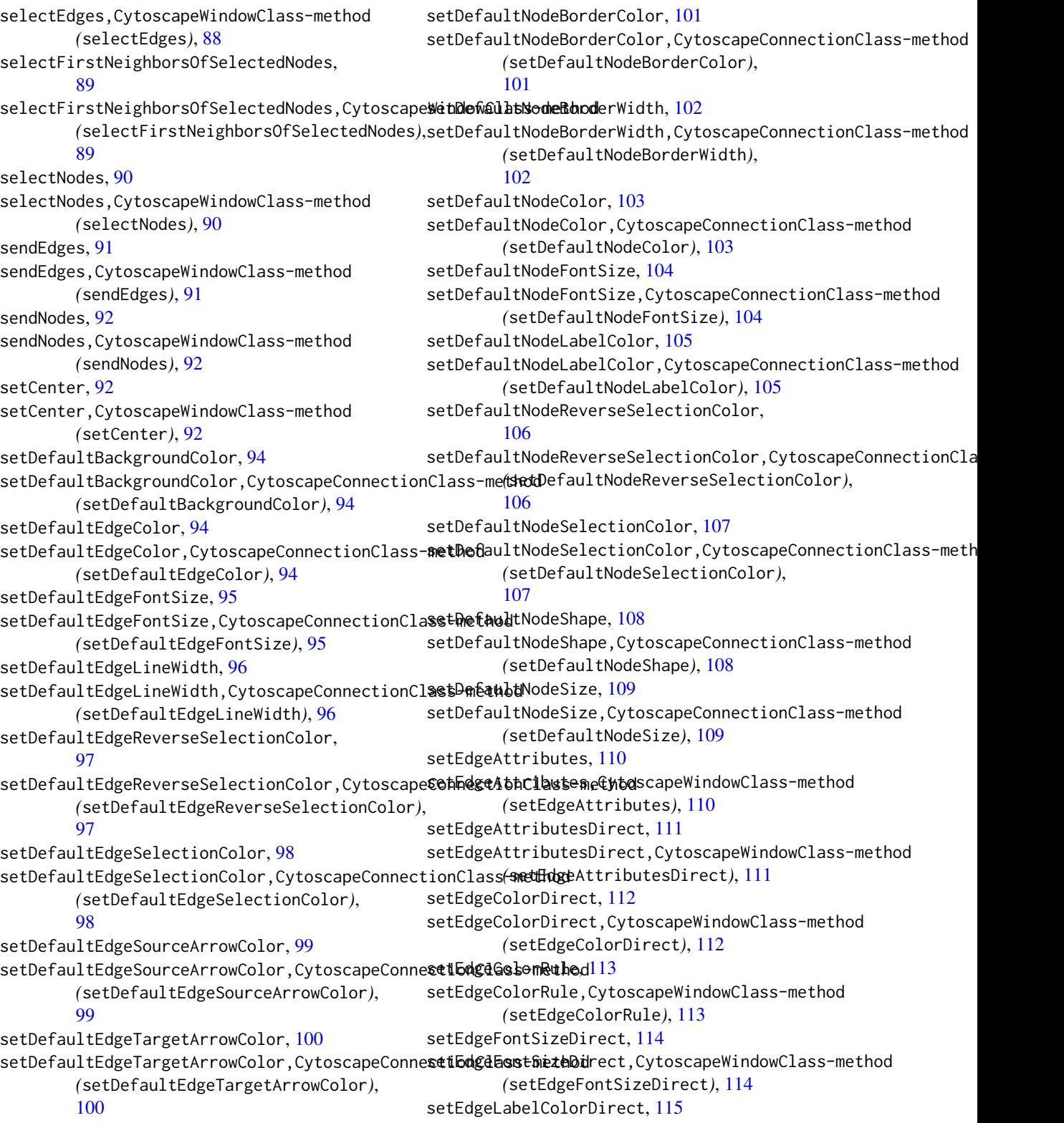
*(*setEdgeLabelColorDirect*)*, [115](#page-114-0) setEdgeLabelDirect, [116](#page-115-0) setEdgeLabelDirect,CytoscapeWindowClass-metho**s**etEdgeTargetArrowColorDirect,CytoscapeWindowClass-method *(*setEdgeLabelDirect*)*, [116](#page-115-0) setEdgeLabelOpacityDirect, [117](#page-116-0) setEdgeLabelOpacityDirect, CytoscapeWindowClassetEdgedargetArrowColorRule, [133](#page-132-0) *(*setEdgeLabelOpacityDirect*)*, [117](#page-116-0) setEdgeLabelRule, [118](#page-117-0) setEdgeLabelRule,CytoscapeWindowClass-method setEdgeTargetArrowOpacityDirect, [134](#page-133-0) *(*setEdgeLabelRule*)*, [118](#page-117-0) setEdgeLineStyleDirect, [119](#page-118-0) setEdgeLineStyleDirect,CytoscapeWindowClass-method *(*setEdgeLineStyleDirect*)*, [119](#page-118-0) setEdgeLineStyleRule, [120](#page-119-0) setEdgeLineStyleRule,CytoscapeWindowClass-method *(*setEdgeLineStyleRule*)*, [120](#page-119-0) setEdgeLineWidthDirect, [121](#page-120-0) setEdgeLineWidthDirect,CytoscapeWindowClass-method *(*setEdgeLineWidthDirect*)*, [121](#page-120-0) setEdgeLineWidthRule, [122](#page-121-0) setEdgeLineWidthRule,CytoscapeWindowClass-met**%et**EdgeTooltipDirect,CytoscapeWindowClass-method *(*setEdgeLineWidthRule*)*, [122](#page-121-0) setEdgeOpacityDirect, [123](#page-122-0) setEdgeOpacityDirect,CytoscapeWindowClass-met**hod**EdgeTooltipRule,CytoscapeWindowClass-method *(*setEdgeOpacityDirect*)*, [123](#page-122-0) setEdgeOpacityRule, [124](#page-123-0) setEdgeOpacityRule,CytoscapeWindowClass-metho@etGraph,CytoscapeWindowClass-method *(*setEdgeOpacityRule*)*, [124](#page-123-0) setEdgeSourceArrowColorDirect, [125](#page-124-0) setEdgeSourceArrowColorDirect,CytoscapeWindow**SdassyowtRoo**perties,CytoscapeConnectionClass-method *(*setEdgeSourceArrowColorDirect*)*, [125](#page-124-0) setEdgeSourceArrowColorRule, *[127](#page-126-0)*, [127,](#page-126-0) *[133](#page-132-0)* setEdgeSourceArrowColorRule,CytoscapeWindowClastNonetAtdributesDirect, [142](#page-141-0) *(*setEdgeSourceArrowColorRule*)*, [127](#page-126-0) setEdgeSourceArrowOpacityDirect, [128](#page-127-0) setEdgeSourceArrowOpacityDirect,CytoscapeWind**seCNadsBomedenO**dlorDirect,CytoscapeWindowClass-method *(*setEdgeSourceArrowOpacityDirect*)*, [128](#page-127-0) setEdgeSourceArrowRule, [129](#page-128-0) setEdgeSourceArrowRule,CytoscapeWindowClass-method *(*setNodeBorderColorRule*)*, [144](#page-143-0) *(*setEdgeSourceArrowRule*)*, [129](#page-128-0) setEdgeSourceArrowShapeDirect, [130](#page-129-0) setEdgeSourceArrowShapeDirect,CytoscapeWindowClass-method *(*setNodeBorderOpacityDirect*)*,setEdgeTargetArrowColorDirect, [131](#page-130-0) *(*setEdgeTargetArrowColorDirect*)*, [131](#page-130-0) setEdgeTargetArrowColorRule,CytoscapeWindowClass-method *(*setEdgeTargetArrowColorRule*)*, [133](#page-132-0) setEdgeTargetArrowOpacityDirect,CytoscapeWindowClass-method *(*setEdgeTargetArrowOpacityDirect*)*, [134](#page-133-0) setEdgeTargetArrowRule, [135](#page-134-0) setEdgeTargetArrowRule,CytoscapeWindowClass-method *(*setEdgeTargetArrowRule*)*, [135](#page-134-0) setEdgeTargetArrowShapeDirect, [136](#page-135-0) setEdgeTargetArrowShapeDirect,CytoscapeWindowClass-method *(*setEdgeTargetArrowShapeDirect*)*, [136](#page-135-0) setEdgeTooltipDirect, [137](#page-136-0) *(*setEdgeTooltipDirect*)*, [137](#page-136-0) setEdgeTooltipRule, [139](#page-138-0) *(*setEdgeTooltipRule*)*, [139](#page-138-0) setGraph, [140](#page-139-0) *(*setGraph*)*, [140](#page-139-0) setLayoutProperties, [140](#page-139-0) *(*setLayoutProperties*)*, [140](#page-139-0) setNodeAttributes, [141](#page-140-0) setNodeAttributes,CytoscapeWindowClass-method *(*setNodeAttributes*)*, [141](#page-140-0) setNodeAttributesDirect,CytoscapeWindowClass-method *(*setNodeAttributesDirect*)*, [142](#page-141-0) setNodeBorderColorDirect, [143](#page-142-0) *(*setNodeBorderColorDirect*)*, [143](#page-142-0) setNodeBorderColorRule, [144](#page-143-0) setNodeBorderColorRule,CytoscapeWindowClass-method setNodeBorderOpacityDirect, [146](#page-145-0) setNodeBorderOpacityDirect,CytoscapeWindowClass-method

[146](#page-145-0) setNodeBorderWidthDirect, [147](#page-146-0) setNodeBorderWidthDirect, CytoscapeWindowClasssetNtodeShapeRule, [163](#page-162-0) *(*setNodeBorderWidthDirect*)*, [147](#page-146-0) setNodeBorderWidthRule, [148](#page-147-0) setNodeBorderWidthRule,CytoscapeWindowClass-m&th\@deSizeDirect,[164](#page-163-0) *(*setNodeBorderWidthRule*)*, [148](#page-147-0) setNodeColorDirect, [149](#page-148-0) setNodeColorDirect,CytoscapeWindowClass-metho&etNodeSizeRule,[165](#page-164-0) *(*setNodeColorDirect*)*, [149](#page-148-0) setNodeColorRule, [150](#page-149-0) setNodeColorRule,CytoscapeWindowClass-method setNodeTooltipRule, [166](#page-165-0) *(*setNodeColorRule*)*, [150](#page-149-0) setNodeFillOpacityDirect, [151](#page-150-0) setNodeFillOpacityDirect,CytoscapeWindowClassSfielAngeWidthDirect,[167](#page-166-0) *(*setNodeFillOpacityDirect*)*, [151](#page-150-0) setNodeFontSizeDirect, [152](#page-151-0) setNodeFontSizeDirect, CytoscapeWindowClass-methodooltipDismissDelay, [168](#page-167-0) *(*setNodeFontSizeDirect*)*, [152](#page-151-0) setNodeHeightDirect, [153](#page-152-0) setNodeHeightDirect,CytoscapeWindowClass-method *(*setNodeHeightDirect*)*, [153](#page-152-0) setNodeImageDirect, [154](#page-153-0) setNodeImageDirect,CytoscapeWindowClass-method setVisualStyle, [170](#page-169-0) *(*setNodeImageDirect*)*, [154](#page-153-0) setNodeLabelColorDirect, [155](#page-154-0) setNodeLabelColorDirect,CytoscapeWindowClass-*(*setNodeLabelColorDirect*)*, [155](#page-154-0) setNodeLabelDirect, [156](#page-155-0) setNodeLabeIDITect, 150<br>setNodeLabelDirect,CytoscapeWindowClass-method<sub>et7eem</sub>\_cut *(*setNodeLabelDirect*)*, [156](#page-155-0) setNodeLabelOpacityDirect, [157](#page-156-0) setNodeLabelOpacityDirect,CytoscapeWindowClass-method *(*selectFirstNeighborsOfSelectedNodes*)*, *(*setNodeLabelOpacityDirect*)*, [157](#page-156-0) setNodeLabelRule, [158](#page-157-0) setNodeLabelRule,CytoscapeWindowClass-method *(*setNodeLabelRule*)*, [158](#page-157-0) setNodeOpacityDirect, [159](#page-158-0) setNodeOpacityDirect,CytoscapeWindowClass-method *(*setNodeOpacityDirect*)*, [159](#page-158-0) setNodeOpacityRule, [160](#page-159-0) setNodeOpacityRule,CytoscapeWindowClass-metho**d**nhideAll,CytoscapeWindowClass-method *(*setNodeOpacityRule*)*, [160](#page-159-0) setNodePosition, [161](#page-160-0) setNodePosition,CytoscapeWindowClass-method *(*setNodePosition*)*, [161](#page-160-0) setNodeShapeDirect, [162](#page-161-0) setNodeShapeDirect,CytoscapeWindowClass-method *(*setNodeShapeDirect*)*, [162](#page-161-0) setNodeShapeRule,CytoscapeWindowClass-method *(*setNodeShapeRule*)*, [163](#page-162-0) setNodeSizeDirect,CytoscapeWindowClass-method *(*setNodeSizeDirect*)*, [164](#page-163-0) setNodeSizeRule,CytoscapeWindowClass-method *(*setNodeSizeRule*)*, [165](#page-164-0) setNodeTooltipRule,CytoscapeWindowClass-method *(*setNodeTooltipRule*)*, [166](#page-165-0) setNodeWidthDirect,CytoscapeWindowClass-method *(*setNodeWidthDirect*)*, [167](#page-166-0) setTooltipDismissDelay,CytoscapeConnectionClass-method *(*setTooltipDismissDelay*)*, [168](#page-167-0) setTooltipInitialDelay,CytoscapeConnectionClass-method *(*setTooltipInitialDelay*)*, [169](#page-168-0) setVisualStyle,CytoscapeConnectionClass-method *(*setVisualStyle*)*, [170](#page-169-0) setWindowSize, [171](#page-170-0) setWindowSize,CytoscapeWindowClass-method *(*setWindowSize*)*, [171](#page-170-0) setZoom,CytoscapeWindowClass-method *(*setZoom*)*, [172](#page-171-0) sfn [89](#page-88-0) sfn,CytoscapeWindowClass-method *(*selectFirstNeighborsOfSelectedNodes*)*, [89](#page-88-0) showGraphicsDetails, [173](#page-172-0) showGraphicsDetails,CytoscapeConnectionClass-method *(*showGraphicsDetails*)*, [173](#page-172-0) unhideAll, [174](#page-173-0) *(*unhideAll*)*, [174](#page-173-0)